**UNIVERSIDADE FEDERAL DO PARANÁ RICARDO VILAR NEVES** 

# **PROCESSAMENTO E ANÁLISE DE LEVANTAMENTOS GEODÉSICOS APLICADO AO MONITORAMENTO DE ESTRUTURAS CIVIS**

**CURITIBA 2008** 

# **Livros Grátis**

http://www.livrosgratis.com.br

Milhares de livros grátis para download.

### **RICARDO VILAR NEVES**

# **PROCESSAMENTO E ANÁLISE DE LEVANTAMENTOS GEODÉSICOS APLICADO AO MONITORAMENTO DE ESTRUTURAS CIVIS**

**Dissertação apresentada como requisito parcial à obtenção do grau de Mestre, pelo Curso de Pós-Graduação em Ciências Geodésicas, Setor de Ciências da Terra, da Universidade Federal do Paraná.** 

**Orientador: Prof. Dr. Pedro Luis Faggion**

**CURITIBA 2008** 

*Dedico este trabalho a minha amada e querida família: José Luiz, Paulina, Cristiane, Laila, Ketlynn, Caio e a minha namorada Karlla Yamane.* 

#### **Agradecimentos**

*Ao Curso de Pós-Graduação em Ciências Geodésicas do Departamento de Geomática do Setor de Ciências da Terra, em especial à secretária Mônica pelos serviços prestados e por sua amizade.* 

*Aos professores do Curso de Engenharia Cartográfica da Universidade Federal do Paraná pela de minha formação.* 

*Aos laboratórios LAIG, LABTOPO e pelos equipamentos e suporte fornecidos.* 

*Agradeço de forma especial aos engenheiros Elizeu Santos Ferreira e Marcos A. Soares, ao Projeto "Automação da Instrumentação de Auscultação Geodésica de Controle e Segurança da Barragem de Salto Caxias".* 

*A ANEEL, COPEL, LACTEC e UFPR pelos recursos financeiros da bolsa e das campanhas de levantamento e aos materiais fornecidos para apoiar o estudo.* 

*Aos companheiros e amigos John A. Fierro, Vagner Ferreira, Marco Aurélio Debus Nadal, Ernesto Mitsuo Shibayama, Daniel Perozzo dos Santos pela ajuda, conselhos e dicas na implementação dos programas e pela grande amizade.* 

*Aos companheiros e amigos Alessandra Svonka Palmeiro, Fabiani Abatti Miranda, Michele Beppler, Karol Jamur, Tatiana Ayako, Maria de Lurdes (Malu), Diuliana Leandro, Elmo Tanajura, Rodrigo Mickoz, Marcio Shimith, Vaneza, Sydney Oliveira, Jair Silveira (em memória) pela grande amizade.* 

*Aos grandes amigos, Gláucio , Claryce, Mariane, Heveline e em especial a minha namorada Karlla Yamane, que me apoiou em todos os sentidos para que este trabalho fosse realizado com sucesso.* 

*Aos bolsistas de iniciação científica e amigos, Érica S. Matos, Niarkios Graça e, César Rafael Lopes e pela enorme ajuda em campo e no processamento dos dados.* 

*Em especial ao professor Pedro Luis Faggion pela oportunidade, confiança, amizade, à constante disponibilidade para perguntas e sugestões e pela excelente orientação. Ao Dr. Luis Augusto Koenig Veiga e Prof. Carlos Aurélio Nadal pelas valiosas idéias e sugestões que acrescentaram muito a este trabalho.*

#### **RESUMO**

O presente trabalho apresenta um estudo sobre monitoramento de estruturas com finalidade de determinar se existem deslocamentos de pontos localizados junto aos blocos que formam a barragem da Usina Hidroelétrica de Salto Caxias, localizada no município de Capitão Leonidas Marques, estado do Paraná. Utilizando uma rede geodésica formada por 4 pilares que possuem sistema de centragem forçada engastados na rocha a jusante da barragem. Sobre esta rede realizou-se observações em diferentes épocas e de posse destes dados aplicou-se o Ajustamento utilizando o método de Variação de Coordenadas, obtendo como resultado as coordenadas ajustadas dos vértices da rede e através destes constatou-se que a rede geodésica está estável ao longo do tempo. Numa segunda fase determinou-se as coordenadas dos alvos implantados junto a 3 Fissuras (Bloco 5, Bloco 8, Bloco 11) e aplicou-se testes estatísticos para avaliar os resultados obtidos e para verificar se as variações das coordenadas são significativas. Pode-se concluir baseando-se nos testes aplicados e nos resultados obtidos, que não houve deslocamentos significativos ao longo do tempo nos blocos que formam a barragem.

Palavras Chave: Monitoramento de Estruturas, Levantamentos Geodésicos, Ajustamento Método de Variação de Coordenadas, Análise de Deslocamentos.

#### **ABSTRACT**

The present work shows a study about the monitoring of structures with the finality of determining weather there is movements of points on the blocks that form the Dam of Salto Caxias Power Plant, located nearby Capitão Leônidas Marques city, Paraná state. Using a Geodetic Traverse formed of 4 pillars with forced centering system located on the rocky bed downstream of the Dam. In this Traverse it was done several observations in different epochs and than the adjustment of it by using the Coordinate Variation Method, getting as a result the adjusted coordinates of the vertexes of the traverse and so it was concluded that the Geodetic Traverse was stable along the time. On a second faze of the work, it was determined the coordinates of the targets planted close to 3 cracks ( Block 5, Block 8, Block 11) also it was done statistics tests to evaluate the results and to verify weather the variations of the coordinates were significant. It can be conclude based on the applied tests and results obtained that there wasn't significant movements along the time on the blocks that form the Dam.

Key word: Structure Monitoring, Geodesic Survey, Adjustment Method of Coordinates Variation, Analysis of Movements.

## **LISTA DE ILUSTRAÇÕES**

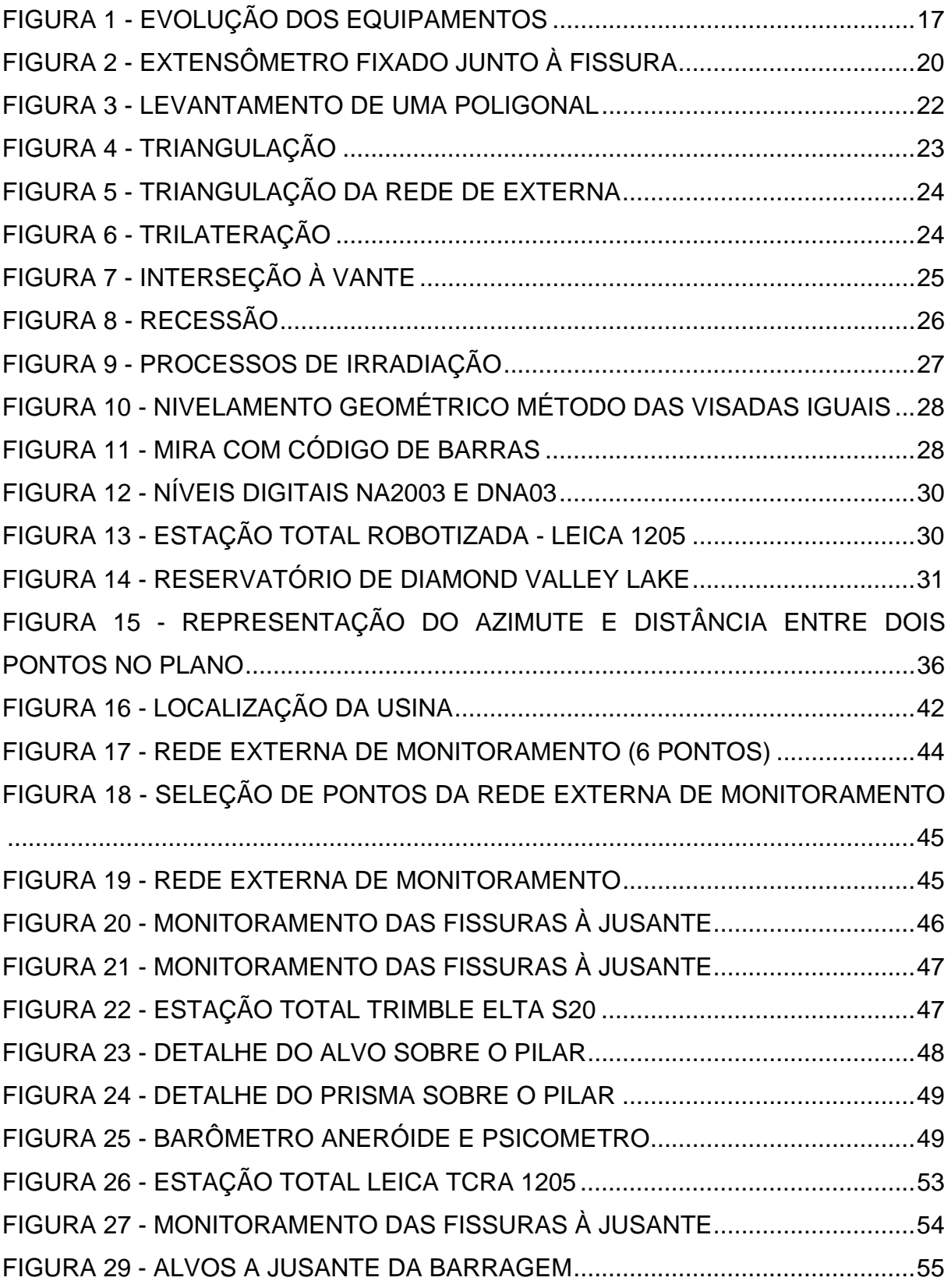

FIGURA 30 - FISSURAS A MONTANTE OBSERVADAS A PARTIR DA ESTAÇÃO MGE 06 .....................................................................................................................56 FIGURA 31 - POSICIONAMENTO DOS ALVOS À MONTANTE DA BARRAGEM ..56 FIGURA 32 - ARQUIVO COM OS DADOS RECEBIDOS DA ESTAÇÃO.................59 FIGURA 33 - TELA DO PROGRAMA - CORREÇÃO ATMOSFÉRICA.....................60 FIGURA 34 - TELA DO PROGRAMA - CADERNETA ..............................................61 FIGURA 35 - TELA DO PROGRAMA - COORDENADAS ........................................61 FIGURA 36 - RELATÓRIO FINAL DAS COORDENADAS .......................................62 FIGURA 37 - SISTEMA DE REFERENCIA LOCAL ..................................................63 FIGURA 38 - VARIAÇÃO DAS COORDENADAS DA FISSURA 1 À JUSANTE.......78 FIGURA 39 - VARIAÇÃO DAS COORDENADAS DA FISSURA 2 À JUSANTE.......79 FIGURA 40 - VARIAÇÃO DAS COORDENADAS DA FISSURA 3 À JUSANTE.......79 FIGURA 41 - VARIAÇÃO DAS COORDENADAS DA FISSURA 1 À JUSANTE.......80 FIGURA 42 - VARIAÇÃO DAS COORDENADAS DA FISSURA 2 À JUSANTE.......80 FIGURA 43 - VARIAÇÃO DAS COORDENADAS DA FISSURA 3 À JUSANTE.......80 FIGURA 44 - VARIAÇÃO DAS COORDENADAS DA FISSURA 1 À JUSANTE.......81 FIGURA 45 - VARIAÇÃO DAS COORDENADAS DA FISSURA 2 À JUSANTE.......81 FIGURA 46 - VARIAÇÃO DAS COORDENADAS DA FISSURA 3 À JUSANTE.......82 FIGURA 47 - VARIAÇÃO DAS COORDENADAS DA FISSURA 1 À MONTANTE ...87 FIGURA 48 - VARIAÇÃO DAS COORDENADAS DA FISSURA 2 À MONTANTE ...87 FIGURA 49 - VARIAÇÃO DAS COORDENADAS DA FISSURA 3 À MONTANTE ...87 FIGURA 50 - VARIAÇÃO DAS COORDENADAS DA FISSURA 1 À MONTANTE ...88 FIGURA 51 - VARIAÇÃO DAS COORDENADAS DA FISSURA 2 À MONTANTE ...88 FIGURA 52 - VARIAÇÃO DAS COORDENADAS DA FISSURA 2 À MONTANTE ...89 FIGURA 53 - VARIAÇÃO DAS COORDENADAS DA FISSURA 1 À MONTANTE ...89 FIGURA 54 - VARIAÇÃO DAS COORDENADAS DA FISSURA 2 À MONTANTE ...90 FIGURA 55 - VARIAÇÃO DAS COORDENADAS DA FISSURA 2 À MONTANTE ...90

### **LISTA DE TABELAS**

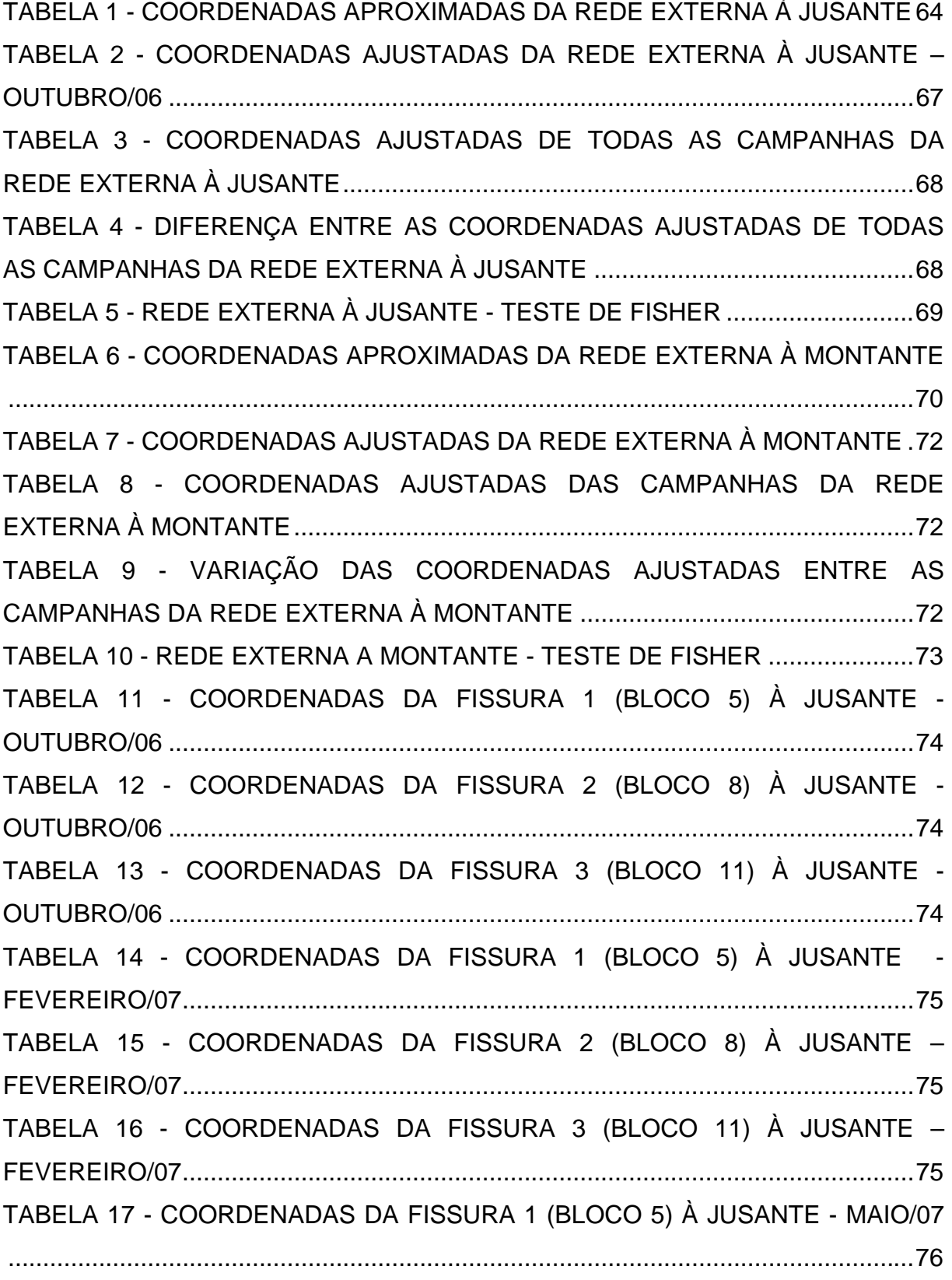

TABELA 18 - COORDENADAS DA FISSURA 2 (BLOCO 8) À JUSANTE - MAIO/07 ..................................................................................................................................76 TABELA 19 - COORDENADAS DA FISSURA 3 (BLOCO 11) À JUSANTE - MAIO/07 ..................................................................................................................................76 TABELA 20 - COORDENADAS DA FISSURA 1 (BLOCO 5) À JUSANTE - OUTUBRO/07 ...........................................................................................................77 TABELA 21 - COORDENADAS DA FISSURA 2 (BLOCO 8) À JUSANTE - OUTUBRO/07 ...........................................................................................................77 TABELA 22 - COORDENADAS DA FISSURA 3 (BLOCO 11) À JUSANTE - OUTUBRO/07 ...........................................................................................................77 TABELA 23 - VARIAÇÃO DAS COORDENADAS DAS FISSURAS À JUSANTE - OUTUBRO/06 E OUTUBRO/07 ................................................................................78 TABELA 24 - VARIAÇÃO DAS COORDENADAS DAS FISSURAS À JUSANTE - FEVEREIRO/07 E MAIO/07 ......................................................................................79 TABELA 25 - VARIAÇÃO DAS COORDENADAS DAS FISSURAS À JUSANTE - OUTUBRO/06 E MAIO/07.........................................................................................81 TABELA 26 - COORDENADAS DA FISSURA 1 (BLOCO 5) À MONTANTE - TODAS AS ÉPOCAS..............................................................................................................85 TABELA 27 - COORDENADAS DA FISSURA 2 (BLOCO 8) À MONTANTE - TODAS AS ÉPOCAS..............................................................................................................85 TABELA 28 - COORDENADAS DA FISSURA 3 (BLOCO 11) À MONTANTE - TODAS AS ÉPOCAS ................................................................................................86 TABELA 29 - VARIAÇÃO DAS COORDENADAS DAS FISSURAS À MONTANTE - OUTUBRO/06 E OUTUBRO/07 ................................................................................86 TABELA 30 - VARIAÇÃO DAS COORDENADAS DAS FISSURAS À MONTANTE - FEVEREIRO/07 E MAIO/07 ......................................................................................88 TABELA 31 - VARIAÇÃO DAS COORDENADAS DAS FISSURAS À MONTANTE - OUTUBRO/06 E MAIO/07.........................................................................................89

# **SUMÁRIO**

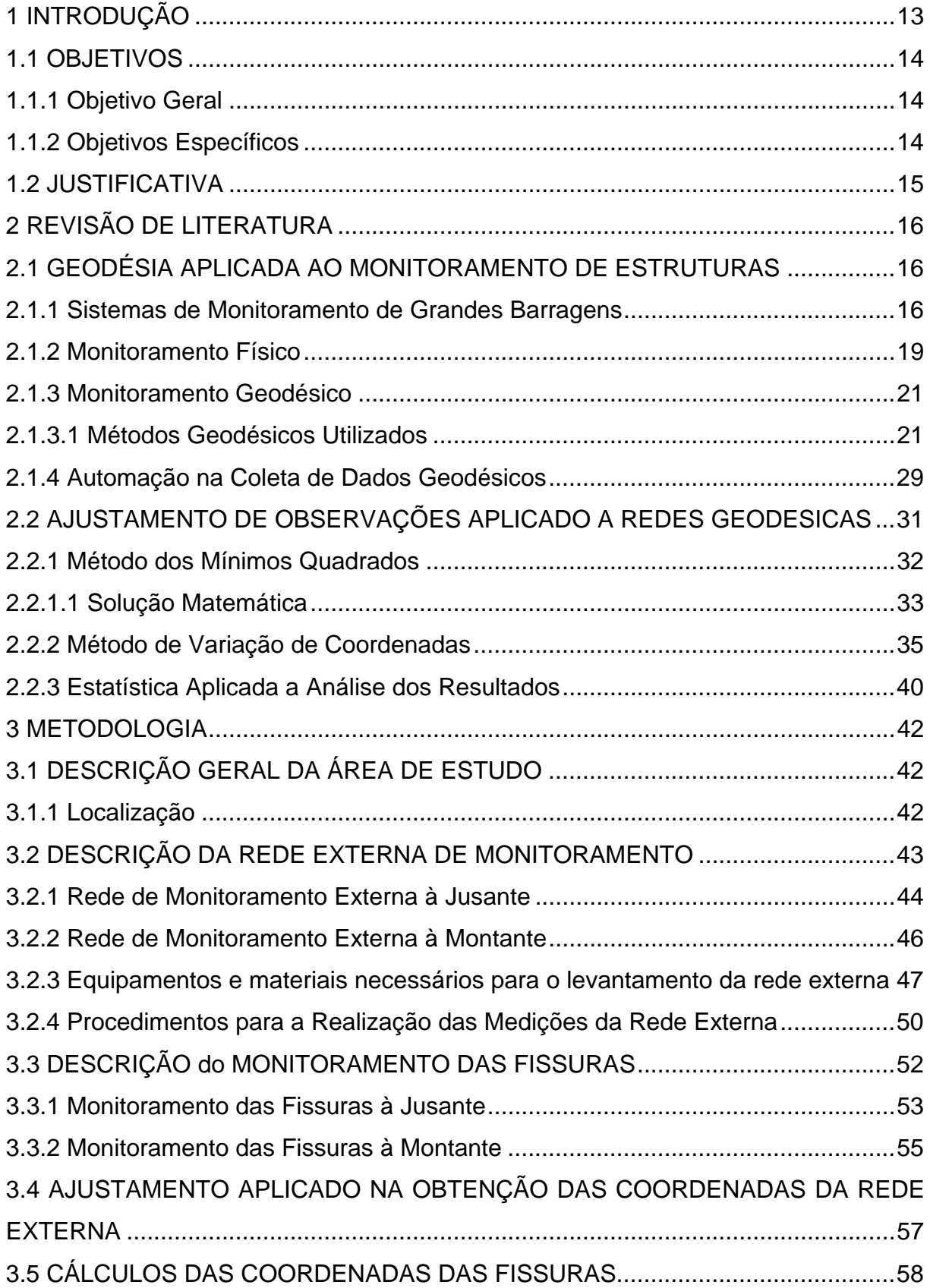

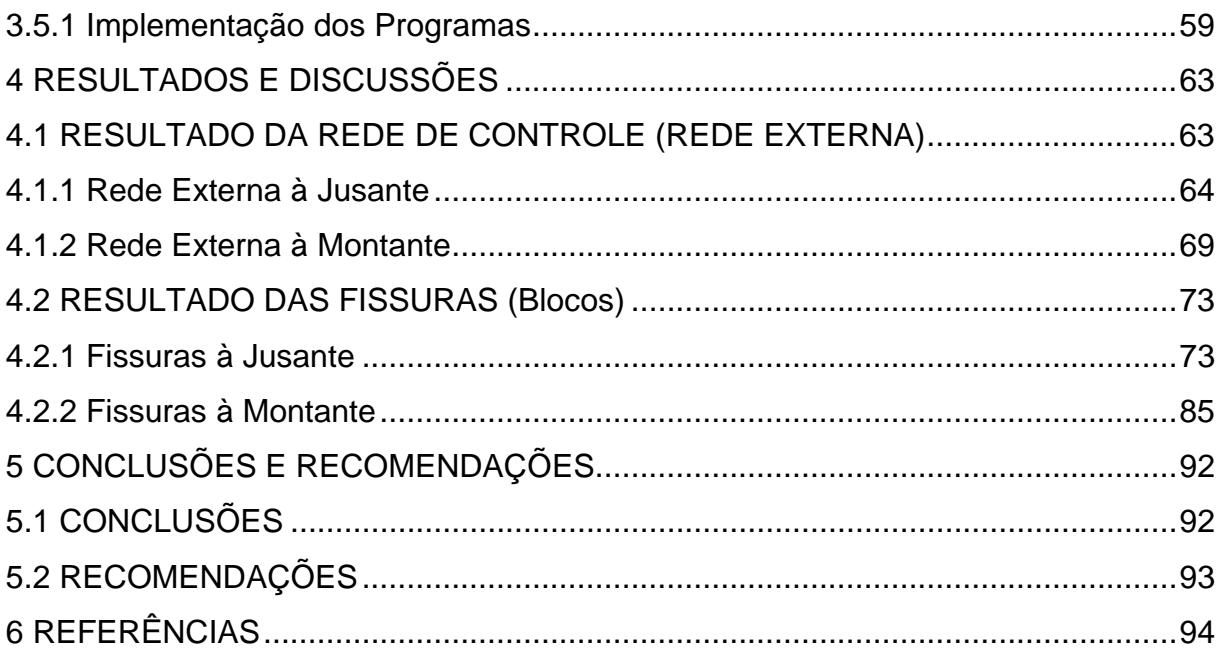

#### **1 INTRODUÇÃO**

Atualmente uma das tarefas mais importantes nas Usinas Hidroelétricas é o monitoramento de pontos para determinar mudanças em corpos deformáveis, seja em forma, dimensão ou posição. Estes deslocamentos são detectados, principalmente pelas variações de coordenadas dos pontos observados. Existem vários métodos para avaliar estes movimentos sendo que os mais conhecidos são os métodos geodésicos e os estruturais.

Desde 1998, um grupo de pesquisadores ligados ao curso de pósgraduação em Ciências Geodésicas da Universidade Federal do Paraná (UFPR) vem trabalhando no monitoramento da usina hidroelétrica de Salto Caxias, localizada na região sudoeste do estado do Paraná, sendo esta a última grande barragem do Rio Iguaçu. Os primeiros estudos foram concentrados na auscultação geodésica utilizando técnicas de levantamento geodésico (nivelamento geométrico e gravimetria) objetivando a determinação da subsidência da crosta terrestre na região próxima ao reservatório. Para tal, determinou-se o desnível entre 84 referências de nível (RN's) implantadas junto à malha viária à direita e à esquerda do reservatório antes e depois da formação do mesmo. Os resultados apresentaram uma subsidência de cerca de 3 cm junto ao reservatório (GRANEMANN, 2005).

Considerando que a barragem de Salto Caxias é uma das maiores do Brasil construída utilizando Concreto Compactado a Rolo (CCR), iniciou-se um projeto de pesquisa e desenvolvimento financiado pela Agencia Nacional de Energia Elétrica (ANNEL) e pela Companhia Paranaense de Energia Elétrica (COPEL) objetivando determinar a estabilidade da mesma utilizando técnicas geodésicas.

Na bibliografia pesquisada sobre redes de monitoramento de estruturas, os procedimentos são divididos em quatro etapas (SILVA, 1997).

A primeira, denominada especificação, requer um conhecimento a *priori* da grandeza dos movimentos, o qual é também, uma condição para estabelecer quais equipamentos devem ser utilizados.

A segunda etapa, denominada concepção, visa atingir a melhor configuração da rede de controle e dos pontos a serem monitorados.

A terceira etapa, denominada implementação, é a etapa de maior custo, pois envolve técnicas de medição e implantação de sistemas de centragem forçada para a instalação dos instrumentos.

A quarta etapa, denominada análise, é a etapa na qual as observações são calculadas e estatisticamente analisadas visando determinar as reais variações das coordenadas.

A proposta desse trabalho é, a partir de uma rede geodésica composta de seis pilares, implantados a jusante da barragem, calcular e analisar os dados e desenvolver um sistema automatizado que calcule as coordenadas dos alvos implantados junto às Fissuras (Blocos) em diferentes épocas, armazenando em um banco de dados, comparando as coordenadas obtidas em épocas distintas e posteriormente avaliar possíveis deslocamentos da estrutura.

1.1 OBJETIVOS

### 1.1.1 Objetivo Geral

Processamento e análise de levantamentos geodésicos aplicados ao monitoramento de estruturas civis.

### 1.1.2 Objetivos Específicos

• Formatar (decodificar) os dados (ângulos zenitais, direções horizontais e distâncias lineares) enviados pela estação total através de um *link* de rádio;

• Criar rotinas computacionais utilizando a plataforma *MATLAB* com finalidade de criar um banco de dados objetivando a organização e armazenamento das observações realizadas pela estação total;

• Realizar uma pré-análise dos dados e da propagação de erros;

• Aplicar os conceitos de Ajustamento de Observações pelo método de Variação de Coordenadas dos vértices da rede geodésica (rede externa);

• Calcular as coordenadas dos alvos localizados junto aos blocos que formam a barragem a partir da rede geodésica de controle (rede externa);

• Aplicar testes estatísticos objetivando obter a qualidade das coordenadas obtidas para os vértices da rede geodésica externa;

• Analisar os possíveis deslocamentos dos pontos de monitoramento através da comparação de coordenadas obtidas em épocas distintas;

### 1.2 JUSTIFICATIVA

Na atualidade são poucos os processos automatizados aplicando técnicas geodésicas no monitoramento de estruturas civis. Em função disso busca-se desenvolver uma metodologia para a automação do processamento e análise dos dados verificando a existência de possíveis deslocamentos em estruturas empregando técnicas geodésicas.

Durante o enchimento do reservatório, fase de maior risco em função da acomodação das estruturas com os esforços provocados pelo acúmulo de água, e em toda a vida útil da barragem, é fundamental o monitoramento. Porém com as técnicas atuais o observador está sujeito a acidentes provocados pela possível ruptura da barragem. A automação na coleta, processamento e análise dos resultados, proposto por esse trabalho, busca minimizar esses riscos além de isentar os dados coletados de erros provocados pelo observador.

### **2 REVISÃO DE LITERATURA**

### 2.1 GEODÉSIA APLICADA AO MONITORAMENTO DE ESTRUTURAS

#### 2.1.1 Sistemas de Monitoramento de Grandes Barragens

Com os constantes avanços tecnológicos no ramo da construção civil, uma nova geração de grandes obras está encontrando seu lugar em um mercado cuja necessidade de produção é cada vez maior. Produção esta, que não fica restrita ao campo de serviços, ou beneficiamento de produtos, mas também e, principalmente, no campo de geração de energia, matéria base para o desenvolvimento de diversos setores.

No que diz respeito à execução de monitoramento de estruturas, VISEU e ALMEIDA (2000) alertam para necessidade da periodicidade e especialização dos envolvidos na atividade, bem como para a automação na aquisição dos dados: a instrumentação pode ser pouco útil para a monitorização da segurança da barragem se não existir uma organização com recursos humanos e orçamentos suficientes para realizar as leituras e analisar os resultados em tempo útil. O estudo de um sistema de aquisição automática de dados tem que se basear no plano de observação da barragem ou, no caso de uma barragem já existente, no conhecimento do plano de observação existente, das características da barragem e, em particular, do comportamento anterior. A seleção das grandezas a medir pressupõe ter-se realizado uma análise do comportamento da barragem, sendo o conhecimento desta que permite definir a concepção do sistema de aquisição automática, tendo em conta a distribuição dos pontos de medição e as distâncias envolvidas.

Monitorar uma estrutura do ponto de vista do posicionamento geodésico, significa determinar e comparar as coordenadas de pontos em duas épocas distintas, e verificar se, dentro de um certo nível de confiabilidade (significância), houveram variações significativas nestas coordenadas (SILVEIRA, 2003).

O monitoramento pode ser planimétrico quando se avaliam os deslocamentos no plano horizontal, altimétrico quando se avaliam os deslocamentos verticais e planialtimétrico ou tridimensional quando são avaliados de forma global todos os deslocamentos. Desta forma o monitoramento geodésico de uma estrutura envolve a realização de campanhas periódicas de observação dos pontos de interesse implantados na estrutura onde se deseja verificar a existência de possíveis deslocamentos.

Antigamente, no inicio dos levantamentos geodésicos, mediam-se direções horizontais e ângulos verticais utilizando teodolitos, e as distâncias eram medidas com trena. A partir da década de 60 com distanciômetros ópticos.

Porém, com o desenvolvimento da microeletrônica surgiram as Estações Totais, que agregam um medidor eletrônico de direções, distâncias, um sensor de inclinação e um processador matemático que associa as informações angulares e lineares para calcular as coordenadas tridimensionais (X,Y,Z). A evolução instrumental é exemplificada na figura a seguir (Figura 1).

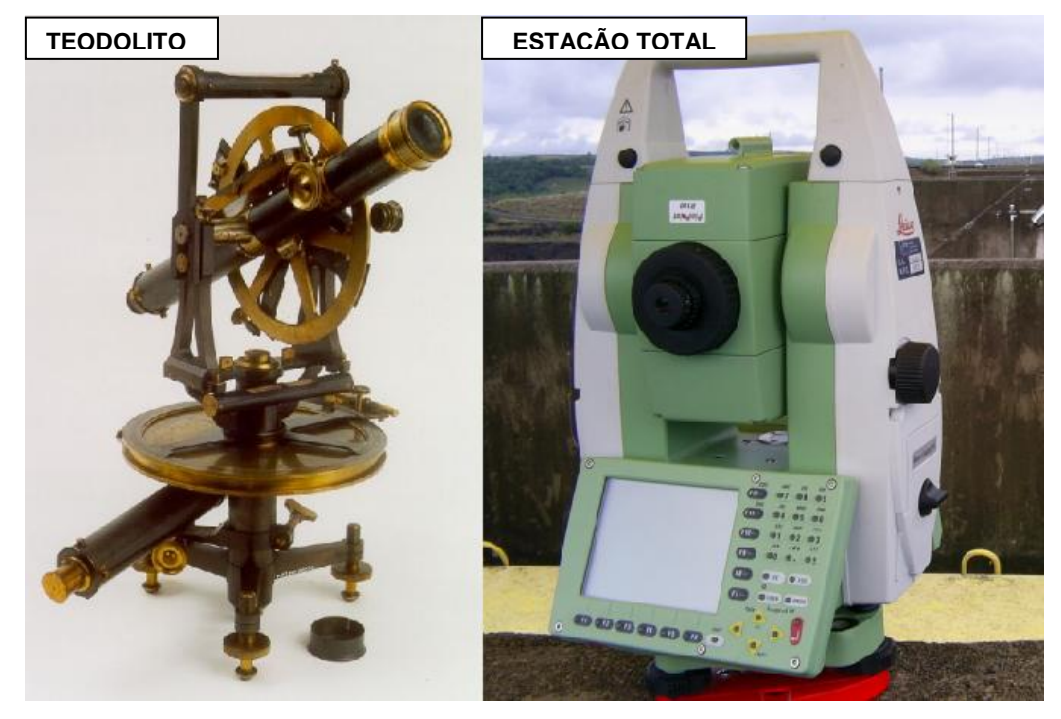

FIGURA 1 - EVOLUÇÃO DOS EQUIPAMENTOS FONTE: O autor (2008)

Segundo LUTES, (2001) o monitoramento de grandes estruturas divide-se em duas partes:

- métodos geotécnicos ou físicos;

- métodos geodésicos de monitoramento,

Esta denominação foi utilizada no monitoramento dos reservatórios do Diamond Valley Lake, o maior projeto desta área, no sul da Califórnia, EUA.

CHAVES (1994) classifica os métodos de monitoramento em outras duas categorias: os métodos geodésicos e os não geodésicos. Os geodésicos compreendem os métodos geodésicos terrestres, métodos fotogramétricos e técnicas espaciais. Ainda segundo o autor, os métodos não geodésicos abrangem os métodos geotécnicos e projetos especializados.

Métodos geodésicos são primeiramente utilizados para detectar movimentos absolutos. Da mesma forma, DEPARTAMENT OF THE ARMY (1994) enfatiza que os levantamentos geodésicos têm sido utilizados tradicional e principalmente para a determinação de deslocamentos absolutos de pontos selecionados sobre a superfície do objeto com respeito a alguns pontos de referência considerados estáveis.

As técnicas de mensuração geodésicas visam determinar se um ponto ou conjunto destes sofre variação em suas coordenadas ao longo do tempo, ou seja, se houve algum deslocamento dos mesmos.

De acordo com SILVEIRA (2003), a Associação Internacional de Construção de Barragens tem recomendado que 0,7 % do custo total da construção da barragem seja gasto em levantamentos geodésicos.

Em contrapartida o autor apresenta o que chama de alguns obstáculos: a complexidade de medição requer a presença de muitos operadores durante vários dias, o que é muito difícil e caro adotar métodos geodésicos para monitoramento contínuo.

 Segundo DEPARTAMENT OF THE ARMY (1994, p.9-9) cada tipo de levantamento apresenta suas vantagens e desvantagens. Levantamentos geodésicos utilizando uma rede de pontos interconectados por ângulos e ou medidas de distância, usualmente proporcionam suficiente redundância de observações para análises estatísticas de qualidade e detecção de erros. Ainda segundo o autor, esta técnica proporciona informações globais sobre o comportamento do objeto deformável, enquanto as medições geotécnicas

proporcionam informações localizadas e, muito freqüentemente, informações locais sem qualquer verificação a não ser a comparação com outras medidas independentes. Em contrapartida, os instrumentos geotécnicos são mais fáceis de uma adaptação para fins de automação e monitoramento contínuo, já os levantamentos geodésicos terrestres convencionais são mais trabalhosos e requerem operadores treinados.

As experiências do grupo de pesquisa da Universidade Federal do Paraná (UFPR), vinculado ao projeto Automação da Integração da Auscultação Geodésica com a Instrumentação de Controle e Segurança da Usina de Salto Caxias, têm demonstrado que com a evolução dos equipamentos (estações totais e níveis digitais) a agilidade na execução dos levantamentos tem diminuído o tempo de coleta e processamento dos dados em mais de 50%. Busca-se aumentar este índice para evitar a exposição do operador em áreas de risco.

Com o desenvolvimento do sistema de automação proposto por este trabalho e pela dissertação de mestrado que está sendo desenvolvida paralelamente a esta, pelo mestrando Marco Aurélio Nadal, cujo título é "Controle e Operação Remota de Estações Totais Robotizadas Voltado a Auscultação Geodésica", pretende-se a total automação na coleta, processamento e análise dos dados, reduzindo a praticamente zero os riscos de acidentes com o operador e erros de observação na coleta dos dados, tornando os métodos geodésicos altamente indicados para o monitoramento de estruturas civis.

#### 2.1.2 Monitoramento Físico

Esta denominação é empregada no que diz respeito às técnicas de monitoramento da estrutura física em grandes obras onde no corpo estrutural das mesmas são implantados diversos tipos de sensores que tem por finalidade detectar eventuais deformações oriundas tanto da acomodação das tensões internas da estrutura, quanto de forças externas à mesma.

PRETORIUS et. al (2001, p.209) afirmam que as principais fontes de deformação observadas na barragem de Katse, África do Sul, são:

Sazonalidade de chuvas e temperaturas provocando deformações elásticas;

• Deformações ao longo do tempo, as quais são classificadas como deformações plásticas ou de longa duração.

De acordo com KAHMEN (1988, p.565), os métodos físicos são utilizados primeiramente para detectar movimentos relativos, como o uso de pêndulos, extensômetros, entre outros.

O DEPARTAMENT OF THE ARMY (1994, p.9.9) diz que as medidas geotécnicas e estruturais do local da deformação são realizadas utilizando inclinômetro, extensômetro, fio de prumo, etc.

A figura 2 mostra um extensômetro utilizado no monitoramento físico de barragens.

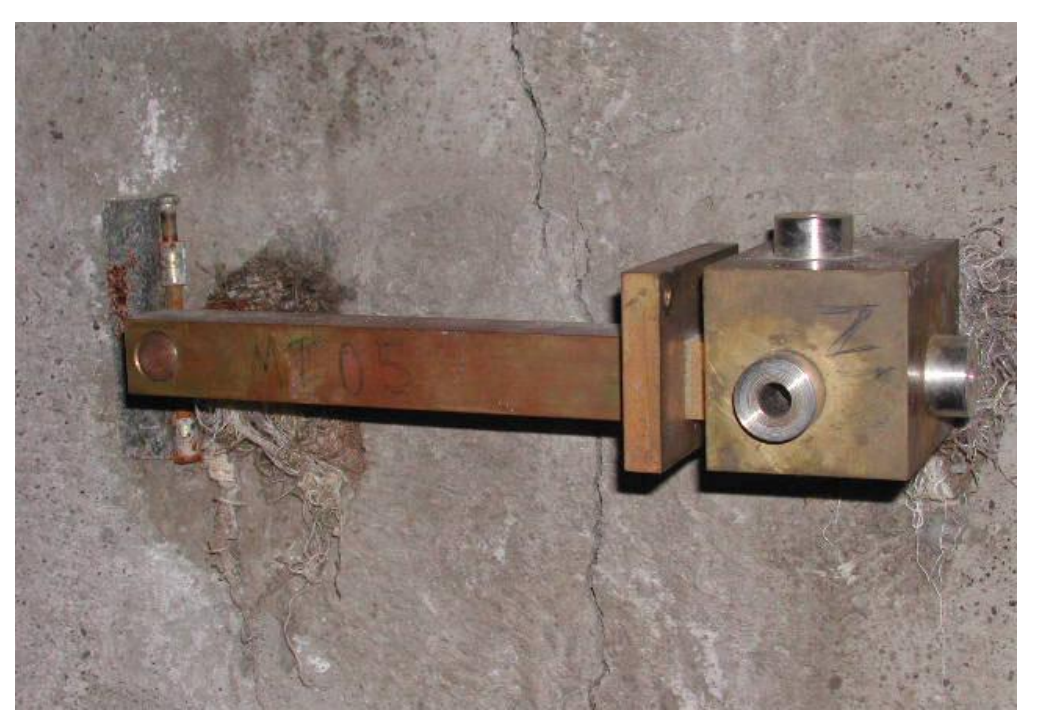

FIGURA 2 - EXTENSÔMETRO FIXADO JUNTO À FISSURA FONTE: O autor (2008)

#### 2.1.3 Monitoramento Geodésico

Nesta técnica de monitoramento, procura-se empregar métodos e equipamentos comumente utilizados para topografia e geodésia em geral, onde como produto final observa-se movimentos relativos entre pontos com coordenadas distintas, sendo pelo menos um na estrutura que se deseja monitorar e outro como referência situado fora da área de influência do objeto monitorado.

Caso não seja possível monitorar a estrutura a partir de um marco geodésico que esteja localizado fora da área de influencia da obra em questão, instala-se um marco geodésico próximo à estrutura e monitora-se sua estabilidade, utilizando técnicas de geodésia espacial, por exemplo, Sistema de Posicionamento Global (GPS), ou utiliza-se redes de referencia externas à área de influencia.

Em trabalho publicado por DEPARTAMENT OF THE ARMY (1994) é enfatizado que os levantamentos geodésicos tradicionais têm sido utilizados principalmente para a determinação de deslocamentos absolutos de pontos selecionados sobre a superfície do objeto com respeito a alguns pontos de referência considerados estáveis.

CHAVES (1994, p.53) destaca algumas vantagens dos métodos geodésicos:

a)Fornecem o estado global de um corpo deformável;

b)Contém o esquema próprio de verificar os resultados e são capazes de avaliar a exatidão da medição globalmente;

c) Fornecem versatilidade e adequabilidade para qualquer meio-ambiente e situação de operação.

#### 2.1.3.1 Métodos Geodésicos Utilizados

A determinação de coordenadas de pontos empregando-se técnicas geodésicas convencionais está fundamentada na medição de grandezas como direções horizontais, angulos verticais, distâncias e desníveis, a partir das quais, indiretamente é possível computar as coordenadas de um ponto (KAHMEN et al,

1988). Para tanto são empregados métodos como poligonação, trilateração e triangulação, nivelamento geométrico e irradiação.

• Poligonação

A poligonação é um dos métodos mais empregados para a determinação de coordenadas de pontos em topografia, principalmente para a definição de pontos de apoio planimétricos. Uma poligonal é uma série de linhas consecutivas para as quais são conhecidos os comprimentos e direções, obtidos através de medições em campo (KAHMEN et al, 1988).

O levantamento de uma poligonal é realizado através do método de caminhamento, percorrendo-se o contorno de um itinerário definido por uma série de pontos, medindo-se todas as direções, lados e uma orientação inicial (Figura 3). A partir destes dados e de uma coordenada de partida, é possível calcular as coordenadas de todos os pontos que formam esta poligonal (VEIGA et al, 2007).

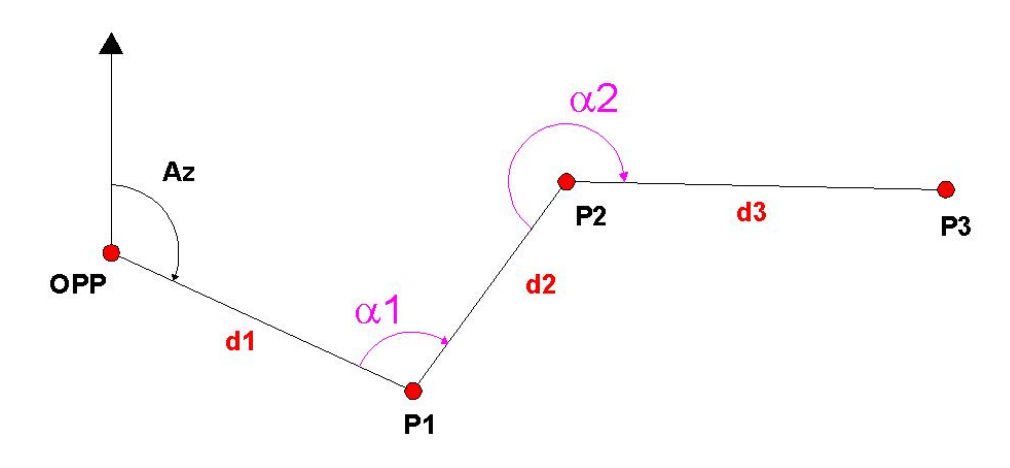

 FIGURA 3 - LEVANTAMENTO DE UMA POLIGONAL FONTE: O autor (2008)

Este método pode ser aplicado, por exemplo, para o levantamento de galerias ou quando os pontos a serem controlados estão próximos uns dos outros (CHAVES, 1994, p.68).

#### • Triangulação e Trilateração

O método de triangulação é um dos métodos mais antigos utilizados para a determinação de coordenadas planimétricas de pontos. De acordo com BRASIL (1983, p.6), entende-se por triangulação o procedimento em que se obtêm figuras geométricas a partir de triângulos justapostos ou sobrepostos, formados através da medição dos ângulos subentendidos por cada vértice. Adicionalmente à medição dos ângulos existe a necessidade de se estabelecer a escala da triangulação, que é realizada através da determinação de uma distância conhecida, denominada de base. A figura 4 apresenta um exemplo de triangulação.

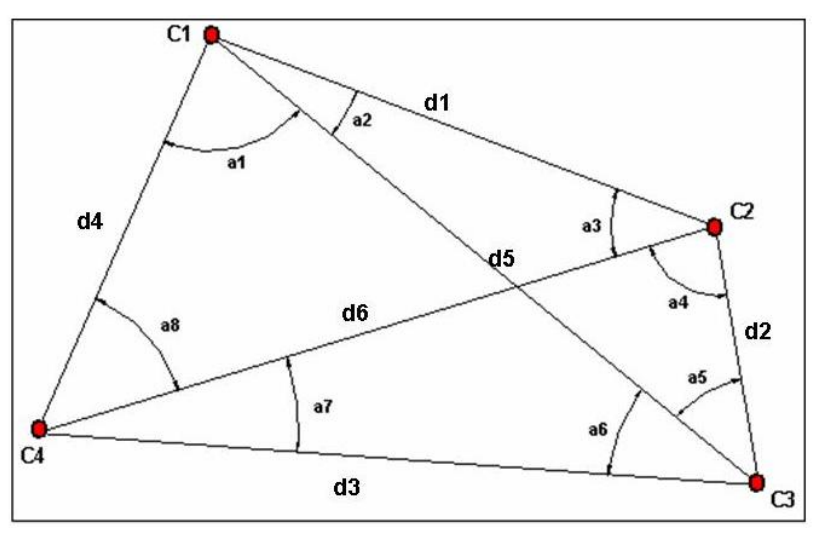

FIGURA 4 - TRIANGULAÇÃO FONTE: O autor (2008)

Onde:

ai= ângulos internos;

di= distância entre os vértices.

A triangulação tem sido uma técnica amplamente empregada para fins de monitoramento de estruturas.

A figura 5 apresenta um esquema de rede de triangulação que está sendo utilizado para determinar a estabilidade dos pilares que serão utilizados para determinar as coordenadas dos pontos de monitoramento junto às fissuras e junção de blocos na Usina Hidroelétrica de Salto Caxias.

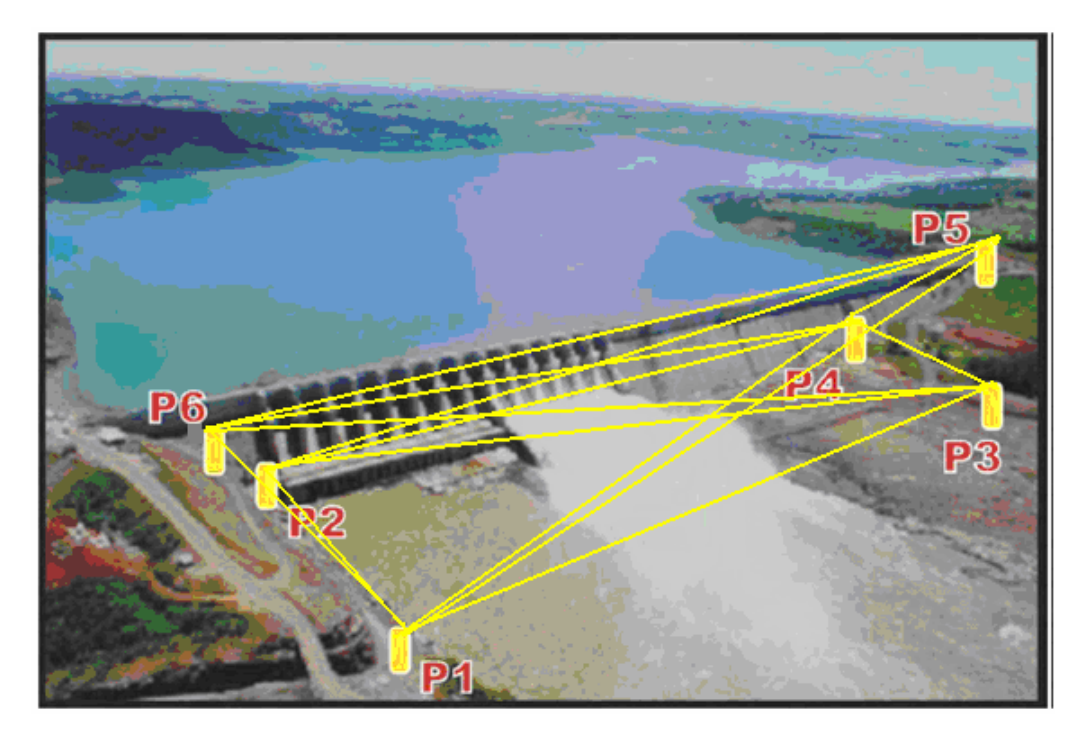

FIGURA 5 - TRIANGULAÇÃO DA REDE DE EXTERNA FONTE: Adaptado GRANEMANN, 2005.

A trilateração é processo semelhante à triangulação, porém, ao invés de serem observados os ângulos, os lados dos triângulos é que são observados, trabalhando-se, portanto com distâncias (Figura 6). No caso da geodésia estas distâncias são medidas utilizando-se os medidores eletrônicos de distância.

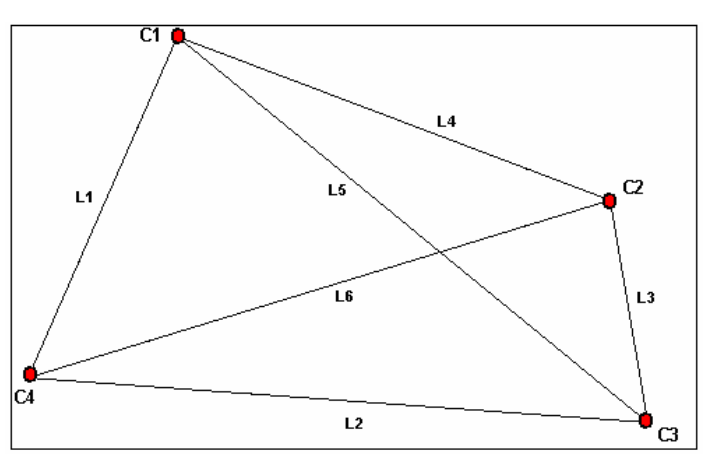

FIGURA 6 - TRILATERAÇÃO FONTE: O autor (2008)

Onde:

 $L_{1,2...6}$  = distâncias entre os vértices.

A partir da rede básica de monitoramento definida pelos pontos levantados por triangulação ou trilateração, as coordenadas dos pontos a serem monitorados na estrutura são determinadas utilizando-se interseção ou recessão.

De acordo com KAHMEN et al, (1988), na interseção as coordenadas do objeto a ser posicionado são determinadas a partir de observações angulares realizadas de dois pontos conhecidos (Figura 7). As distâncias dos pontos da rede até o objeto são determinadas pela lei dos senos ou dos cossenos dependendo das informações disponíveis.

Para determinar as coordenadas do ponto P utiliza-se a distância  $C_1C_2$  que foi determinada por triangulação, trilateração ou através de junção dos dois métodos. Com o instrumento estacionado em  $C_1$  Visa-se  $C_2$  e posteriormente P. Com isso mede-se o ângulo α  $(C_2 \overset{\wedge}{C_1} P)$ . O mesmo procedimento é utilizado para obter o ângulo β.

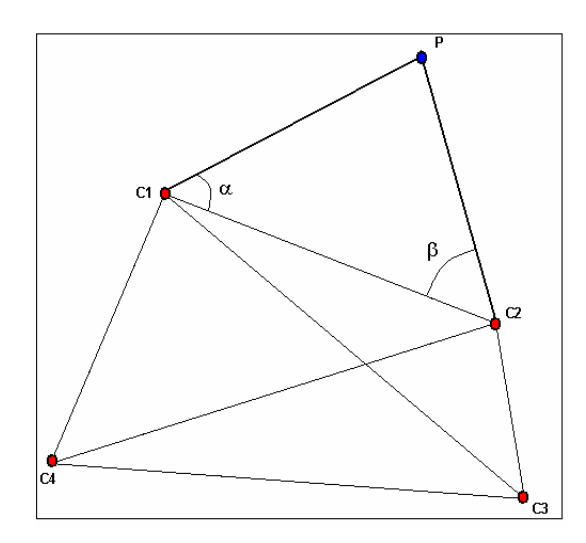

FIGURA 7 - INTERSEÇÃO À VANTE FONTE: O autor (2008)

Onde:

α e β = ângulos internos;

P= ponto a ser determinado às coordenadas.

No caso da recessão, o equipamento é instalado sobre o ponto cujas coordenadas devem ser determinadas e são realizadas observações nos pontos de apoio (Figura 8). É necessária a observação de três ou mais pontos para a solução matemática do problema (KAHMEN et al, 1988).

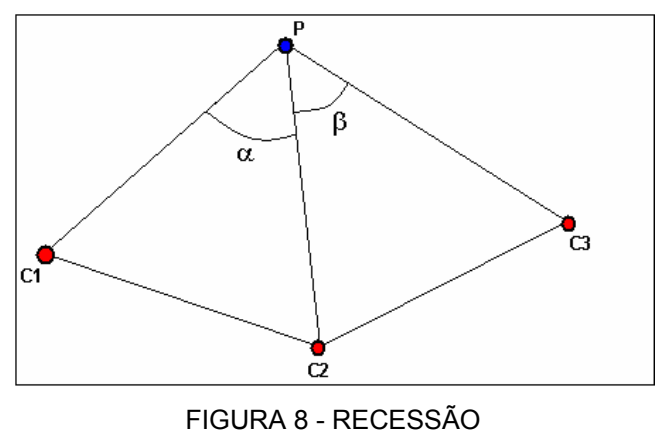

FONTE: O autor (2008)

Onde:

α e β = ângulos internos;

P= ponto a ser determinado as coordenadas e instalado o instrumento.

• Irradiação

Outra técnica que pode ser utilizada para a obtenção coordenadas dos pontos monitorados é a irradiação, onde um ângulo em relação a uma direção conhecida e a distância entre o ponto de apoio e o ponto observado são determinadas para cada ponto, trabalhando num esquema de coordenadas polares (Figura 9). Isto pode ser realizado empregando-se os medidores eletrônicos de distância que funcionam com laser, que não necessitam de um prisma refletor ou os medidores tradicionais, porém neste caso deve-se dispor de refletores posicionados na estrutura a ser monitorada (KAHMEN, 1988).

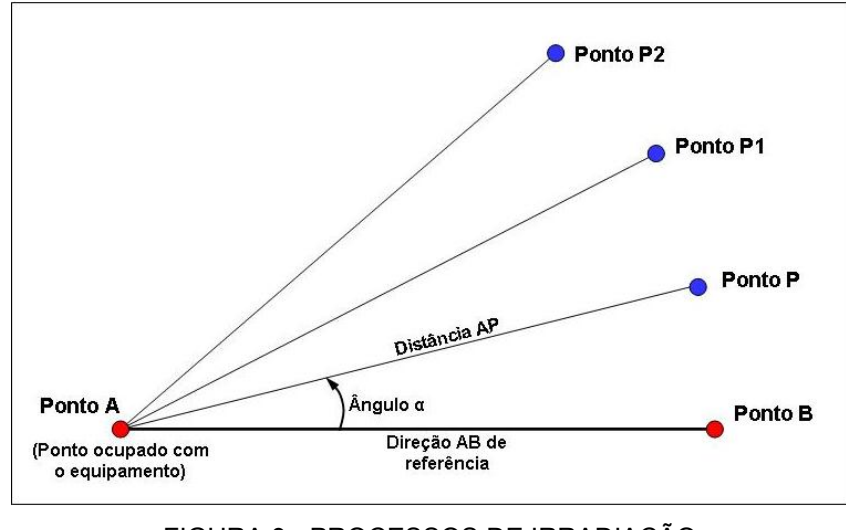

FIGURA 9 - PROCESSOS DE IRRADIAÇÃO FONTE: O autor (2008)

#### Nivelamento Geométrico

O nivelamento geométrico é a operação que visa à determinação do desnível entre dois pontos a partir da leitura em miras (estádias) graduadas efetuadas com um nível, ou mais recentemente, com níveis digitais e miras graduadas com códigos de barra. Para a determinação de desníveis com precisão normalmente é empregado o método de visadas iguais. Nele as duas miras são colocadas à mesma distância do nível sobre os pontos que se deseja determinar o desnível (VEIGA et al, 2007).

É um processo simples, onde o desnível é determinado pela diferença entre uma leitura de ré e uma de vante (Figura 10).

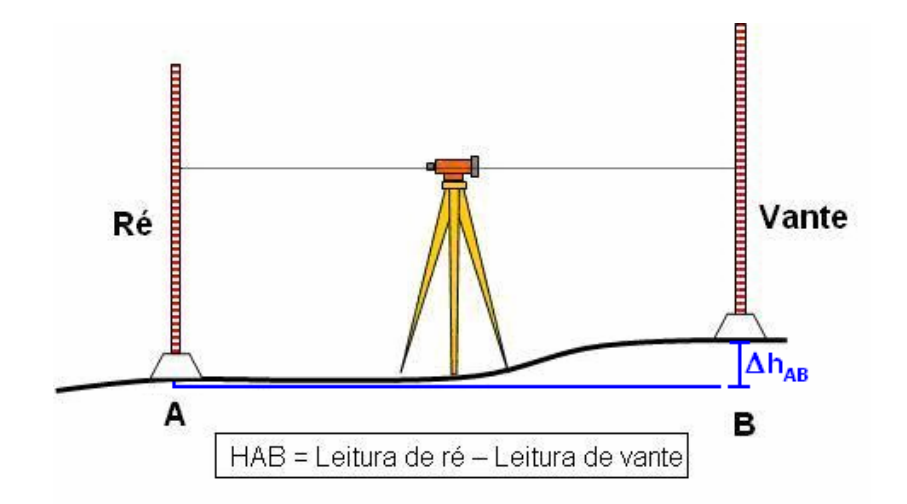

FIGURA 10 - NIVELAMENTO GEOMÉTRICO MÉTODO DAS VISADAS IGUAIS FONTE: VEIGA et al, (2007).

Os equipamentos empregados são os níveis (óptico-mecânico, ópticoautomático e digital) e miras topográficas. Atualmente é cada vez mais comum a utilização de níveis digitais juntamente com miras com código de barra.

Ainda de acordo com VEIGA et al, (2007), os níveis digitais possuem os mesmos componentes mecânicos e ópticos de um instrumento clássico, mas diferem destes no que diz respeito à forma de leitura. Esta se baseia na decodificação de um código de barras existente na mira (Figura 11).

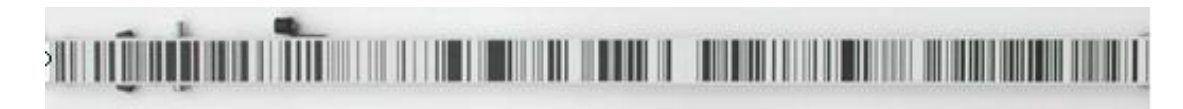

 FIGURA 11 - MIRA COM CÓDIGO DE BARRAS FONTE: VEIGA et al, (2007).

De acordo com KAHMEN & FAIG (1988, p.565), níveis automáticos com micrômetro e miras topográficas são utilizados para obter desníveis com desvios padrões menores que 1 mm/km. Em trabalhos utilizando a técnica de nivelamento geométrico de alta precisão, MEDEIROS (1999) conseguiu estabelecer o desnível das linhas que compõe a rede altimétrica de primeira ordem implantada no Centro Politécnico (Campus 3) da Universidade Federal do Paraná (UFPR), com precisão abaixo de 0,5 mm $\sqrt{k}$  (sendo *k* a média da distância nivelada e contranivelada).

Cabe salientar que os trabalhos foram realizados utilizando-se um nível geodésico óptico-mecânico (modelo N3 da Wild), e miras de ínvar calibradas.

Mais detalhes sobre o procedimento de nivelamento podem ser encontrados em BRASIL (1975), BRASIL (1998) e MEDEIROS (1999).

No monitoramento que vem sendo realizado na Usina Hidroelétrica de Salto Caxias, utilizando esta técnica, porém com níveis digitais e miras de ínvar que possuem códigos de barra, os fechamentos das seções são obtidos com resolução igual ou menor 0,5 mm $\sqrt{k}$ , com rendimento melhor e sem a influência do observador.

2.1.4 Automação na Coleta de Dados Geodésicos

Segundo VEIGA (2006), por automação entende-se um "sistema automático pelo qual os mecanismos controlam seu funcionamento, dispensando, quase por completo, a interferência do ser humano". Tal forma de automação seria preferível. Na topografia a automação está presente em diferentes estágios do trabalho, sendo que o grau de automação de cada um é variável.

Segundo DEPARTAMENT OF THE ARMY (2002), na abordagem da automação de um sistema para a coleta de dados voltados ao monitoramento de estruturas, o envolvimento humano na automação pode ser total, no caso de um sistema totalmente manual, até virtualmente nenhum, num sistema totalmente automatizado, sendo que nenhum destes extremos é prático.

Neste quesito pode-se falar também em acesso remoto, ou seja, quando o operador do equipamento encontra-se fisicamente distante do local de trabalho, porém está diretamente ligado à atividade por meio de um *link* físico ou não, através do qual é capaz de comandar o equipamento e ainda acompanhar o que está sendo executado.

Em levantamentos geodésicos de alta precisão, recomenda-se esta metodologia para evitar o desvio da pontaria quando o operador pressiona a tecla da medição. Em alguns equipamentos a posição desta tecla tem sido alterada. Nos níveis digitais da *LEICA* isso pode ser observado no nível NA2003, um dos primeiros

níveis digitais, onde a posição da tecla de medida é na parte frontal da lateral direita. Já no modelo mais recente, o DNA03 esta tecla é colocada no centro da lateral direita (Figura 12).

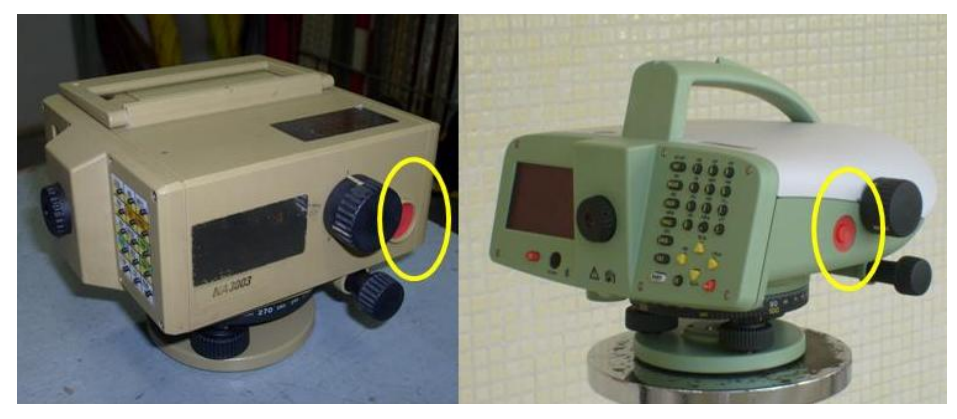

FIGURA 12 - NÍVEIS DIGITAIS NA2003 E DNA03 FONTE: O autor (2008)

Existem hoje no mercado as chamadas estações totais robotizadas, que possuem servo-motores e permitem o reconhecimento automático de alvos, e que podem ser programadas para efetuar as observações de forma automatizada, sem a necessidade da presença de um operador (Figura 13). (GRANEMANN, 2005)

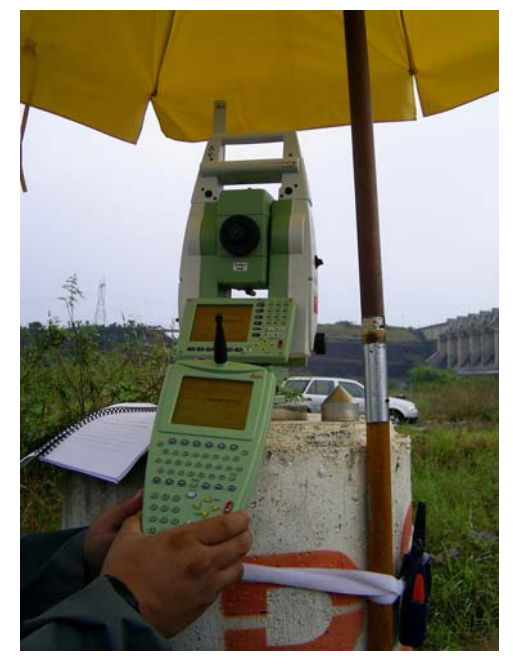

FIGURA 13 - ESTAÇÃO TOTAL ROBOTIZADA - LEICA 1205 FONTE: O autor (2008)

Sistemas de automação e coleta de dados podem ser observados em grandes obras como no Diamond Valley Lake, ao sul do estado norte-americano da Califórnia, onde os estudos realizados demonstram a praticidade e os bons resultados obtidos com esta técnica, conforme se observa em LUTES et al (2001), que caracteriza como a solução mais prática e econômica o uso de estações totais robotizadas em um sistema completo de automação de medidas, com o programa computacional apropriado, os dados podem ser coletados, processados automaticamente e transferidos para os locais de análise gerando uma redução de trabalho e custo necessários para a coleta dos mesmos.

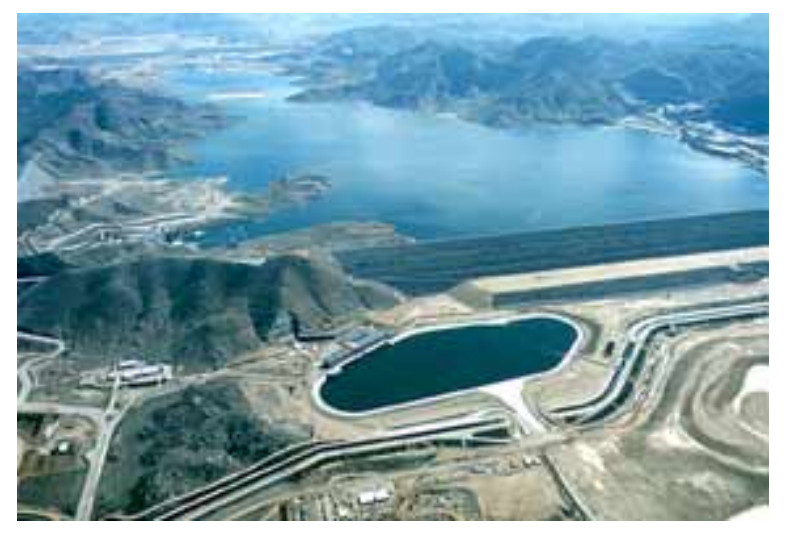

FIGURA 14 - RESERVATÓRIO DE DIAMOND VALLEY LAKE

Porém VEIGA (2006) conclui sobre a automação ao dizer que "Independente do grau de automatização, o objetivo final é comum: que a intervenção do operador seja a mínima possível, da coleta dos dados brutos até a representação final da área levantada".

Aos interessados em mais detalhes sobre automação, recomenda-se a NADAL (2008).

#### 2.2 AJUSTAMENTO DE OBSERVAÇÕES APLICADO A REDES GEODESICAS

Segundo GEMAEL (1994), as observações realizadas pelo homem se caracterizam pela inevitável presença de erros nas medições, erros que ocorrem devido à falha humana, a imperfeição de equipamentos e da influência das condições ambientais nas quais se efetua a mensuração. Por causa deste fato percebe-se a necessidade da repetição nas medições realizadas. A partir da realização de várias observações nos deparamos com dados redundantes e com a incapacidade em determinar o valor verdadeiro das grandezas. Por isso é necessário resolver as discrepâncias geométricas ocorrentes nas observações e extrair um resultado único que represente o valor mais próximo possível do valor verdadeiro e uma maior confiança da grandeza medida.

O ajustamento de observações está presente na solução deste problema efetuando a avaliação desse valor e das estimativas de precisão da solução adotada e a correlação entre elas. É um método indispensável para profissionais da área de Geodésia obterem resultados confiáveis sobre as medições obtidas nos levantamentos.

Segundo GEMAEL (1994) ajustamento de observações diz respeito à minimização dos erros acidentais das medidas, com a utilização do método dos mínimos quadrados, o qual tem como fundamento: a soma dos quadrados dos resíduos é mínima.

O objetivo é resolver o problema da superabundância de observações, extraindo um resultado único que representa com maior confiança a grandeza medida e os parâmetros estimados. O modelo de ajustamento é uma forma matemática de se expressar uma realidade física com a melhor aproximação possível (DALMOLIN, 2004).

Na proposta do trabalho que será desenvolvida nesta dissertação, o ajustamento será aplicado a uma rede geodésica. Em função disso os exemplos utilizados na fundamentação sobre o assunto reportam-se a aplicação de ajustamento nestas estruturas.

2.2.1 Método dos Mínimos Quadrados

Segundo GEMAEL (1994) o Método dos Mínimos Quadrados é aplicado à solução de problemas onde ocorre um sistema redundante de equações, ou seja, onde o número de equações é maior que o número de incógnitas. A redundância é denominada de graus de liberdade, e é dada pela diferença entre o número de equações e o número de incógnitas. Nas ciências geodésicas há uma clara preferência pelo MMQ, que consiste na minimização da forma quadrática  $V^{T}PV$ , onde V é o vetor dos resíduos das observações e P é a matriz dos pesos destas mesmas observações.

A melhor estimativa das incógnitas feita pelo MMQ tem como característica principal o fato de oferecer solução única para um dado problema, e como produto final da aplicação do método pode-se inferir a qualidade dos resultados a partir da matriz variância-covariância Σx (GEMAEL, 1994).

2.2.1.1 Solução Matemática

O modelo matemático é expresso por:

$$
F\left(x^{a}\right)=L^{a}\tag{1}
$$

Este modelo diz que os valores observados ajustados são função explícita dos parâmetros ajustados:

$$
{}_{u}x_{1}^{a} = \begin{bmatrix} x_{i}^{a} \\ y_{i}^{a} \end{bmatrix}
$$
 (2)

Linearizando-se o modelo pela série de Taylor (desprezando os termos de ordem igual a 2 e superior) obtém-se:

$$
{}_{n}A_{u}{}_{u}X_{1} + {}_{n}L_{1} = {}_{n}V_{1}
$$
 (3)

$$
A = \frac{\partial f_i}{\partial X_1} \tag{4}
$$

$$
X_i = \begin{bmatrix} \Delta X_i \\ \Delta Y_i \end{bmatrix} \tag{5}
$$

$$
L = \begin{bmatrix} S_{ij}^c - S_{ij}^0 \\ a_{jk}^c - a_{jih}^0 \end{bmatrix}
$$
 (6)

Onde:

 $S_{ij}^c$  = distância calculada;

 $S_{ij}^{\ \ 0}$ = distância observada;

 $a_{ijk}^{\ \ c}$  = azimute calculada;

 $a_{jih}^{\ 0}$  = azimute observado.

O sistema de equações normais será formado a partir da seguinte expressão:

$$
{}_{u}A_{n}^T P_{n} P_{n} A_{u} Q_{u} X_1 + {}_{u}A_{n}^T P_{n} P_{n} L_1 = {}_{u}O_1 \tag{7}
$$

Isolando X obtém-se:

$$
X = -\left(A^T P A\right)^{-1} A^T P L \tag{8}
$$

A equação 8 também pode ser expressa por:

$$
X = -N^{-1}U\tag{9}
$$

Onde:

$$
N^{-1} = (A^T P A)^{-1}
$$
 (10)

$$
U = A^T P L \tag{11}
$$

As coordenadas ajustadas são apresentadas pela seguinte relação.

$$
X^a = X^c + X \tag{12}
$$

Onde:

 $X<sup>c</sup>$  é o vetor das coordenadas aproximadas

 $X^a$  é o vetor das coordenadas ajustadas.

2.2.2 Método de Variação de Coordenadas

O método de ajustamento de variação de coordenadas é uma aplicação do método paramétrico ao ajustamento de triangulações, trilaterações, poligonações ou combinação de tais processos de levantamento, permitindo obter as coordenadas finais dos vértices mediantes as correções que são adicionadas às coordenadas provisórias, calculadas com valores observados (GEMAEL, 1994).

Permite inclusive ajustar redes livres, ou seja, sem nenhum ponto de controle fixo. É um processo de ajustamento indireto.

Segundo GEMAEL (1994), o processo pode ser dividido em duas fases, problema direto e inverso. No problema direto as coordenadas provisórias, ou iniciais, são determinadas empregando-se transporte de coordenadas utilizando as medidas observadas e no problema inverso a partir das coordenadas provisórias são calculados os ângulos e distâncias entre todos os vértices e o modelo matemático natural utilizado é função dos parâmetros ajustados.

2.2.2.1 Obtenção das Equações Diferenciais de Azimute e Distância

Uma das etapas na análise de deslocamentos é o ajustamento das observações pelo critério dos mínimos quadrados (MMQ).

O ajustamento da rede externa pelo método de variação de coordenadas consiste em calcular as correções das coordenadas provisórias dos vértices,
calculadas com os valores observados, para a obtenção das coordenadas finais (GEMAEL, 1994, p.213).

Em uma rede são observadas direções e distâncias. Isto requer que equações diferenciais de distância e de ângulos sejam desenvolvias a fim de propiciar o ajustamento tanto dos parâmetros x e y das estações incógnitas como dos valores observados.

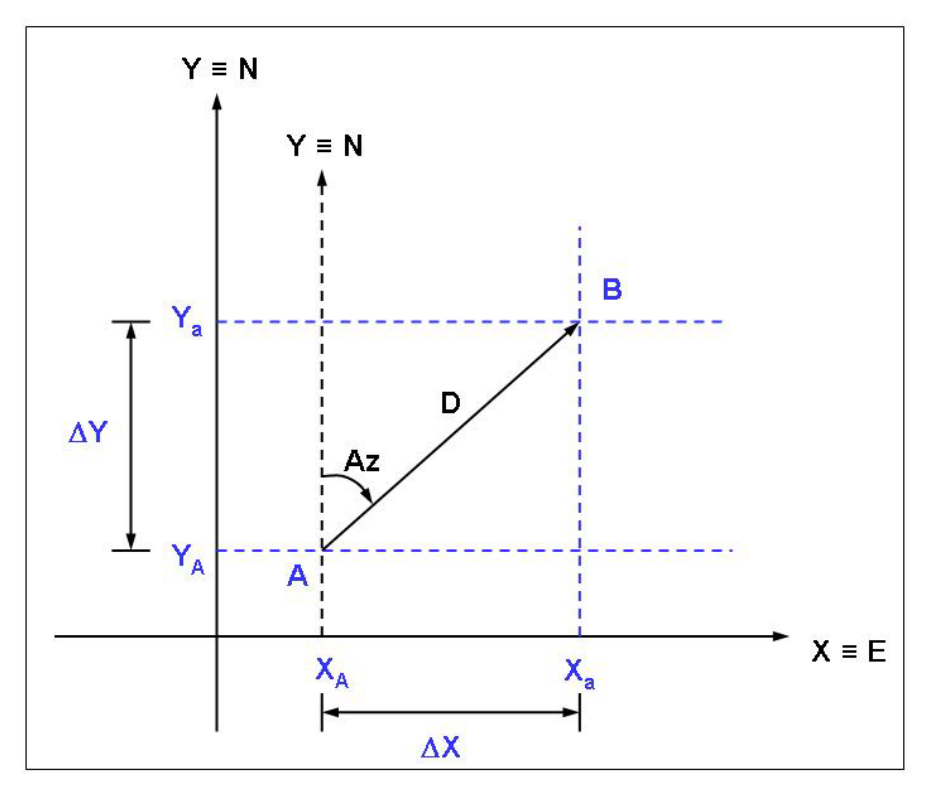

FIGURA 15 - REPRESENTAÇÃO DO AZIMUTE E DISTÂNCIA ENTRE DOIS PONTOS NO PLANO FONTE: ADAPATADO DE FAGGION , (2001)

Da (figura 15) é possível retirar as seguintes relações.

$$
Y_{B} - Y_{A} = D_{AB} \cos Az \tag{13}
$$

$$
X_{B} - X_{A} = D_{AB} \text{ sen Az}
$$
 (14)

$$
tgAz_{AB} = \frac{X_B - X_A}{Y_B - Y_A}
$$
 (15)

$$
D_{AB}^{2} = (X_{B} - X_{A})^{2} + (Y_{B} - Y_{A})^{2}
$$
\n(16)

a) Equação Diferencial de Azimute no Plano

Diferenciando a equação 15, obtém-se:

$$
\frac{1}{\cos^2 A z_{AB}} dA z_{AB} = \frac{(Y_B - Y_A)(dX_B - dX_A) - (X_B - X_A)(dY_B - dY_A)}{(Y_B - Y_A)^2}
$$
(17)

Da equação 13 obtém-se que:

$$
\cos Az_{AB} = \frac{Y_B - Y_A}{D_{AB}} \Rightarrow \frac{Y_B - Y_A}{\cos Az_{AB}} = D_{AB}
$$
(18)

Invertendo a equação 18 e elevando-a ao quadrado a equação fica com a seguinte configuração:

$$
\frac{1}{D^2_{AB}} = \frac{\cos^2 Az_{AB}}{\left(Y_B - Y_A\right)^2}
$$
(19)

Substituindo-se as equações 13, 14 e 15 na equação 17 obtêm-se:

$$
dAz_{AB} = \frac{\cos^2 Az_{AB} (Y_B - Y_A)(dX_B - dX_A)}{(Y_B - Y_A)^2} - \frac{\cos^2 Az_{AB} (X_B - X_A)(dY_B - dY_A)}{(Y_B - Y_A)^2}
$$
(20)

Substituindo a equação 19 em 20, obtém-se:

$$
dAz_{AB} = \frac{(Y_{B} - Y_{A})(dX_{B} - dX_{A})}{D_{AB}^{2}} - \frac{(X_{B} - X_{A})(dY_{B} - dY_{A})}{D_{AB}^{2}}
$$
(21)

Da equação 13 e 14 é possível isolar o co-seno e o seno respectivamente.

$$
\frac{(Y_B - Y_A)}{D_{AB}} = \cos Az_{AB}
$$
\n(22)

e

$$
\frac{(X_{\rm B} - X_{\rm A})}{D_{\rm AB}} = \text{sen} \, \text{Az}_{\rm AB} \tag{23}
$$

 Substituindo as equações 22 e 23 na equação 21, a equação diferencial para azimute toma a seguinte configuração.

$$
dAz_{AB} = \frac{[\cos Az_{AB}(dX_B - dX_A) - \sin Az_{AB}(dY_B - dY_A)]}{D_{AB}}
$$
(24)

A equação 24 expressa em segundo de arco toma a seguinte configuração:

$$
d'' Az_{AB} = \frac{648000}{\pi D_{AB}} \left[ \cos Az_{AB} dX_B - \cos Az_{AB} dX_A - \sin Az_{AB} dY_B + \sin Az_{AB} dY_A \right] \tag{25}
$$

Fazendo:

$$
V^{\prime\prime}_{AB}=A_{AB}^{C^{\prime\prime}}-A_{AB}^{O^{\prime\prime}}
$$

$$
\frac{648000}{\pi D_{AB}} \cos Az_{AB} = P_{AB} \qquad \qquad e \qquad \frac{648000}{\pi D_{AB}} \sin Az_{AB} = Q_{AB}
$$

Obtém-se:

$$
A_{AB}^{O} - A_{AB}^{C} + V_{AB} = -P_{AB}dX_{A} + P_{AB}dX_{B} + Q_{AB}dY_{A} - Q_{AB}dY_{B}
$$
 (26)

Generalizando a equação 26 obtém-se

$$
-P_{ij}dX_i + P_{ij}dX_j + Q_{ij}dY_i - Q_{ij}dYj + A_{ij}^C - A_{ij}^O = V_{ij}
$$
 (27)

onde:

 $A_{ij}^c$  = azimute da direção ij calculado;  $A_{ij}^{\circ}$  = azimute da direção ij observado;  $V_i$  = resíduo

b) Equação diferencial de distância no plano

Diferenciando-se a equação 14 obtém-se

$$
2D_{AB}dD_{AB} = 2(X_B - X_A)(dX_B - dX_A) + 2(Y_B - Y_A)(dY_B - dY_A)
$$
 (28)

$$
dD_{AB} = \frac{(X_B - X_A)(dX_B - dX_A) + (Y_B - Y_A)(dY_B - dY_A)}{D_{AB}}
$$
(29)

Substituindo as equações 13 e 14 em 29 obtém-se:

$$
dD_{AB} = \text{sen} \, Az_{AB} (dX_B - dX_A) + \text{cos} \, Az_{AB} (dY_B - dY_A)
$$

ou

$$
dD_{AB} = \text{sen} \, Az_{AB} dX_B - \text{sen} \, Az_{AB} dX_A + \text{cos} \, Az_{AB} dY_B - \text{cos} \, Az_{AB} dY_A \qquad (30)
$$

$$
dD_{AB} = D_{AB}^O - D_{AB}^C + V_{D_{AB}}
$$
 (31)

Substituindo-se a equação 31 na equação 30 obtém-se

$$
D_{AB}^O - D_{AB}^C + V_{D_{AB}} = \text{sen} \, Az_{AB} \, dX_B - \text{sen} \, Az_{AB} \, dX_A + \text{cos} \, Az_{AB} \, dY_B - \text{cos} \, Az_{AB} \, dY_A \quad (32)
$$

Admitindo que sen Az<sub>AB</sub> = K<sub>AB</sub> e cos Az<sub>AB</sub> = L<sub>AB</sub> e substituindo na equação 27 obtém-se

$$
D_{AB}^{O} - D_{AB}^{C} + V_{D_{AB}} = K_{AB}dX_{B} - K_{AB}dX_{A} + L_{AB}dY_{B} - L_{AB}dY_{A}
$$
 (33)

Ordenando a equação 33

$$
Vd_{ij} = -K_{AB}dX_A - L_{AB}dY_A + K_{AB}dX_B + L_{AB}dY_B + D_{AB}^c - D_{AB}^o + V_{D_{AB}} \hspace{2cm} (34)
$$

Generalizando

$$
-K_{ij}dX_i - L_{ij}dY_i + K_{ij}dX_j + L_{ij}dY_j + D_{ij}^C - D_{ij}^O = V_{ij}
$$
 (35)

Onde:

 $D^{O}$  = distância observada  $D<sup>c</sup>$  = distância calculada  $V_i$  = resíduo

### 2.2.3 Estatística Aplicada a Análise dos Resultados

### • Teste de Hipóteses da Igualdade de variâncias populacionais

Entre as várias aplicações de um teste de hipóteses da igualdade de variâncias, destaca-se o uso em conexão com o teste t de duas amostras para médias, onde se precisa verificar se as variâncias populacionais são iguais.

Dadas as amostras aleatórias independentes de tamanhos  $n_1$  e  $n_2$  de populações com variâncias  $\sigma_1^2$  e  $\sigma_2^2$  e admitindo que essas populações tenham

distribuições aproximadamente normais, costuma-se basear os testes da hipótese nula  $H_{\rho} \rightarrow \sigma_1^2 = \sigma_2^2$  na estatística F.

As razões  $F=\frac{31}{a^2}$ 2 2 1  $F = \frac{s_1^2}{s_2^2}$  ou  $F = \frac{s_2^2}{s_1^2}$ 1 2 2 *s*  $F=\frac{s_{2}^{2}}{2}$ , denominadas de razões de variâncias, são

valores de uma variável aleatória com distribuição F. Esta importante distribuição contínua depende de dois parâmetros chamados graus de liberdade do numerador e do denominador. Os valores desses parâmetros são  $n_1 - 1$  e  $n_2 - 1$  se calcularmos 2 2 1 *s*<sub>1</sub><sup>2</sup></sup> . Analogamente, esses valores serão *n*<sub>2</sub> −1 e *n*<sub>1</sub> −1 se calcularmos  $\frac{s_{2}^{2}}{s_{2}^{1}}$ 2 2  $\frac{s_2^2}{1}$ .

2

2

*s*

# **3 METODOLOGIA**

# 3.1 DESCRIÇÃO GERAL DA ÁREA DE ESTUDO

# 3.1.1 Localização

A estrutura utilizada para o desenvolvimento da metodologia foi a Usina Hidroelétrica de Salto Caxias, localizada entre os municípios de Capitão Leônidas Marques e Nova Prata do Iguaçu, sudoeste do Paraná, a 650 km de Curitiba (Figura 15).

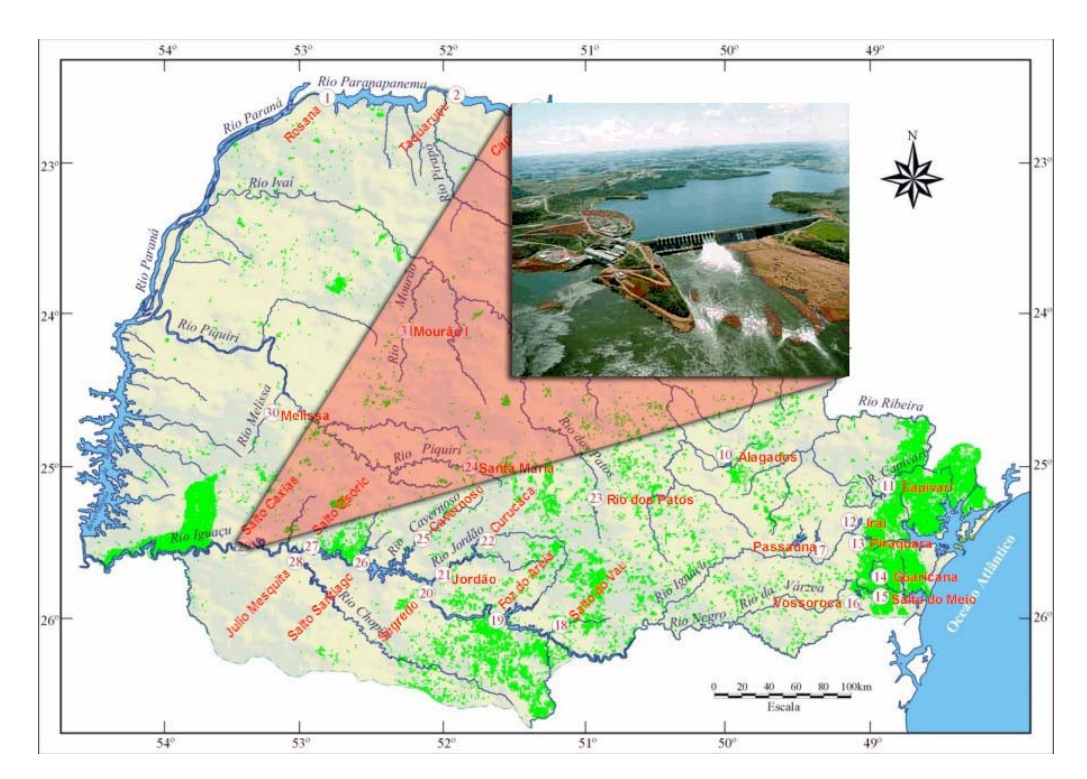

FIGURA 16 - LOCALIZAÇÃO DA USINA FONTE: GRANEMANN , (2005)

É a terceira maior central geradora operada pela Companhia Paranaense de Energia Elétrica (COPEL), com 1.240 megawatts de potência instalada. A barragem tem 1.100 metros de comprimento e altura média de 67 metros, represando 3,5 bilhões de m<sup>3</sup> de água, sua estrutura é de concreto compactado a rolo (CCR), técnica que tem por característica demandar menos cimento e dispensar o uso de armações e ferragens internas. Trata-se da maior estrutura desse gênero construída até hoje no Brasil, tem volume total de 949.000 m $^3$  e pesa cerca de 2,5 milhões de toneladas. É operada por meio de 14 comportas, cada uma com 20 metros de altura por 16,5 metros de largura e 200 toneladas de peso. Totalmente abertas, as comportas permitem a liberação de até 49.600 m<sup>3</sup> de água por segundo, o correspondente a mais de 30 vezes a vazão média das Cataratas do Iguaçu (COPEL, 2004).

### 3.2 DESCRIÇÃO DA REDE EXTERNA DE MONITORAMENTO

A rede externa de monitoramento da UHE Salto Caxias situa-se a jusante da barragem, sendo formada por 6 pilares com sistema de centragem forçada, sendo que três desses pilares são utilizados para o monitoramento das galerias internas: P2, P5 e P6.

Através dos pilares P1 e P3 desta rede realiza-se o monitoramento das fissuras (Blocos) a jusante, e para montante implantou-se um vértice sobre a comporta 14, uma vez que os pontos de monitoramento a montante não são possíveis de serem observados a partir do pilares da rede.

No entanto, é necessário primeiramente realizar o levantamento geodésico da rede, para avaliar a estabilidade da estrutura, onde os pilares que a materializam estão engastados e obter as coordenadas planimétricas dos seus vértices, materializados pelos pilares (Figura 17).

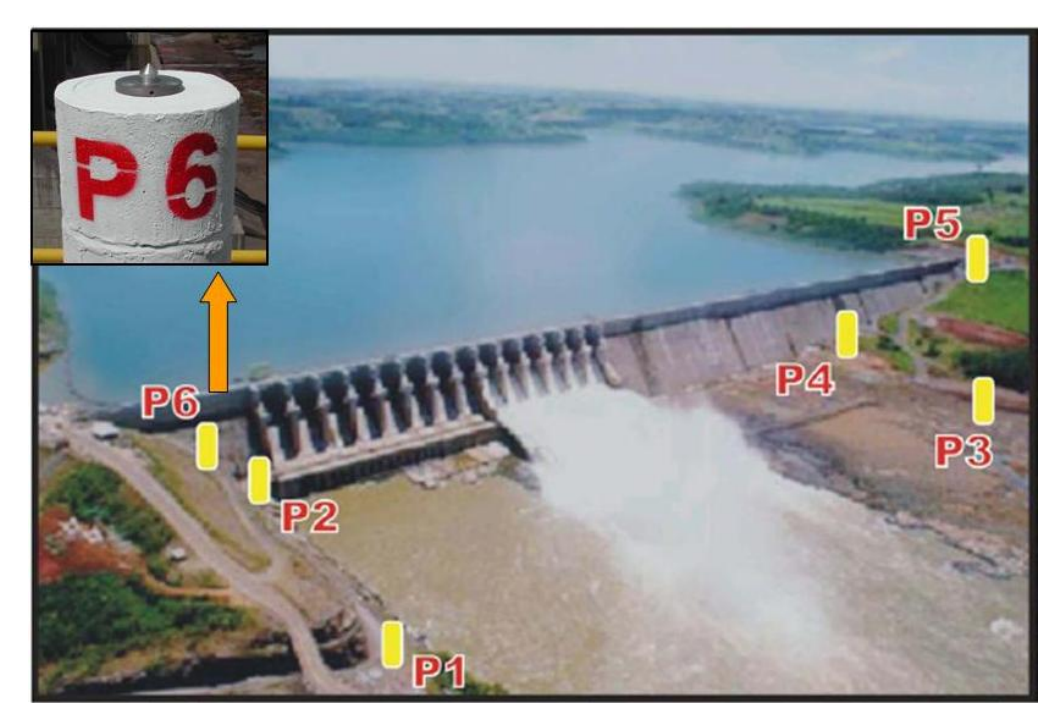

FIGURA 17 - REDE EXTERNA DE MONITORAMENTO (6 PONTOS) FONTE: O autor (2008)

3.2.1 Rede de Monitoramento Externa à Jusante

Esta rede é utilizada para avaliar a estabilidade da região onde está localizada a barragem.

Como o objetivo do trabalho é avaliar o comportamento dos alvos implantados junto aos blocos da barragem, eliminou-se do ajustamento da rede externa as observações referentes aos pilares P5 e P2, pois estes servem de apoio para as medições realizadas no interior das galerias.

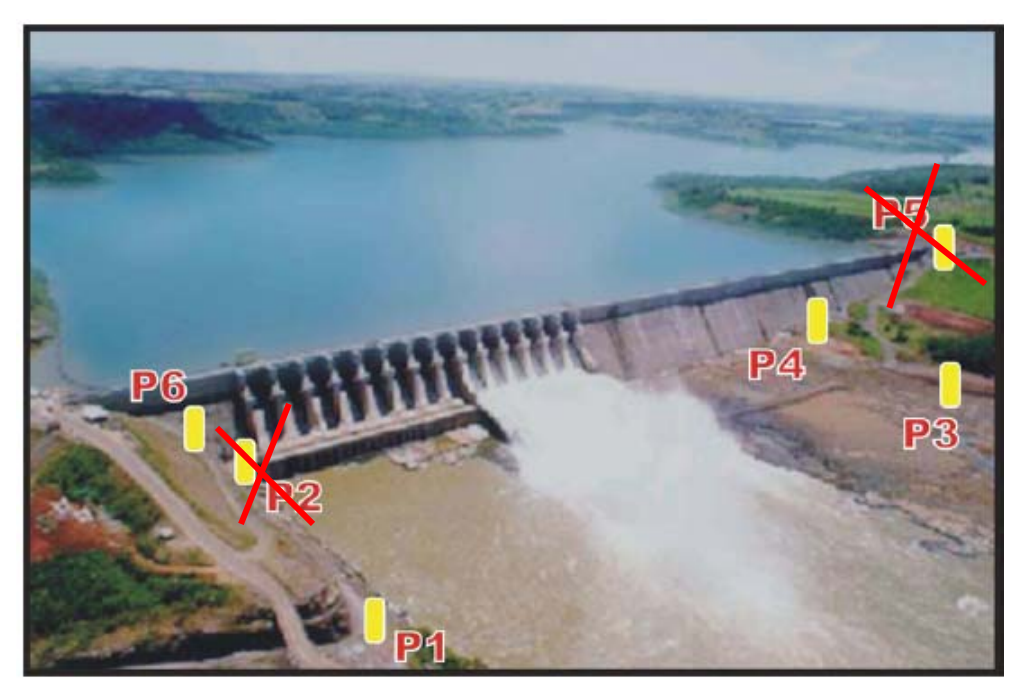

FIGURA 18 - SELEÇÃO DE PONTOS DA REDE EXTERNA DE MONITORAMENTO

Realizando estas considerações a rede externa que será analisada é formada por dois pilares na margem direita e dois na margem esquerda (Figura19).

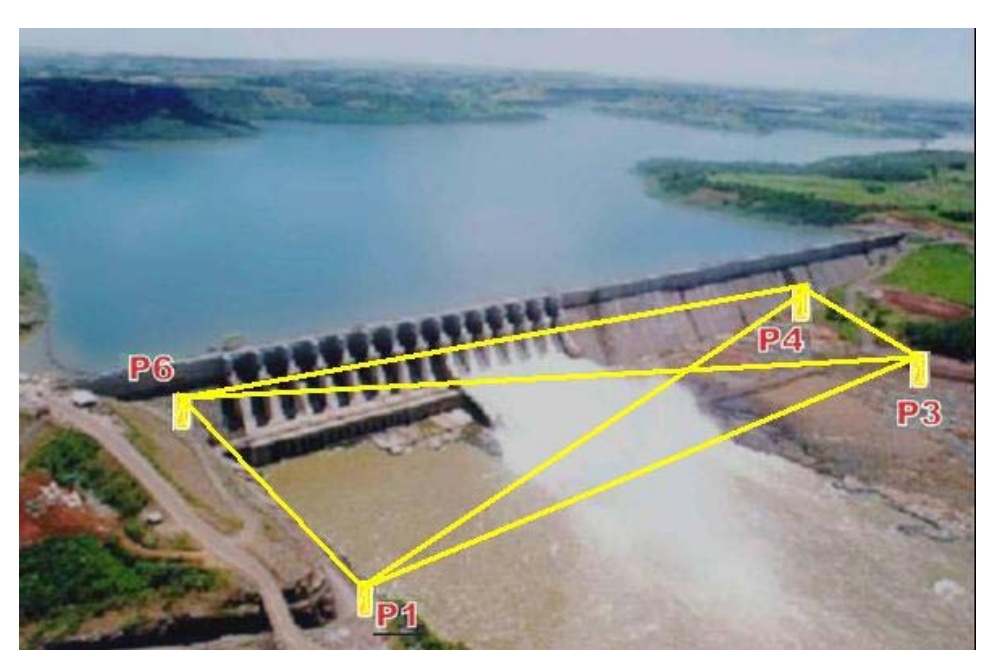

FIGURA 19 - REDE EXTERNA DE MONITORAMENTO

Esta serve de base para o monitoramento das fissuras (Blocos) a jusante a partir do pilar 3 (Figura 20).

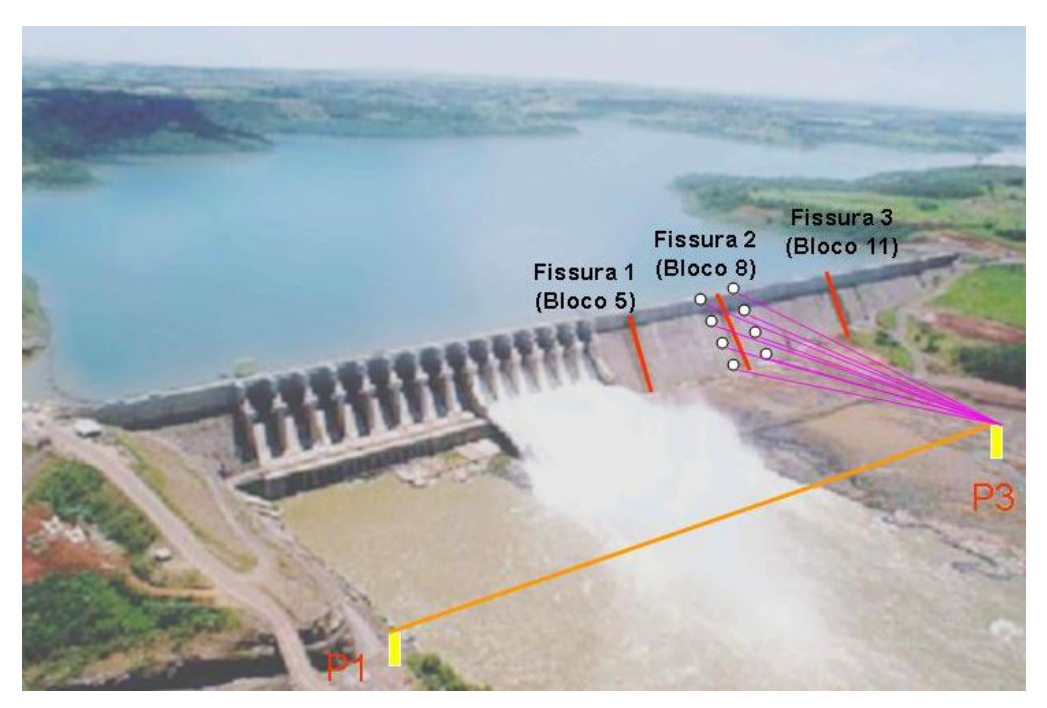

FIGURA 20 - MONITORAMENTO DAS FISSURAS À JUSANTE

Como não é possível monitorar as fissuras a montante a partir dos pilares da rede externa à jusante, implantou-se um novo ponto definindo uma rede complementar denominada de rede externa à montante.

## 3.2.2 Rede de Monitoramento Externa à Montante

A rede externa de monitoramento à montante é composta por 3 pontos: P1,P3 e MGE06. Realiza-se o levantamento e determinam-se as coordenadas do ponto MGE06 que serve de apoio para a realização do monitoramento das fissuras a montante. Este ponto foi implantado sobre a barragem na lateral direita da comporta 14. Utilizou-se esta posição tendo em vista que as comportas foram construídas com concreto convencional, o qual é mais resistente (Figura 21).

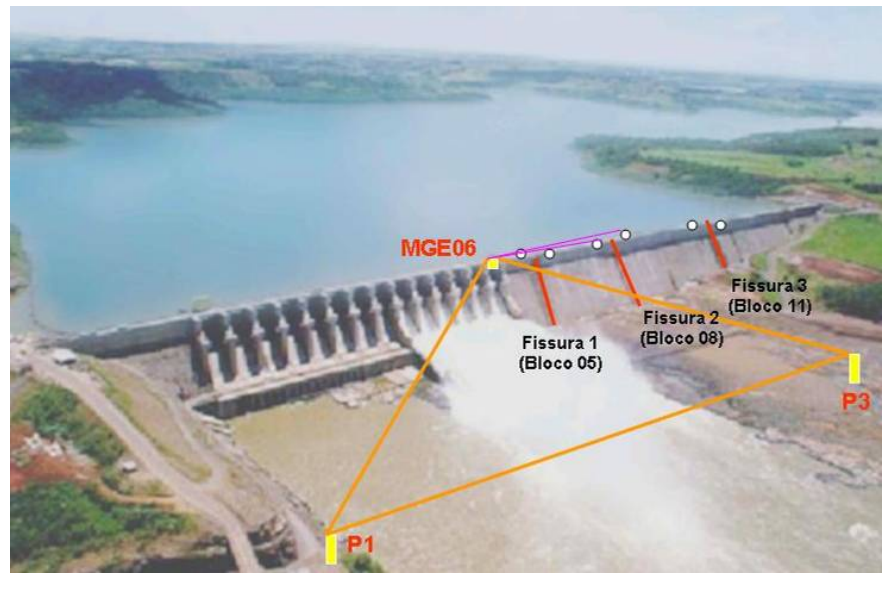

FIGURA 21 - MONITORAMENTO DAS FISSURAS À JUSANTE FONTE: O autor (2008)

3.2.3 Equipamentos e materiais necessários para o levantamento da rede externa

O levantamento geodésico é realizado empregando-se uma estação total TRIMBLE ZEISS ELTA S20, com precisão nominal angular de 3" e linear de ± (2mm + 2ppm) (Figura 22).

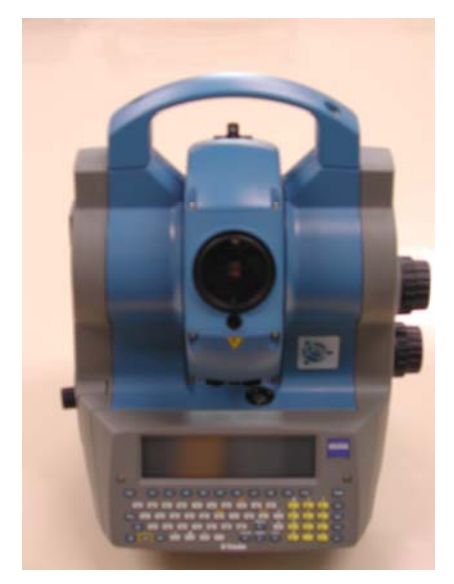

FIGURA 22 - ESTAÇÃO TOTAL TRIMBLE ELTA S20 FONTE: O autor (2008)

As medições das direções que compõem a rede são realizadas através de três séries completas de observações (posição direta e inversa da luneta). As distâncias são medidas em ambas as direções de visadas, como por exemplo: P1P3 (do pilar P1 para o pilar P3) e P3P1 (do pilar P3 para o pilar P1), a fim de confirmar as distâncias mensuradas e obter dados para o ajustamento das observações, fornecendo ao fim deste as coordenadas (x, y) dos vértices da rede.

Utilizaram-se sistemas diferentes para a obtenção das distâncias e das direções horizontais na rede externa, tendo em vista as dificuldades de se obter boas pontarias utilizando o prisma como alvo.

Na figura 23 visualiza-se o alvo instalado sobre o pilar P4, para as observações angulares, e na figura 24 o prisma refletor sobre o pilar P5 para as observações lineares.

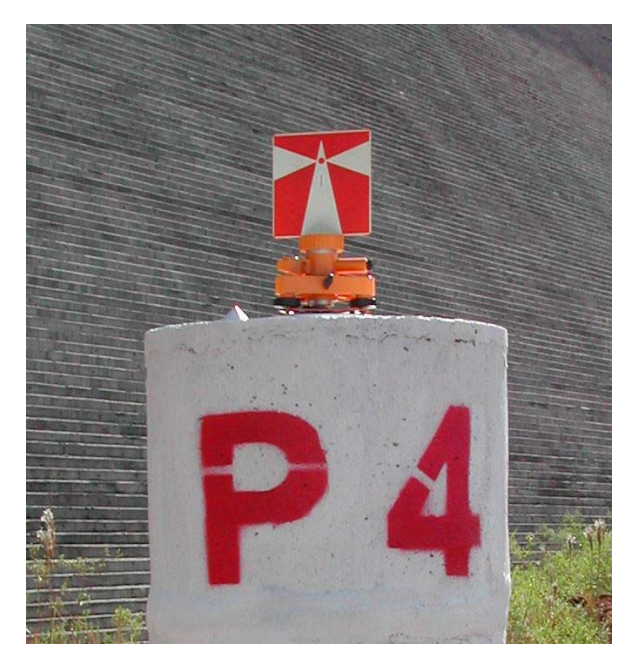

FIGURA 23 - DETALHE DO ALVO SOBRE O PILAR FONTE: O autor (2008)

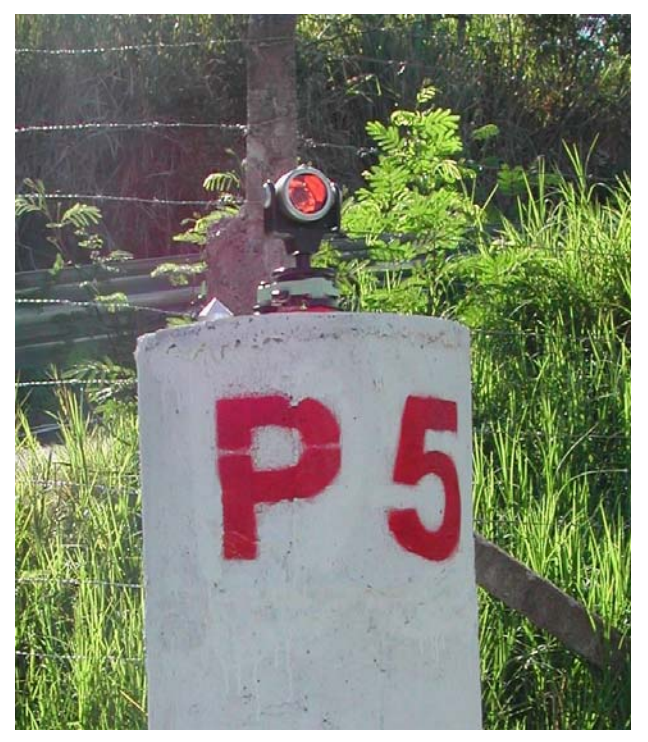

FIGURA 24 - DETALHE DO PRISMA SOBRE O PILAR FONTE: O autor (2008)

Para a correção das distâncias inclinadas necessita-se de alguns dados atmosféricos, como pressão atmosférica, temperaturas seca e úmida. Empregaramse instrumentos para a obtenção dos mesmos: barômetro aneróide (pressão atmosférica) e psicômetro (temperatura seca e úmida) (Figura 25).

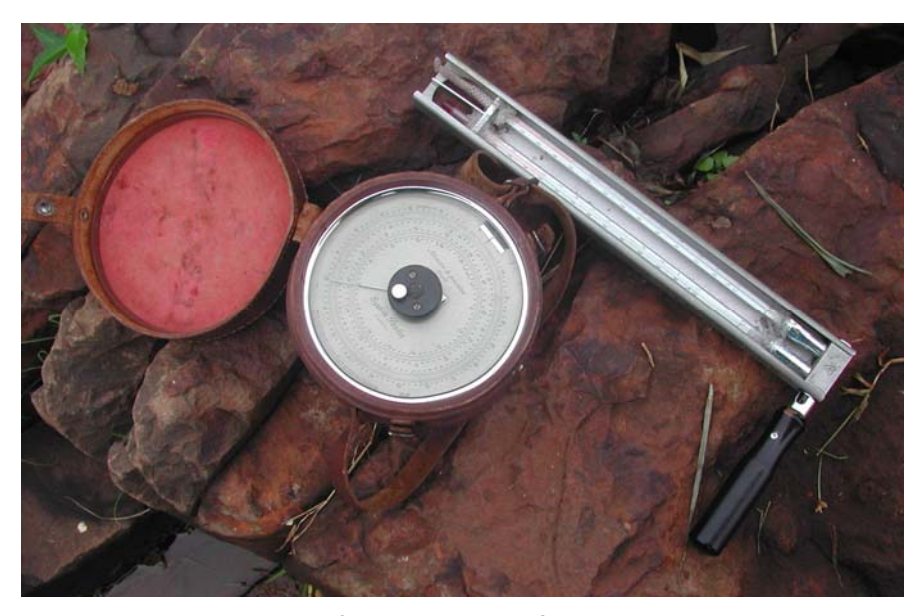

FIGURA 25 - BARÔMETRO ANERÓIDE E PSICOMETRO FONTE: O autor (2008)

No levantamento da rede externa a jusante e a montante utilizou-se um conjunto de equipamentos e acessórios relacionados a seguir:

- Estação Total TRIMBLE ZEISS ELTA S20;
- Guarda-sol;
- Velcro (fixação do guarda-sol ao pilar);
- Psicômetro;
- Barômetro;
- Água (para umedecer o psicômetro);
- 6 radios (walk talk);
- Relógio;
- 6 prismas com bases nivelantes;
- 6 alvos com bases nivelantes;
- Ferramentas;
- Prancheta;
- Caderneta;
- Canetas;
- Estopas (limpeza do sistema de centragem forçada);
- Capacetes.

3.2.4 Procedimentos para a Realização das Medições da Rede Externa

A seguir são apresentados os procedimentos para a realização das medições da rede geodésica externa:

1° Definir a seqüência de ocupação dos pilares da rede (P1, P2, P3, P4, P5, P6 e MGE06) de acordo com o período do dia. Por exemplo: no período da manhã é preferível ocupar os pilares da margem esquerda da barragem (P3, P4 e P5), e no período da tarde os pilares da margem direita (P1, P2 e P6), devido à interferência do Sol nas visadas, dificultando a realização das pontarias nos alvos e prismas;

2° Colocar o guarda-sol no pilar fixando-o com velcro. Atentar para a altura de instalação do guarda-sol a fim de não prejudicar as visadas do observador;

3° Desacoplar a base da estação total para a instalação e calagem, para não prejudicar o mecanismo do equipamento;

4° Após a calagem da base, acoplar a estação total para proceder ao refinamento de calagem através dos parafusos calantes da base;

5° Instalar e calar as bases dos prismas nos demais pilares da rede, direcionando-os para o pilar ocupado pela estação total;

6° Acomodar devidamente o barômetro para a observação da pressão atmosférica (na área da rede externa a pressão atmosférica é em torno de 730 mmHg);

7° Sendo empregado o psicômetro de giro, o termômetro da temperatura úmida deve ser levemente umedecido com água. Deve ser girado na sombra, 120 vezes no intervalo de 1 minuto, para a obtenção das temperaturas seca e úmida. Anotar a hora das observações;

8° Anotar adequadamente as observações do 6° e 7° procedimentos, para que se possam aplicar as correções atmosféricas às distâncias inclinadas obtidas pela estação total. (as temperaturas e pressão atmosférica devem ser as do instante da medição da distância);

9° Iniciar as observações lineares sempre do pilar à esquerda, zerando o ângulo horizontal da estação total neste pilar, obtendo direções no sentido horário. Iniciar observações na posição direta da luneta;

10° Gravar as observações da estação total Elta S20:

11° Realizar uma série completa (PD e PI) de observações lineares entre os pilares, sempre armazenando as observações e anotando o número do registro fornecido pela estação total, a fim de organizar e identificar os dados descarregados posteriormente;

12° Ao término das observações lineares comunicar a equipe técnica para que proceda a troca dos prismas por alvos para a realização das observações angulares;

13° Iniciar as observações angulares sempre do pilar à esquerda, zerando o ângulo horizontal da estação total neste pilar, obtendo direções no sentido horário. Iniciar observações na posição direta da luneta;

14° Configurar a estação total para que apresente na tela os ângulos horizontal e vertical;

15° Gravar as observações de direções:

16° Realizar 3 séries completas (PD e PI) de observações angulares entre os pilares, anotando o número do registro inicial e a seqüência de visada dos pilares, a fim de organizar e identificar os dados posteriormente;

17° Ao término das observações de direções comunicar a equipe técnica para que proceda a troca dos alvos por prismas, direcionando-os para o próximo pilar a ser ocupado pela estação total, se ainda houverem observações a serem realizadas. Caso contrário, retirar os alvos e guarda-sol;

18° Desligar a estação total, desacoplá-la e retirar a base do sistema de centragem forçada;

19° Acoplar a estação total a base e acomodá-la em seu estojo;

20° Se ainda houverem observações a serem realizadas, instalar o prisma neste pilar, calando-o e direcionando-o para o próximo pilar a ser ocupado pela estação total;

21° Desmontar e armazenar devidamente os demais equipamentos e materiais em seus respectivos estojos ao fim do levantamento

Todos os procedimentos devem ser adotados para cada ocupação dos pilares da rede externa de monitoramento (NADAL et al, 2004).

### 3.3 DESCRIÇÃO DO MONITORAMENTO DAS FISSURAS

O monitoramento das fissuras está divido da mesma maneira que a da rede externa, em jusante e montante.

Na estrutura da barragem da UHE Salto Caxias existem pontos de controle a serem monitorados, pontos estes definidos pela equipe técnica da COPEL. Trata-se de fissuras e blocos da estrutura, a montante e jusante da barragem, devendo ser monitorados de modo a verificar se há ou não movimentação significativa.

Para a realização do levantamento das fissuras (blocos) emprega-se a Estação Total Robotizada Leica TCRA 1205 (Figura 26).

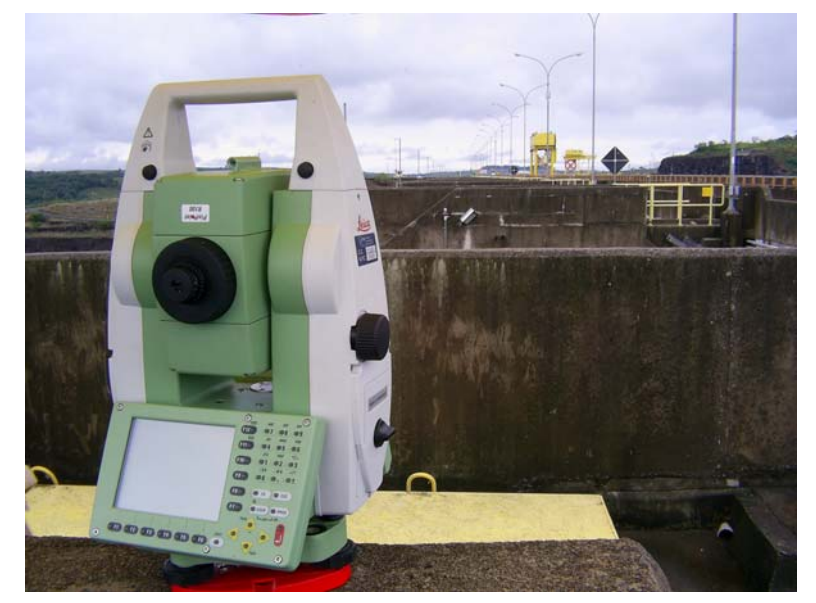

FIGURA 26 - ESTAÇÃO TOTAL LEICA TCRA 1205 FONTE: O autor (2008)

# 3.3.1 Monitoramento das Fissuras à Jusante

Para monitorar os pontos das fissuras localizados a jusante da barragem é necessário ocupar o pilar P3 e realizar uma visada de ré em P1 da rede externa de monitoramento, posteriormente realiza-se as visadas nos pontos às fissuras medindo-se ângulos verticais, direções horizontais e distâncias inclinadas.

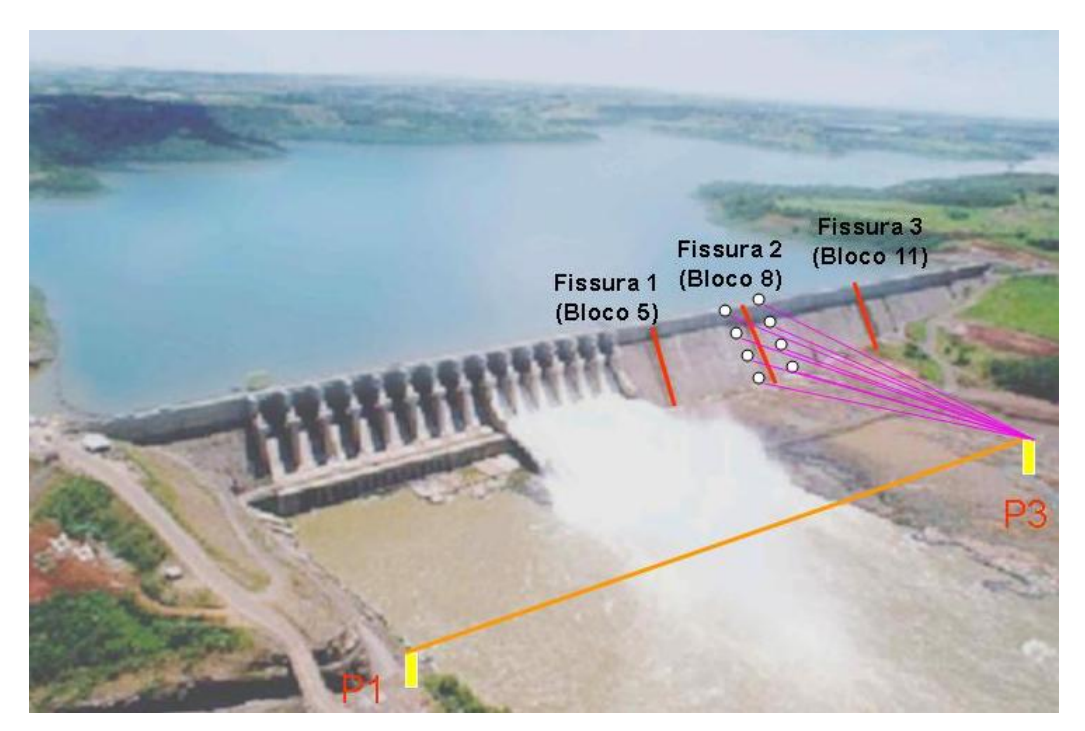

FIGURA 27 - MONITORAMENTO DAS FISSURAS À JUSANTE FONTE: O autor (2008)

Foram nomeados os pontos das fissuras (blocos) a jusante da barragem, onde na fissura 1 (bloco 5) estão implantados os pontos MGE 09 a MGE 16, na fissura 2 (bloco 8) estão implantados os pontos MGE 19 a MGE 26 e na fissura 3 (bloco 11) estão implantados os pontos MGE 29 a MGE 36.

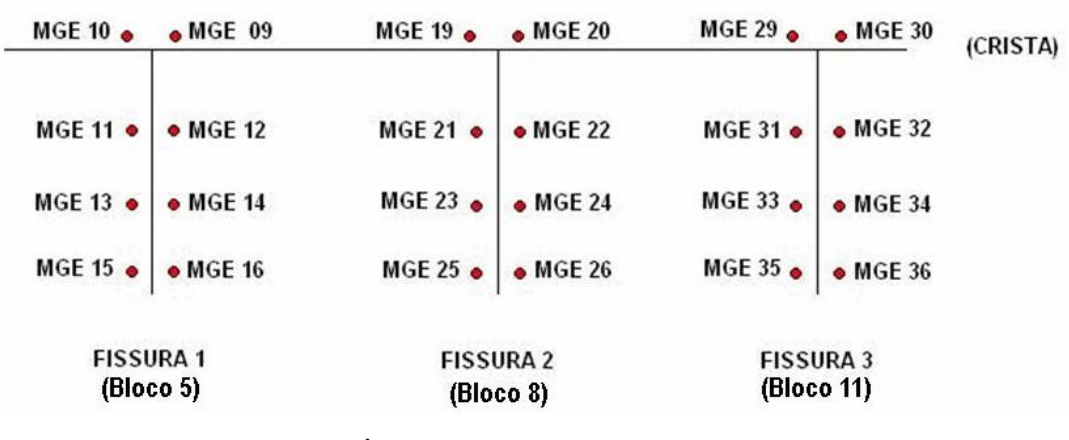

FIGURA 28 - FISSURAS À JUSANTE OBSERVADAS A PARTIR DO PILAR P3 FONTE: O autor (2008)

Visualiza-se em detalhe, os alvos localizados na escadaria à jusante da barragem (Figura 29).

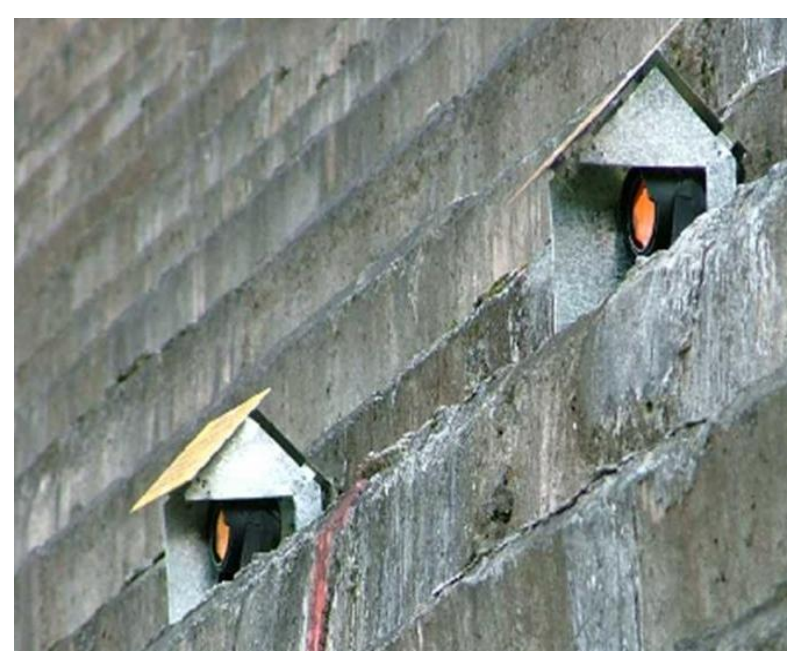

FIGURA 29 - ALVOS A JUSANTE DA BARRAGEM FONTE: O autor (2008)

3.3.2 Monitoramento das Fissuras à Montante

Para monitorar os pontos das fissuras localizados a montante ocupa-se um vértice da rede externa a montante localizado sobre a comporta C14 denominado de MGE 06 o qual tem suas coordenadas planimétricas diretamente ligadas ao referencial local adotado para a rede externa.

Foram nomeados os pontos das fissuras (blocos) a montante da barragem, onde na fissura 1 (bloco 5) estão implantados os pontos MGE 07 e MGE 08, na fissura 2 (bloco 8) estão implantados os pontos MGE 17 e MGE 18 e na fissura 3 (bloco 11) estão implantados os pontos MGE 27 e MGE 28.

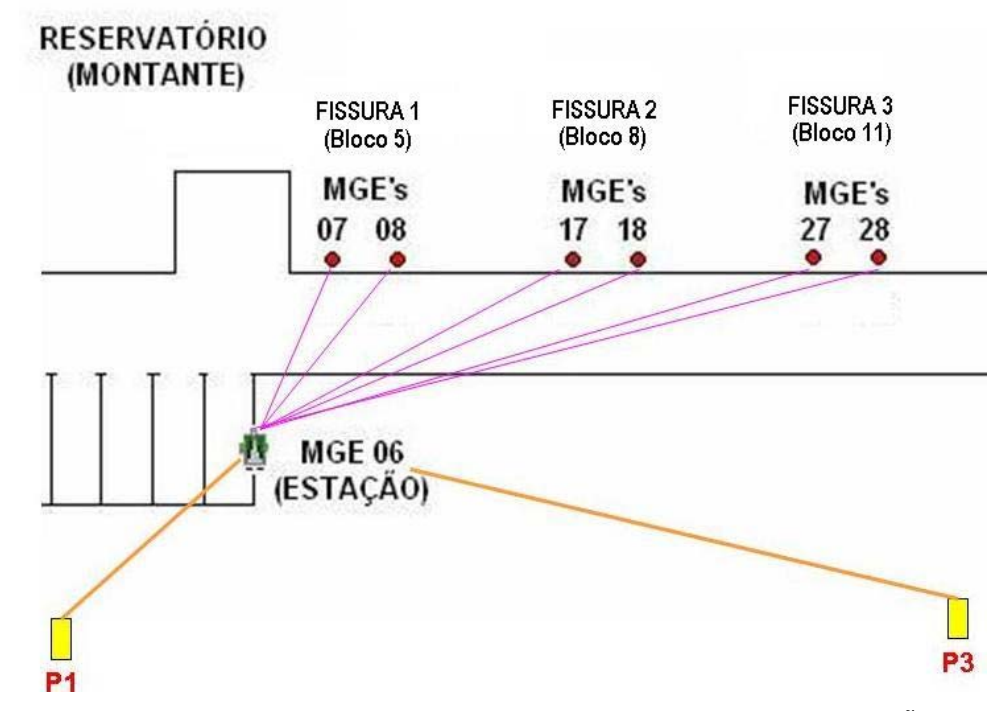

FIGURA 30 - FISSURAS A MONTANTE OBSERVADAS A PARTIR DA ESTAÇÃO MGE 06 FONTE: O autor (2008)

Na figura 31 visualiza-se o posicionamento dos alvos a montante da barragem, sobre a mureta.

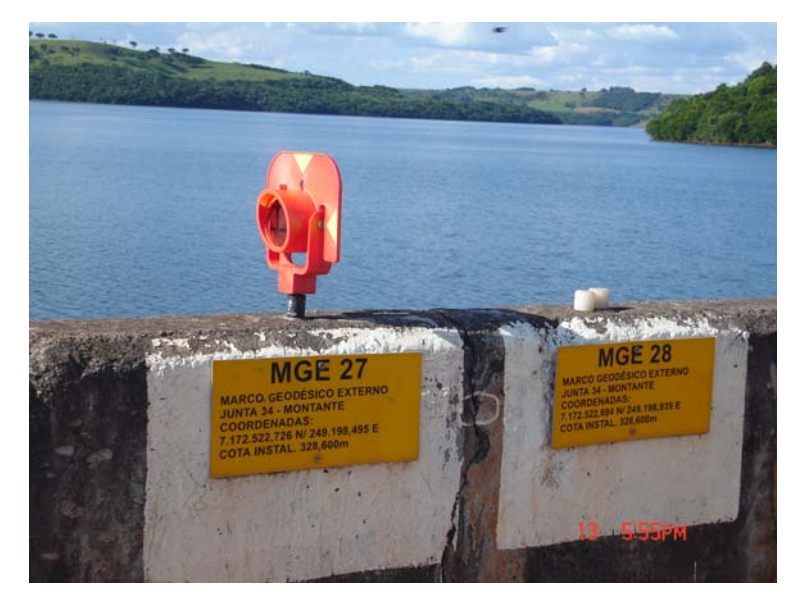

FIGURA 31 - POSICIONAMENTO DOS ALVOS À MONTANTE DA BARRAGEM FONTE: O autor (2008)

# 3.4 AJUSTAMENTO APLICADO NA OBTENÇÃO DAS COORDENADAS DA REDE EXTERNA

Considerando a configuração da rede externa apresentada pela (figura 19), e aplicando o método de ajustamento por variação de coordenadas, objetivando a determinação das correções que deverão ser aplicadas as coordenadas preliminares para obtê-las ajustadas, obtem-se um sistema com 14 equações para determinar as coordenadas dos 3 pilares, ou seja, 6 incógnitas. O sistema será formado por 6 equações de distância e 8 equações de angulo.

Aplicando-se as equações diferenciais chega-se ao seguinte sistema de equações:

$$
\begin{bmatrix}\n-KdX_1 - LdY_1 + KdX_2 + LdY_2 + D_{12}^C - D_{12}^O = V_1 \\
-KdX_1 - LdY_1 + KdX_3 + LdY_3 + D_{13}^C - D_{13}^O = V_2\n\end{bmatrix}
$$
\n:  
\n
$$
\begin{bmatrix}\n(P_{16} - P_{14})dx_1 + (Q_{14} - Q_{16})dy_1 - P_{16}dx_6 + Q_{16}dy_6 + P_{14}dx_4 - Q_{14}dy_4 + A_{614}^C - A_{614}^O = V_7 \\
(P_{13} - P_{14})dx_1 + (Q_{14} - Q_{13})dy_1 - P_{13}dx_3 + Q_{13}dy_3 + P_{14}dx_4 - Q_{14}dy_4 + A_{314}^C - A_{314}^O = V_8\n\end{bmatrix}
$$

A solução do sistema de equações gerado pela aplicação ajustamento por variação de coordenadas, como já foi visto é o método paramétrico. A matriz A é dada pela derivada parcial nas equações de condição.

$$
{}_{14}A_6 = \begin{bmatrix} \frac{\partial f_1}{\partial x_1} & \frac{\partial f_1}{\partial y_1} & \frac{\partial f_1}{\partial x_2} & \cdots & \frac{\partial f_1}{\partial x_6} & \frac{\partial f_1}{\partial y_6} \\ \frac{\partial f_2}{\partial x_1} & \frac{\partial f_2}{\partial y_1} & \frac{\partial f_2}{\partial x_2} & \cdots & \cdots & \cdots \\ \vdots & \vdots & \vdots & \vdots & \vdots & \vdots \\ \frac{\partial f_{14}}{\partial x_1} & \cdots & \cdots & \cdots & \frac{\partial f_{14}}{\partial x_6} & \frac{\partial f_{14}}{\partial y_6} \end{bmatrix}
$$

A matriz L é a diferença entre os valores observados  $(L_b)$  valores aproximados  $(L<sub>0</sub>)$ .

 $L = L_{\rm B} - L_{\rm 0}$ 

### 3.5 CÁLCULOS DAS COORDENADAS DAS FISSURAS

O programa utilizado para automação no cálculo das coordenadas, desenvolvido em ambiente *MATLAB*, transcrito para *DELPHI*, pelo aluno de iniciação cientifica Daniel Perozzo dos Santos, orientado por mim e pela equipe de pesquisadores vinculados ao projeto. A essência do programa consiste em calcular as coordenadas dos alvos implantados junto às fissuras, utilizando a técnica de irradiação topográfica, armazenando os resultados em um arquivo (banco de dados).

Os dados coletados pela estação total (direções horizontais, ângulos zenitais e distâncias inclinadas) são enviados por um sistema de rádio até a estação de monitoramento e os mesmos são armazenados e decodificados para que o programa possa realizar a leitura do arquivo e posterior cálculo das coordenadas.

Posteriormente realiza-se análise estatística através de rotina implementada no software *MATLAB,* entre duas épocas distintas, para comparar as diferenças de coordenadas dos pontos de cada fissura e verificar se houve alguma variação significativa.

O programa desenvolvido calcula as coordenadas dos pontos junto às fissuras utilizando as seguintes equações.

$$
X_i = D_{ij} + \text{sen} A z_{ij}
$$
  
\n
$$
Y_i = D_{ij} + \cos A z_{ij}
$$
\n(36)

#### 3.5.1 Implementação dos Programas

Em primeira fase o programa foi elaborado para receber o arquivo de dados enviado pela estação total (Figura 32) e decodificá-lo, podendo assim realizar os cálculos para obtenção das coordenadas.

|                  | OBRA: FISSO8052007LIMP OPERADOR:                    | DATA: 08/05/07 HORA: 14: 23: 05 INSTRUMENTO: TCRA1205 NUME |                |
|------------------|-----------------------------------------------------|------------------------------------------------------------|----------------|
| <b>RST:PO3</b>   |                                                     |                                                            | $E = 677729$ . |
| $RE$ : $PO1$     |                                                     |                                                            | $E = 677729$ . |
|                  |                                                     |                                                            |                |
| PV:PO1           | HZ= 0.0000 VT= 85.2219 DI= 583.768 HP= 0.000 PPM=0  | $HM=0$                                                     | $E = 677729$ . |
|                  |                                                     |                                                            |                |
| $PV - PO1$       | HZ=180.0006 VT=274.3739 DI= 583.767 HP= 0.000 PPM=0 | $HM=0$                                                     | $E = 677729$ . |
|                  |                                                     |                                                            |                |
| PV:PO6           | HZ= 21.2305 VT= 85.5126 DI= 639.348 HP= 0.000 PPM=0 | $MM=0$                                                     | $B = 677962$ . |
|                  |                                                     |                                                            |                |
| PV : P06         | HZ=201.2311 VT=274.0831 DI= 639.348 HP= 0.000 PPM=0 | $HM=0$                                                     | $E = 677962$ . |
|                  |                                                     |                                                            |                |
| PV: MGE12        | HZ= 46.2029 VT= 82.1011 DI= 358.677 HP= 0.000 PPM=0 | $MM = 0$                                                   | $R = 677986$ . |
|                  |                                                     | creagan atas                                               |                |
| PV: MGE12        | HZ=226.2034 VT=277.4946 DI= 358.677 HP= 0.000 PPM=0 | $MM=0$                                                     | $E = 677986$ . |
|                  |                                                     |                                                            |                |
| PV: MGE13        | HZ= 44.2938 VT= 84.1353 DI= 354.633 HP= 0.000 PPM=0 | $MM = 0$                                                   | $R = 677976$ . |
|                  |                                                     |                                                            |                |
| PV: MGE13        | HZ=224.2944 VT=275.4608 DI= 354.632 HP= 0.000 PPM=0 | $HM=0$                                                     | $E = 677976$ . |
|                  |                                                     |                                                            |                |
| PV: MGE14        | HZ= 45.1145 VT= 84.0929 DI= 350.178 HP= 0.000 PPM=0 | $MM=0$                                                     | $E = 677976$ . |
|                  |                                                     |                                                            |                |
| $PV$ : $MGE14$   | HZ=225.1151 VT=275.5030 DI= 350.178 HP= 0.000 PPM=0 | $HM=0$                                                     | $R = 677976$ . |
|                  |                                                     |                                                            |                |
| PV: MGE15        | HZ= 43.1701 VT= 86.1710 DT= 347.012 HP= 0.000 PPM=0 | $MM = 0$                                                   | $R = 677966$ . |
|                  |                                                     |                                                            |                |
| $\left  \right $ | <b>IIII</b>                                         |                                                            | $\rightarrow$  |

FIGURA 32 - ARQUIVO COM OS DADOS RECEBIDOS DA ESTAÇÃO FONTE: O autor (2008)

Após o carregamento do arquivo é necessário realizar as correções dos efeitos ambientais e horizontalização das distâncias entre as estações.

O programa computacional calcula a correção para cada distância medida utilizando a seguinte equação:

$$
\Delta D_1 = 281.8 - \left[ \frac{0.29065 \cdot P}{(1 + \alpha \cdot t)} - \frac{4.126 \cdot 10^{-4} \cdot h}{(1 + \alpha \cdot t)} \cdot 10^x \right]
$$
(37)

onde:

 $ΔD<sub>1</sub> = Correção Atmosférica em ppm$ 

P= Pressão Atmosférica

t = Temperatura Ambiente (ºC)

h = Umidade Relativa (%)

α = 1/273,16

$$
x = \frac{7,5t}{237,3+t} + 0,7857
$$

Para a correção das distâncias carrega-se um arquivo com os dados de tempo (hora) e dados atmosféricos de temperaturas seca e úmida e pressão atmosférica (Figura 33).

|                | Carregar | Opcões  | Calcular Correções | Corrigir Distâncias |         |                               | PO1<br>PO1                  | 583,768<br>563.768 | 11,870<br>11,873 | 583,774929<br>583,774931  |
|----------------|----------|---------|--------------------|---------------------|---------|-------------------------------|-----------------------------|--------------------|------------------|---------------------------|
|                | Hora     | Pressão | Temp. Seca         | Temp. Úmida         | Umidade | Correção                      | PO1<br>POI                  | 563,768<br>583,768 | 11,843<br>11,842 | 583,774913<br>583, 774913 |
| $\mathbf{1}$   | 14:52:00 | 743.7   | 19.0               | 14,2                |         | 57.64173161856 13.13941851999 | PO1                         | 583,772            | 11,812           | 583,778895                |
|                |          |         |                    |                     |         |                               | POL                         | 583,768            | 11.811           | 583,774895                |
| $\overline{c}$ | 15:07:00 | 743.7   | 17.4               | 13,9                |         | 63 58885458349 11.26569474731 | POL                         | 563,768            | 11,355           | 583.774628                |
| 3              | 15:33:00 | 744,2   | 18,5               | 14,8                |         | 64 56703305472 11.87282201783 | POI                         | 563,768            | 11,341           | 583, 774621               |
|                |          |         |                    |                     |         |                               | PO1                         | 583,768            | 10,847           | 583,774332                |
|                | 15:45:00 | 744,3   | 18,0               | 13,0                |         | 56 46029989962 11 80808537793 | PO1                         | 563.768            | 10,836           | 583,774326                |
|                | 15:56:00 | 744.3   | 17,8               | 12,6                |         | 55 22583696705 10 83635710458 | POI                         | 583,768            | 10.836           | 583.774326                |
|                | 16:09:00 |         |                    |                     |         |                               | PO1                         | 563,768            | 10,836           | 583,774326                |
|                |          | 744.3   | 17,7               | 12,5                |         | 55.22583696705 10.83635710458 | PO6                         | 639.348            | 11,366           | 639, 355267               |
|                |          |         |                    |                     |         |                               | <b>PO6</b>                  | 639,348            | 11,370           | 639,355269                |
|                |          |         |                    |                     |         |                               | <b>PO6</b>                  | 639,348            | 11,872           | 639,355590                |
|                |          |         |                    |                     |         |                               | <b>PO6</b>                  | 639,348            | 11,871           | 639,355590                |
|                |          |         |                    |                     |         |                               | PO6<br>P06                  | 639,350<br>639,348 | 11.841<br>11,840 | 639, 357571<br>639,355570 |
|                |          |         |                    |                     |         |                               | P06                         | 639.348            | 11,810           | 639,355551                |
|                |          |         |                    |                     |         |                               | P06                         | 639,348            | 11,809           | 639,355550                |
|                |          |         |                    |                     |         |                               | PO6                         | 639,348            | 11,330           | 639,355244                |
|                |          |         |                    |                     |         |                               | P06                         | 639,348            | 11,315           | 639, 355234               |
|                |          |         |                    |                     |         |                               | <b>PO6</b>                  | 639.348            | 10,836           | 639.354928                |
|                |          |         |                    |                     |         |                               | P06                         | 639,348            | 10,836           | 639, 354928               |
|                |          |         |                    |                     |         |                               | P <sub>06</sub>             | 639,348            | 10,836           | 639, 354928               |
|                |          |         |                    |                     |         |                               | P <sub>D</sub> <sub>6</sub> | 639,349            | 10,836           | 639,355928                |
|                |          |         |                    |                     |         |                               | MGE12                       | 358,677            | 11,400           | 358,681089                |

 FIGURA 33 - TELA DO PROGRAMA - CORREÇÃO ATMOSFÉRICA FONTE: O autor (2008)

Na seqüência as distâncias inclinadasjá corrigidas das condições ambientais são horizontalizadas utilizando o ângulo zenital.

Calculam-se as direções horizontais para cada série de observação, a média e o desvio padrão. A série que tiver uma variação duas vezes acima da precisão nominal do instrumento, com relação à média, será eliminada (Figura 34).

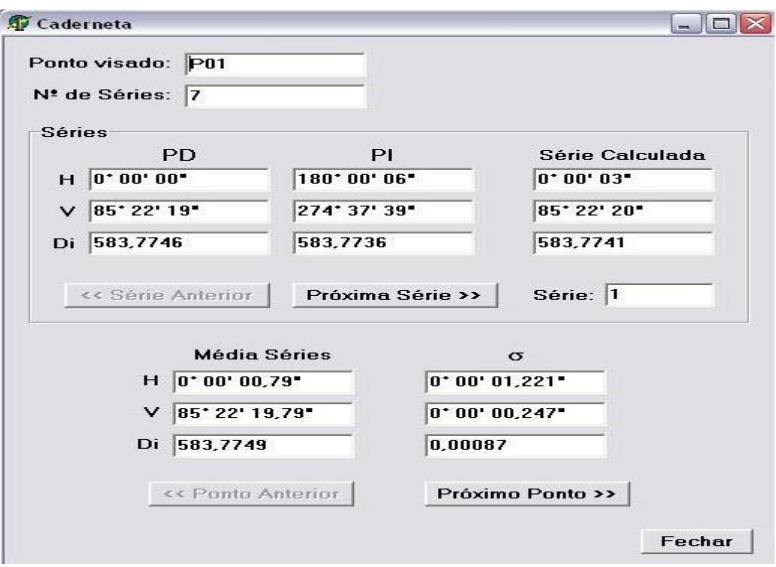

Posteriormente realiza-se a inserção das coordenadas da rede externa (estação ocupada e as coordenadas dos pontos visados em ré) que servem de base para o cálculo das coordenadas das fissuras.

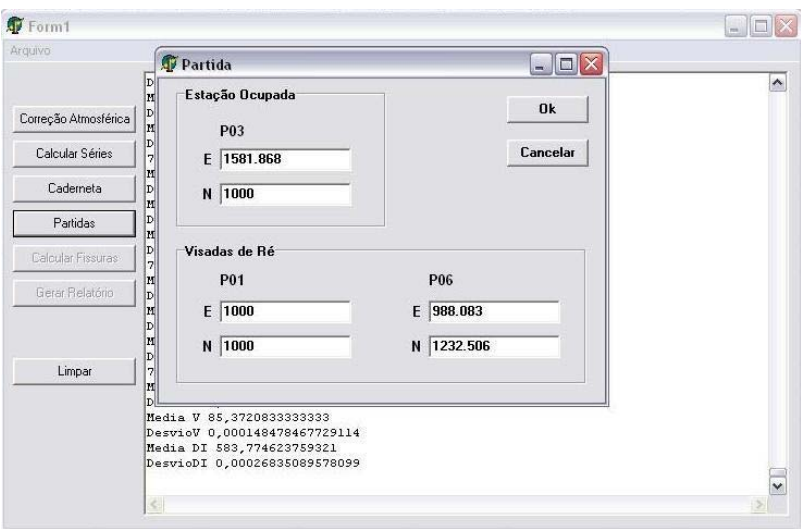

FIGURA 35 - TELA DO PROGRAMA - COORDENADAS FONTE: O autor (2008)

 Finalmente são calculadas as coordenadas de todos os alvos instalados junto às fissuras e é apresentado um relatório com as coordenadas dos pontos (Figura 36).

FIGURA 34 - TELA DO PROGRAMA - CADERNETA FONTE: O autor (2008)

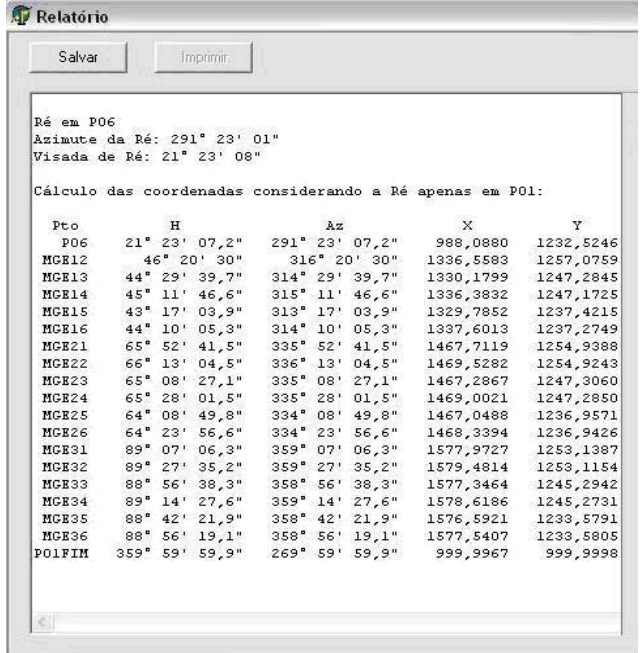

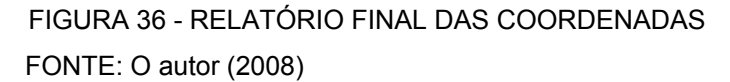

#### **4 RESULTADOS E DISCUSSÕES**

#### 4.1 RESULTADO DA REDE DE CONTROLE (REDE EXTERNA)

Para o controle dos possíveis deslocamentos dos pilares que compõem a rede externa de monitoramento da Barragem de Salto Caxias empregou-se o Método de Ajustamento de Variação de Coordenadas, que é a aplicação do Método dos Mínimos Quadrados (MMQ) ao ajustamento de uma triangulação, trilateração, poligonais ou combinações destes processos, onde as coordenadas finais dos vértices são obtidas no próprio processo de ajustamento. As incógnitas que foram determinadas são as correções que foram aplicadas às coordenadas provisórias dos vértices para a obtenção das coordenadas finais. No entanto, para aplicar este método, é necessário conhecer as coordenadas aproximadas dos pontos, sendo essas obtidas através do cálculo topográfico, para que, dessa forma, possam ser definidas as equações empregadas no método.

Foi estabelecido um sistema de referencia (X,Y) local, com origem no Pilar P1, coordenadas (x= 1000,000 m; y= 1000,000 m), eixo X orientado positivamente na direção P1-P3 e eixo Y perpendicular a este, orientado positivamente em direção ao muro da barragem, conforme ilustrado na figura 37.

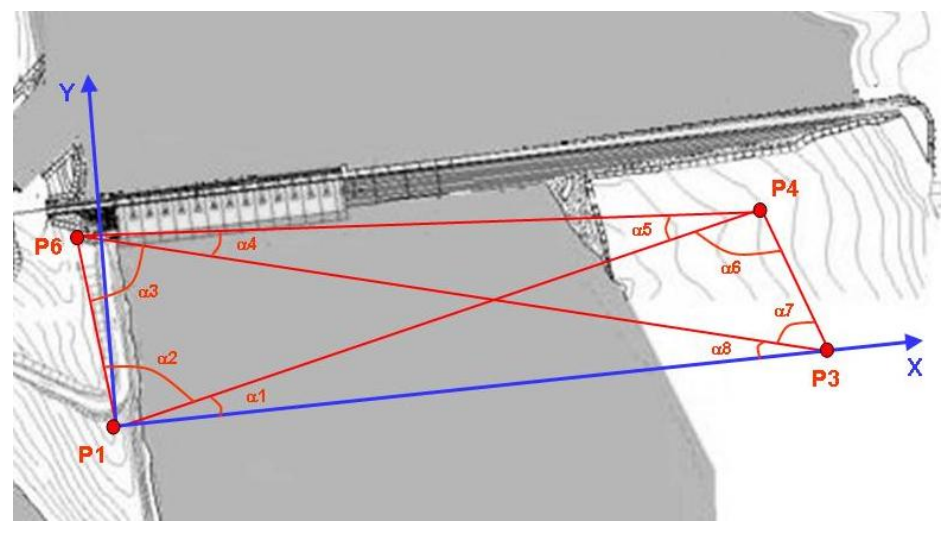

FIGURA 37 - SISTEMA DE REFERENCIA LOCAL FONTE: Adaptado GRANEMANN , (2005)

Como foi mencionado em itens anteriores à rede externa de monitoramento e as fissuras foram divididas em jusante e montante e os resultados serão apresentados nesta ordem.

4.1.1 Rede Externa à Jusante

As coordenadas aproximadas da rede externa de monitoramento a jusante, foram calculadas através de método topográfico e utilizadas no processo de ajustamento pelo método de variação de coordenadas.

TABELA 1 - COORDENADAS APROXIMADAS DA REDE EXTERNA À JUSANTE

| <b>Coordenadas Aproximadas</b><br>Rede Externa a Jusante |          |          |  |  |  |  |
|----------------------------------------------------------|----------|----------|--|--|--|--|
| Pilar                                                    | X(m)     | Y(m)     |  |  |  |  |
| P1                                                       | 1000,000 | 1000,000 |  |  |  |  |
| P3                                                       | 1581,866 | 1000,000 |  |  |  |  |
| P4                                                       | 1640,683 | 1197,188 |  |  |  |  |
| Pĥ                                                       | 988,081  | 1232,504 |  |  |  |  |

4.1.1.1 Ajustamento das Observações (Campanha Outubro/06)

Aplicando os conceitos definidos no item 3.2.5 o ajustamento da rede apresentou os seguintes resultados.

A matriz L é a diferença entre os valores observados  $(L_b)$  valores aproximados  $(L<sub>0</sub>)$ .

$$
L = L_0 - L_b = \begin{bmatrix} 0,000196306051435613 \\ -0,000117649999992864 \\ 0,000450779879884067 \\ 0,00102037124145227 \\ -0,0011149505096455 \\ -0,00130442299479228 \\ 9,47308585064199e-006 \\ 3,14816247681815e-007 \\ 1,76919240191253e-006 \\ -2,25738401127273e-006 \\ -6,23233346974672e-006 \\ -1,3011535577423e-005 \end{bmatrix}
$$

Onde os elementos  $L_1$  a  $L_6$ , são os resíduos das distâncias e os elementos  $L_7$  a  $L_{14}$  são os resíduos dos ângulos.

A matriz dos pesos (P) foi definida utilizando o inverso do quadrado da precisão nominal linear do equipamento (± 2 mm + 2 ppm) para as distâncias e precisão nominal angular do equipamento (± 3") para os ângulos.

Optou-se por utilizar a matriz dos pesos desta maneira uma vez que esta é mais comumente encontrada nas literaturas consultadas (FAGGION, 1998).

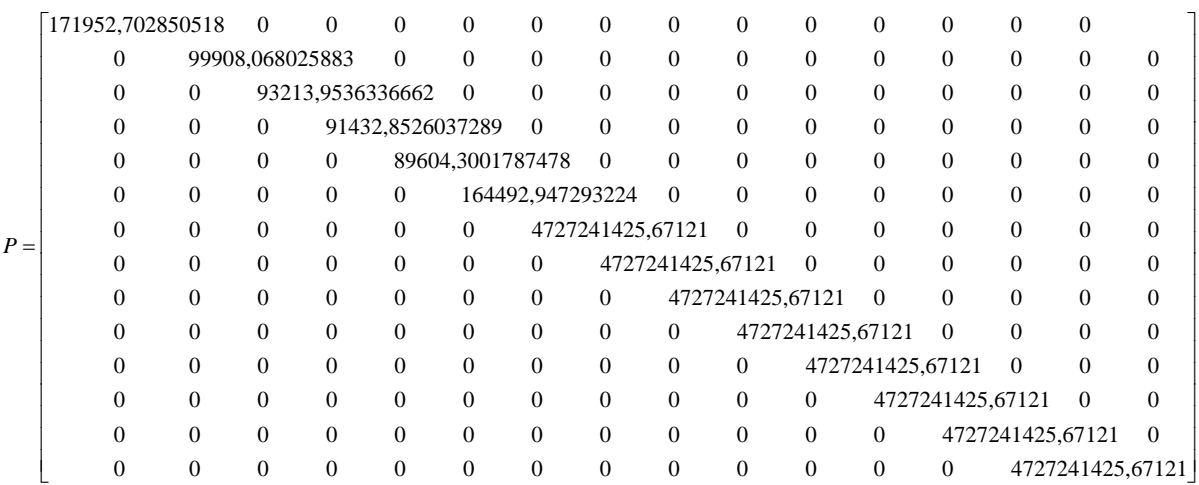

Matriz das derivadas parciais (A).

 $\begin{bmatrix} -0.28583432516725 & -0.958279050462955 & 0.28583432516725 & 0.958279050462955 & 0 \end{bmatrix}$  1 6,12323399573677e-017 0 0 0 0 0,931161151920071 -0,364607884109609 0 0 -0,931161151920071 0,364607884109609 *A* = 0 0 0,998538954900174 -0,0540366130218024 -0,998538954900174 0,0540366130218024 0 0 0,955756040508542 0,294160485163175 0 0  $0 \qquad \quad 0 \qquad \quad 0 \qquad \quad 0 \qquad \quad -0,0511964072524419 \qquad \quad 0,998688604062569$  0 0 90,5133408449156 -294,086652091116 -884,814965143018 -45,3588306848038 2,17061560284215e-014 -354,488429537957 -90,5133408449156 294,086652091116 0 0 -117,936197756935 53,2947073434914 0 0 117,936197756935 301,193722194465 -842,63387792628 587,711411615016 960,570075683215 -286,517689420551 -117,936197756935 -301,193722194465 960,570075683215 -286,517689420551 -870,0567348383 -7,56896267056487 0 0 0 0 -107,56750908162 -21,0561811745465 17,0541682367049 315,142833265663 -117,936197756935 -301,193722194465 17,0541682367049 315,142833265663 100,882029520231 -13,9491110711975  $\begin{bmatrix} 117,936197756935 & 301,193722194465 & 0 & 0 & 766,878767386083 & -255,834891509661 \end{bmatrix}$  $\begin{array}{cccccccc} -0.28583432516725 & -0.958279050462955 & 0.958279050462955 & 0 & 0 \\ 0.931161151920071 & -0.364607884109609 & 0 & -0.931161151920071 & 0.364607884109609 \\ 0 & 0 & 0.998538954900174 & -0.0981161151920074 & -0.998538954900174 & 0.0540$ 

De posse dessas matrizes calculou-se o vetor das correções X para as coordenadas dos pilares P3, P4 e P6.

$$
X = \begin{bmatrix} 0,000101076668194366 \\ -0,00635334325966141 \\ 0,00226437180005945 \\ -0,00696131251899601 \\ 0,00253664655908636 \\ 0,000170514801955513 \end{bmatrix}
$$

A matriz dos resíduos V é dada por:

$$
V = AX + L \tag{38}
$$

e no ajustamento das observações realizadas na rede externa a Jusante.

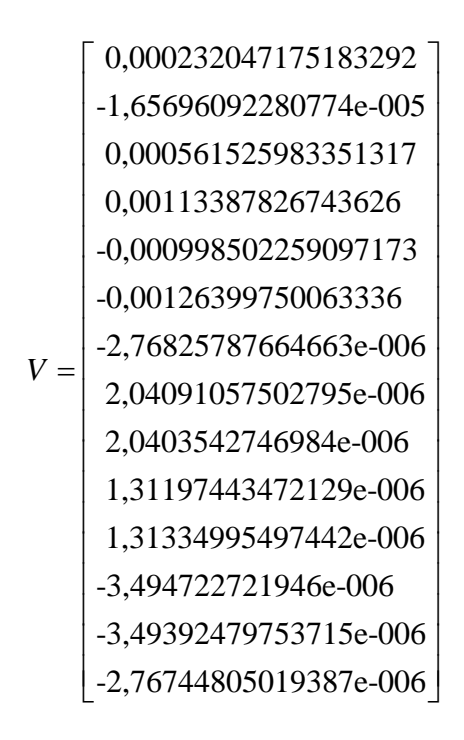

Finalmente são apresentadas as coordenadas ajustadas dos pilares da rede externa a jusante.

| <b>Coordenadas Ajustadas</b><br>Rede Externa a Jusante |          |             |          |             |  |  |  |
|--------------------------------------------------------|----------|-------------|----------|-------------|--|--|--|
| <b>Pilar</b>                                           | X(m)     | $\sigma(m)$ | Y(m)     | $\sigma(m)$ |  |  |  |
| P3                                                     | 1581,866 | 0,0019      | 999,994  | 0,0392      |  |  |  |
| P4                                                     | 1640,685 | 0,0474      | 1197,181 | 0,0476      |  |  |  |
| P6                                                     | 988,084  | 0,0627      | 1232,504 | 0.0005      |  |  |  |

TABELA 2 - COORDENADAS AJUSTADAS DA REDE EXTERNA À JUSANTE – OUTUBRO/06

Na seqüência são apresentados os resultados para todas as campanhas realizadas no intervalo entre Outubro de 2006 e Outubro de 2007 (Tabela 3). No Apêndice são apresentados as rotinas utilizadas em *Matlab.*

| Coord.         | Out/06(m) | $\sigma(m)$ | Fev/07(m) | $\sigma(m)$ | Mai/07(m) | $\sigma(m)$ | Out/07(m) | $\sigma(m)$ |
|----------------|-----------|-------------|-----------|-------------|-----------|-------------|-----------|-------------|
| X3             | 1581,8661 | 0,0019      | 1581,8668 | 0,0048      | 1581,8653 | 0,0048      | 1581,8645 | 0.0051      |
| Y3             | 999,9936  | 0.0392      | 999,9981  | 0,0001      | 999,9981  | 0,0001      | 999,9981  | 0,0001      |
| X4             | 1640,6853 | 0,0474      | 1640,6845 | 0,0006      | 1640,6829 | 0,0006      | 1640,6820 | 0.0061      |
| Υ4             | 1197.1810 | 0,0476      | 1197,1862 | 0,0006      | 1197,1856 | 0,0006      | 1197,1854 | 0,0006      |
| X <sub>6</sub> | 988,0835  | 0.0627      | 988,0818  | 0.0001      | 988,0818  | 0,0001      | 988,0818  | 0.0001      |
| Y6             | 1232,5042 | 0,0005      | 1232,5044 | 0,0008      | 1232,5038 | 0,0008      | 1232,5034 | 0.0008      |

TABELA 3 - COORDENADAS AJUSTADAS DE TODAS AS CAMPANHAS DA REDE EXTERNA À JUSANTE

TABELA 4 - DIFERENÇA ENTRE AS COORDENADAS AJUSTADAS DE TODAS AS CAMPANHAS DA REDE EXTERNA À JUSANTE

| Coord.         | Out/06(m) | Fev/07(m) | Mai/07(m) | Out/07(m) |
|----------------|-----------|-----------|-----------|-----------|
| X <sub>3</sub> | Fixa      | 0,0007    | $-0.0008$ | $-0.0016$ |
| Y3             | Fixa      | 0,0044    | 0,0044    | 0,0044    |
| X4             | Fixa      | $-0,0007$ | $-0,0024$ | $-0.0033$ |
| Y4             | Fixa      | 0.0051    | 0.0046    | 0.0043    |
| X6             | Fixa      | $-0,0018$ | $-0,0018$ | $-0.0017$ |
| Y6             | Fixa      | 0,0002    | $-0,0004$ | $-0,0007$ |

4.1.1.2 Teste Estatístico de Fisher

Com o intuito de verificar se as diferenças encontradas nas coordenadas ajustadas da rede externa à Jusante, são significativas, realizou-se uma análise aplicando o Teste de Fisher unilateral com significância de 5%.

Hipótese Básica: H<sub>0</sub>: F<sub>calculado</sub> < F<sub>teórico</sub> Hipótese Alternativa: H<sub>1</sub>: F<sub>calculado</sub> > F<sub>teórico</sub>

Fcalculado:

 $\mathcal{\overline{\mathit{o}}_{0}^{\,2}}$  época variável $'$  $\mathop{\sigma_0^2}\limits^\wedge$  época fixa

Onde:  $\hat{\sigma_0}^2$  é o sigma a *posteriori* 

Como o valor calculado para F em todas as comparações é menor que o valor de F teórico, a hipótese básica não é rejeitada, ou seja é aceita, comprovando que não teve deformação ao nível de significância de 5%.

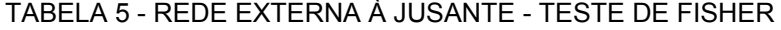

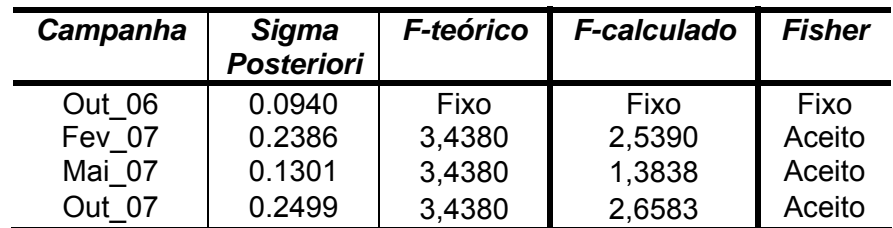

#### 4.1.2 Rede Externa à Montante

As coordenadas aproximadas da rede externa de monitoramento a montante, também foram calculadas através de método topográfico, para posterior utilização no processo de ajustamento pelo método de variação de coordenadas.

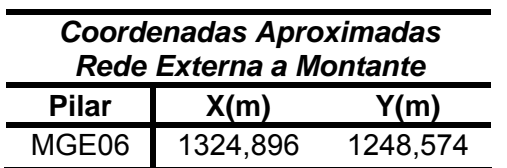

TABELA 6 - COORDENADAS APROXIMADAS DA REDE EXTERNA À MONTANTE

4.1.2.1 Ajustamento das Observações (Campanha Outubro/06)

As matrizes do método de Variação de Coordenadas para a rede externa a Jusante são apresentadas na seqüência.

A matriz L, é a diferença entre os valores observados e valores aproximados.

$$
L = L_0 - L_b = \begin{bmatrix} 0,000110173486859821 \\ 0,006535436863316590 \\ 1,07794401497108e-005 \\ 1,50554570677031e-006 \\ 1,49453825821766e-005 \end{bmatrix}
$$

A matriz dos pesos (P) foi definida da mesma maneira e pelo mesmo motivo que a rede externa a Jusante.

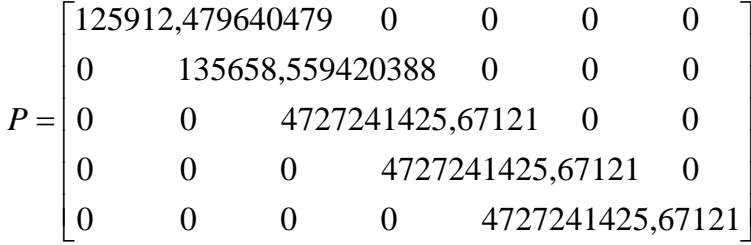

Matriz das derivadas parciais (A).

 $\lceil 0.794211406195111 \; 0.607641540934772 \rceil$  $\vert$  -0,718742803241567 0,695276047903603 -306,382857273064 400,454451377012 *A* =  $\vert$  401,126565339639 414,665272730417 -94,7437080665754 -815,119724107429 ⎣ ⎦

As equações que geram a matriz derivadas parciais (A), podem ser encontradas no Apêndice A transcritas em *MATLAB*.

De posse dessas matrizes calculou-se o vetor das correções X para as coordenadas do ponto MGE06.

$$
X = \left[ \begin{array}{c} 1324,89600001299 \\ 1248,57400000569 \end{array} \right]
$$

A matriz dos resíduos V é dada por:

$$
V = AX + L \tag{39}
$$

e no ajustamento das observações realizadas na rede externa a Jusante.

$$
V = \begin{bmatrix} 0,000110187263929643 \\ 0,006535431479441000 \\ 9,07652477240448e-006 \\ 9,07694364455200e-006 \\ 9,07690002170119e-006 \end{bmatrix}
$$

Finalmente são apresentadas as coordenadas ajustadas dos pilares da rede externa.
| <b>Coordenadas Ajustadas</b><br><b>Rede Externa a Montante</b> |                |             |                   |             |  |  |  |
|----------------------------------------------------------------|----------------|-------------|-------------------|-------------|--|--|--|
| <b>Pilar</b>                                                   | X(m)           | $\sigma(m)$ | Y(m)              | $\sigma(m)$ |  |  |  |
|                                                                | MGE06 1324,896 |             | 1,97E-11 1248,574 | 5.22E-12    |  |  |  |

TABELA 7 - COORDENADAS AJUSTADAS DA REDE EXTERNA À MONTANTE

TABELA 8 - COORDENADAS AJUSTADAS DAS CAMPANHAS DA REDE EXTERNA À MONTANTE

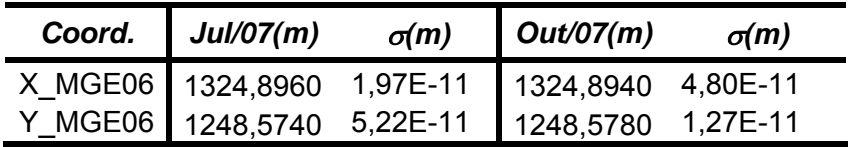

TABELA 9 - VARIAÇÃO DAS COORDENADAS AJUSTADAS ENTRE AS CAMPANHAS DA REDE EXTERNA À MONTANTE

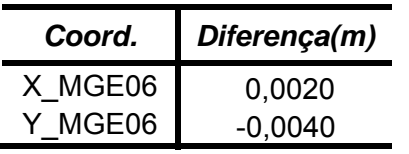

4.1.2.2 Teste Estatístico de Fisher

Com o intuito de verificar se as diferenças encontradas nas coordenadas ajustadas da rede externa a Montante, entre as duas, campanhas são significativas, realizou-se uma análise aplicando o Teste de Fisher unilateral com significância de 5%.

Hipótese Básica:  $H_0$ : F<sub>calculado</sub> < F<sub>teórico</sub> Hipótese Alternativa: H<sub>1</sub>: F<sub>calculado</sub> > F<sub>teórico</sub>

Fcalculado:

 $\mathop{\sigma_0^2}^{\wedge}$  época 1 $^{\prime}$  $\mathop{\sigma_0^2}\limits^\wedge$  época 2

Como o valor calculado para F entre as duas campanhas é menor que o valor de F teórico, a hipótese básica é aceita, ou seja, não teve deslocamento ao nível de significância de 5%.

| <b>Campanha</b> | <b>Sigam</b><br><b>Posteriori</b> |        | F-teórico   F-calculado | <b>Fisher</b> |  |
|-----------------|-----------------------------------|--------|-------------------------|---------------|--|
| Jul 07          | 2.3214                            | Fixo   | Fixo                    | Fixo          |  |
| Out             | 5.6571                            | 9,2800 | 2,4370                  | Aceito        |  |

TABELA 10 - REDE EXTERNA A MONTANTE - TESTE DE FISHER

# 4.2 RESULTADO DAS FISSURAS (BLOCOS)

Foram realizadas quatro campanhas de observações das fissuras em Outubro/06, Fevereiro/07, Maio/07 e Outubro/07, com o intuito de realizar análises entre duas épocas para verificar a estabilidade dos blocos.

## 4.2.1 Fissuras à Jusante

Em algumas campanhas não foi possível realizar as observações em alguns outros pontos como na campanha de Outubro/06 na fissura1(Bloco 5) em virtude dos prismas estarem obstruídos por causa da vegetação próxima ao mesmo, desta forma não dando retorno ao sinal da estação total.

A seguir são apresentadas as tabelas por campanha das três fissuras localizadas na usina Hidroelétrica de Salto Caxias.

| <b>OUTUBRO/06</b> |                            |             |                    |             |  |  |  |  |  |
|-------------------|----------------------------|-------------|--------------------|-------------|--|--|--|--|--|
|                   | <b>FISSURA 1 (BLOCO 5)</b> |             |                    |             |  |  |  |  |  |
| <b>Ponto</b>      | X(m)                       | $\sigma(m)$ | Y(m)               | $\sigma(m)$ |  |  |  |  |  |
| MGE <sub>10</sub> | 1335,4023                  | 0,0012      | 1255,8719          | 0,0012      |  |  |  |  |  |
| MGE09             | 1337,6386                  | 0,0018      | 1255,8409          | 0,0018      |  |  |  |  |  |
| MGE11             | <b>SEM PRISMA</b>          |             | <b>SEM PRISMA</b>  |             |  |  |  |  |  |
| MGE <sub>12</sub> | 1336,5589                  | 0,0006      | 1257,0692          | 0,0006      |  |  |  |  |  |
| MGE <sub>13</sub> | <b>SEM LEITURA</b>         |             | <b>SEM LEITURA</b> |             |  |  |  |  |  |
| MGE14             | <b>SEM LEITURA</b>         |             | <b>SEM LEITURA</b> |             |  |  |  |  |  |
| MGE15             | <b>SEM LEITURA</b>         |             | <b>SEM LEITURA</b> |             |  |  |  |  |  |
| MGE16             | 1337,5999                  | 0.0017      | 1237,2682          | 0,0016      |  |  |  |  |  |

TABELA 11 - COORDENADAS DA FISSURA 1 (BLOCO 5) À JUSANTE - OUTUBRO/06

TABELA 12 - COORDENADAS DA FISSURA 2 (BLOCO 8) À JUSANTE - OUTUBRO/06

| <b>OUTUBRO/06</b><br><b>FISSURA 2 (BLOCO 8)</b>            |           |        |           |        |  |  |  |  |
|------------------------------------------------------------|-----------|--------|-----------|--------|--|--|--|--|
| X(m)<br>Y(m)<br><b>Ponto</b><br>$\sigma(m)$<br>$\sigma(m)$ |           |        |           |        |  |  |  |  |
| MGE19                                                      | 1466,4830 | 0,0011 | 1253,7382 | 0.0023 |  |  |  |  |
| MGE20                                                      | 1469,3029 | 0,0011 | 1253,6985 | 0.0023 |  |  |  |  |
| MGE21                                                      | 1467,7103 | 0.0010 | 1254,9298 | 0.0023 |  |  |  |  |
| MGE22                                                      | 1469,5273 | 0.0010 | 1254,9152 | 0.0022 |  |  |  |  |
| MGE23                                                      | 1467,2854 | 0.0004 | 1247,2963 | 0,0005 |  |  |  |  |
| MGE24                                                      | 1469,0008 | 0.0003 | 1247,2763 | 0,0005 |  |  |  |  |
| MGE25                                                      | 1467,0465 | 0.0003 | 1236,9486 | 0,0005 |  |  |  |  |
| MGE26                                                      | 1468,3374 | 0.0003 | 1236,9341 | 0.0005 |  |  |  |  |

TABELA 13 - COORDENADAS DA FISSURA 3 (BLOCO 11) À JUSANTE - OUTUBRO/06

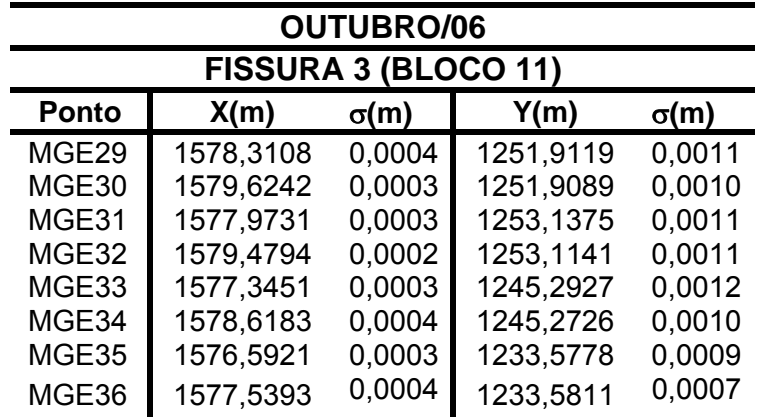

| <b>FEVEREIRO/07</b>                                        |                    |        |                    |        |  |  |  |  |
|------------------------------------------------------------|--------------------|--------|--------------------|--------|--|--|--|--|
| <b>FISSURA 1 (BLOCO 5)</b>                                 |                    |        |                    |        |  |  |  |  |
| <b>Ponto</b><br>X(m)<br>Y(m)<br>$\sigma(m)$<br>$\sigma(m)$ |                    |        |                    |        |  |  |  |  |
| MGE10                                                      | 1335,4025          | 0.0024 | 1255,8757          | 0,0024 |  |  |  |  |
| MGE09                                                      | 1337,6385          | 0,0028 | 1255,8439          | 0,0029 |  |  |  |  |
| MGE11                                                      | <b>SEM PRISMA</b>  |        | <b>SEM PRISMA</b>  |        |  |  |  |  |
| MGE <sub>12</sub>                                          | 1336,5591          | 0.0014 | 1257,0714          | 0,0015 |  |  |  |  |
| MGE13                                                      | <b>SEM LEITURA</b> |        | <b>SEM LEITURA</b> |        |  |  |  |  |
| MGE <sub>14</sub>                                          | 1336,3887          | 0,0010 | 1247,1604          | 0,0011 |  |  |  |  |
| MGE15                                                      | <b>SEM LEITURA</b> |        | <b>SEM LEITURA</b> |        |  |  |  |  |
| MGE16                                                      | 1337,6065          | 0.0011 | 1237,2723          | 0.0011 |  |  |  |  |

TABELA 14 - COORDENADAS DA FISSURA 1 (BLOCO 5) À JUSANTE - FEVEREIRO/07

TABELA 15 - COORDENADAS DA FISSURA 2 (BLOCO 8) À JUSANTE – FEVEREIRO/07

| <b>FEVEREIRO/07</b><br><b>FISSURA 2 (BLOCO 8)</b>   |           |        |           |        |  |  |  |  |  |
|-----------------------------------------------------|-----------|--------|-----------|--------|--|--|--|--|--|
| Y(m)<br>X(m)<br>Ponto<br>$\sigma(m)$<br>$\sigma(m)$ |           |        |           |        |  |  |  |  |  |
| MGE <sub>19</sub>                                   | 1466,4752 | 0.0014 | 1253,7412 | 0.0029 |  |  |  |  |  |
| MGE20                                               | 1469,2971 | 0.0012 | 1253,7020 | 0.0027 |  |  |  |  |  |
| MGE21                                               | 1467,7025 | 0.0012 | 1254,9303 | 0.0025 |  |  |  |  |  |
| MGE22                                               | 1469,5200 | 0.0012 | 1254,9167 | 0.0028 |  |  |  |  |  |
| MGE23                                               | 1467,2796 | 0,0005 | 1247,2965 | 0,0007 |  |  |  |  |  |
| MGE24                                               | 1468,9932 | 0.0004 | 1247,2766 | 0,0007 |  |  |  |  |  |
| MGE25                                               | 1467,0421 | 0.0004 | 1236,9488 | 0.0006 |  |  |  |  |  |
| MGE26                                               | 1468,3318 | 0.0004 | 1236,9343 | 0.0008 |  |  |  |  |  |

TABELA 16 - COORDENADAS DA FISSURA 3 (BLOCO 11) À JUSANTE – FEVEREIRO/07

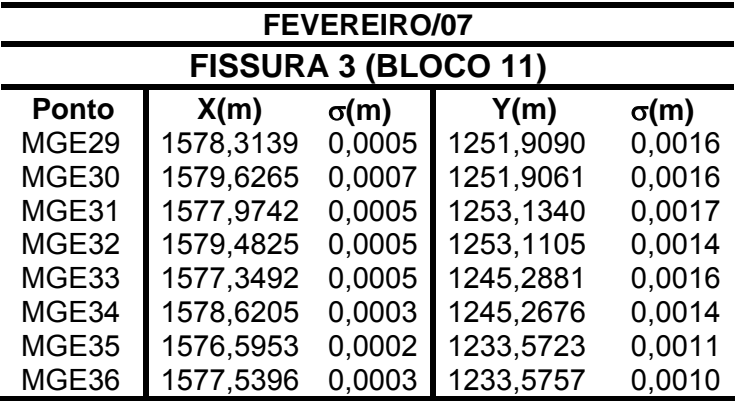

| <b>MAIO/07</b><br><b>FISSURA 1 (BLOCO 5)</b>               |                   |        |                   |        |  |  |  |  |
|------------------------------------------------------------|-------------------|--------|-------------------|--------|--|--|--|--|
| <b>Ponto</b><br>X(m)<br>Y(m)<br>$\sigma(m)$<br>$\sigma(m)$ |                   |        |                   |        |  |  |  |  |
| MGE <sub>10</sub>                                          | 1335,4021         | 0,0012 | 1255,8755         | 0,0012 |  |  |  |  |
| MGE09                                                      | 1337,6402         | 0,0015 | 1255,8436         | 0,0016 |  |  |  |  |
| MGE11                                                      | <b>SEM PRISMA</b> |        | <b>SEM PRISMA</b> |        |  |  |  |  |
| MGE <sub>12</sub>                                          | 1336,5592         | 0.0009 | 1257,0723         | 0.0009 |  |  |  |  |
| MGE13                                                      | 1330,1807         | 0,0005 | 1247,2809         | 0,0010 |  |  |  |  |
| MGE14                                                      | 1336,384          | 0,0011 | 1247,1688         | 0,0011 |  |  |  |  |
| MGE15                                                      | 1329,7859         | 0,0016 | 1237,4179         | 0.0015 |  |  |  |  |
| MGE16                                                      | 1337,6019         | 0.0018 | 1237,2712         | 0,0017 |  |  |  |  |

TABELA 17 - COORDENADAS DA FISSURA 1 (BLOCO 5) À JUSANTE - MAIO/07

TABELA 18 - COORDENADAS DA FISSURA 2 (BLOCO 8) À JUSANTE - MAIO/07

| <b>MAIO/07</b>                                             |           |        |           |        |  |  |  |  |  |
|------------------------------------------------------------|-----------|--------|-----------|--------|--|--|--|--|--|
| <b>FISSURA 2 (BLOCO 8)</b>                                 |           |        |           |        |  |  |  |  |  |
| X(m)<br><b>Ponto</b><br>Y(m)<br>$\sigma(m)$<br>$\sigma(m)$ |           |        |           |        |  |  |  |  |  |
| MGE19                                                      | 1466,4842 | 0.0007 | 1253,7425 | 0.0016 |  |  |  |  |  |
| MGE20                                                      | 1469,3041 | 0,0006 | 1253,7031 | 0.0013 |  |  |  |  |  |
| MGE21                                                      | 1467,7109 | 0.0007 | 1254,9322 | 0.0014 |  |  |  |  |  |
| MGE22                                                      | 1469,5268 | 0.0006 | 1254,9180 | 0.0014 |  |  |  |  |  |
| MGE <sub>23</sub>                                          | 1467,2872 | 0,0002 | 1247,3001 | 0,0003 |  |  |  |  |  |
| MGE24                                                      | 1469,0020 | 0,0003 | 1247,2789 | 0,0003 |  |  |  |  |  |
| MGE25                                                      | 1467,0488 | 0,0002 | 1236,9519 | 0,0003 |  |  |  |  |  |
| MGE26                                                      | 1468,3395 | 0,0002 | 1236,9369 | 0.0003 |  |  |  |  |  |

TABELA 19 - COORDENADAS DA FISSURA 3 (BLOCO 11) À JUSANTE - MAIO/07

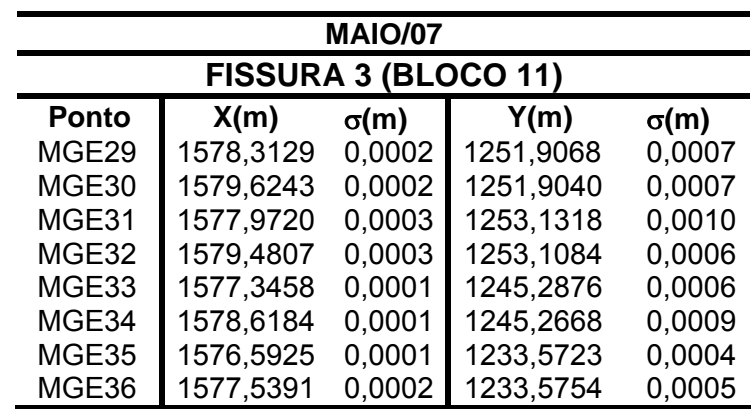

| <b>OUTUBRO/07</b>                                            |                    |                            |                   |        |  |  |  |  |
|--------------------------------------------------------------|--------------------|----------------------------|-------------------|--------|--|--|--|--|
|                                                              |                    | <b>FISSURA 1 (BLOCO 5)</b> |                   |        |  |  |  |  |
| <b>Ponto</b><br>Y(m)<br>X(m)<br>$\sigma(m)$<br>$\sigma(m)$   |                    |                            |                   |        |  |  |  |  |
| MGE <sub>10</sub>                                            | 1335,4057          | 0,0016                     | 1255,8708         | 0,0017 |  |  |  |  |
| MGE09                                                        | 1337,6431          | 0.0021                     | 1255,8402         | 0,0022 |  |  |  |  |
| MGE11                                                        | <b>SEM PRISMA</b>  |                            | <b>SEM PRISMA</b> |        |  |  |  |  |
| MGE <sub>12</sub>                                            | 1336,5634          | 0,0008                     | 1257,0667         | 0,0009 |  |  |  |  |
| MGE <sub>13</sub>                                            | 1330, 1857         | 0,0006                     | 1247,2771         | 0.0006 |  |  |  |  |
| MGE <sub>14</sub>                                            | 1330,1848          | 0,0008                     | 1247,2760         | 0,0008 |  |  |  |  |
| <b>SEM PRISMA</b><br>MGE <sub>15</sub><br><b>SEM LEITURA</b> |                    |                            |                   |        |  |  |  |  |
| MGE16                                                        | <b>SEM LEITURA</b> |                            |                   |        |  |  |  |  |

TABELA 20 - COORDENADAS DA FISSURA 1 (BLOCO 5) À JUSANTE - OUTUBRO/07

TABELA 21 - COORDENADAS DA FISSURA 2 (BLOCO 8) À JUSANTE - OUTUBRO/07

| <b>OUTUBRO/07</b>                                   |           |        |           |        |  |  |  |  |
|-----------------------------------------------------|-----------|--------|-----------|--------|--|--|--|--|
| <b>FISSURA 2 (BLOCO 8)</b>                          |           |        |           |        |  |  |  |  |
| X(m)<br>Y(m)<br>Ponto<br>$\sigma(m)$<br>$\sigma(m)$ |           |        |           |        |  |  |  |  |
| MGE19                                               | 1466,4810 | 0.0007 | 1253,7366 | 0.0014 |  |  |  |  |
| MGE20                                               | 1469,3002 | 0.0009 | 1253,6981 | 0.0019 |  |  |  |  |
| MGE21                                               | 1467,7073 | 0.0007 | 1254,9263 | 0.0015 |  |  |  |  |
| MGE22                                               | 1469,5239 | 0,0006 | 1254,9122 | 0,0013 |  |  |  |  |
| MGE23                                               | 1467,2817 | 0.0002 | 1247,2930 | 0,0003 |  |  |  |  |
| MGE24                                               | 1468,9973 | 0,0001 | 1247,2720 | 0,0002 |  |  |  |  |
| MGE25                                               | 1467,0432 | 0,0001 | 1236,9439 | 0,0002 |  |  |  |  |
| MGE26                                               | 1468,3332 | 0,0003 | 1236,9294 | 0,0003 |  |  |  |  |

TABELA 22 - COORDENADAS DA FISSURA 3 (BLOCO 11) À JUSANTE - OUTUBRO/07

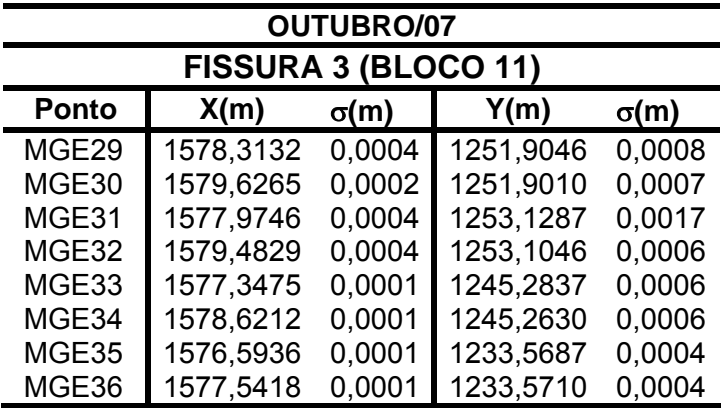

### 4.2.1.1 Interpretação dos deslocamentos

 O comportamento das fissuras foi analisado realizando a comparação entre dados de levantamentos de duas épocas distintas. A primeira análise foi realizada entre as campanhas de Outubro/06 e Outubro/07 e uma segunda análise entre as campanhas de Fevereiro/07 e Maio/07, objetivando desta maneira simular épocas com variações sazonais e uma terceira comparação entre a campanha realizada em Outubro/06 onde o concreto está contraído, pois está no fim do inverno e em Maio/07 onde o concreto está dilatado, em função do final do verão.

Na figura 27 localizada na página 54, apresenta-se a disposição dos pontos de monitoramento com suas respectivas nomenclaturas.

TABELA 23 - VARIAÇÃO DAS COORDENADAS DAS FISSURAS À JUSANTE - OUTUBRO/06 E OUTUBRO/07

|                   | <b>OUTUBRO/06 - OUTUBRO/07</b> |        |              |          |        |              |           |        |  |  |  |
|-------------------|--------------------------------|--------|--------------|----------|--------|--------------|-----------|--------|--|--|--|
|                   | <b>Fissura1</b>                |        |              | Fissura2 |        |              | Fissura3  |        |  |  |  |
| <b>Ponto</b>      | X(m)                           | Y(m)   | Ponto        | X(m)     | Y(m)   | Ponto        | X(m)      | Y(m)   |  |  |  |
| MGE <sub>10</sub> | $-0,0034$                      | 0,0011 | MGE19        | 0,0020   | 0,0016 | <b>MGE29</b> | $-0,0024$ | 0.0073 |  |  |  |
| MGE09             | $-0.0045$                      | 0,0007 | <b>MGE20</b> | 0,0027   | 0,0004 | <b>MGE30</b> | $-0,0023$ | 0.0079 |  |  |  |
| MGE11             | <b>SEM PRISMA</b>              |        | <b>MGE21</b> | 0,0030   | 0,0035 | <b>MGE31</b> | $-0,0015$ | 0,0088 |  |  |  |
| MGE <sub>12</sub> | $-0.0045$                      | 0.0025 | <b>MGE22</b> | 0.0034   | 0,0030 | <b>MGE32</b> | $-0,0035$ | 0.0095 |  |  |  |
| MGE <sub>13</sub> | <b>SEM LEITURA</b>             |        | MGE23        | 0.0037   | 0,0033 | <b>MGE33</b> | $-0,0024$ | 0,0090 |  |  |  |
| MGE14             | <b>SEM LEITURA</b>             |        | MGE24        | 0.0035   | 0.0043 | MGE34        | $-0.0029$ | 0,0096 |  |  |  |
| <b>MGE15</b>      | <b>SEM LEITURA</b>             |        | <b>MGE25</b> | 0.0033   | 0,0047 | <b>MGE35</b> | $-0,0015$ | 0,0091 |  |  |  |
| MGE16             | <b>SEM LEITURA</b>             |        | <b>MGE26</b> | 0,0042   | 0,0047 | <b>MGE36</b> | $-0,0025$ | 0,0101 |  |  |  |

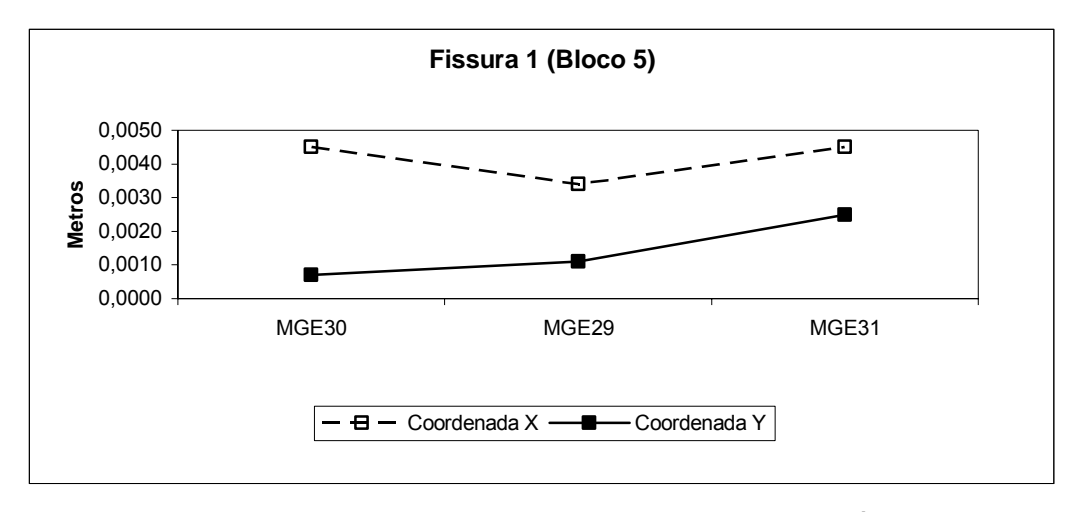

FIGURA 38 - VARIAÇÃO DAS COORDENADAS DA FISSURA 1 À JUSANTE

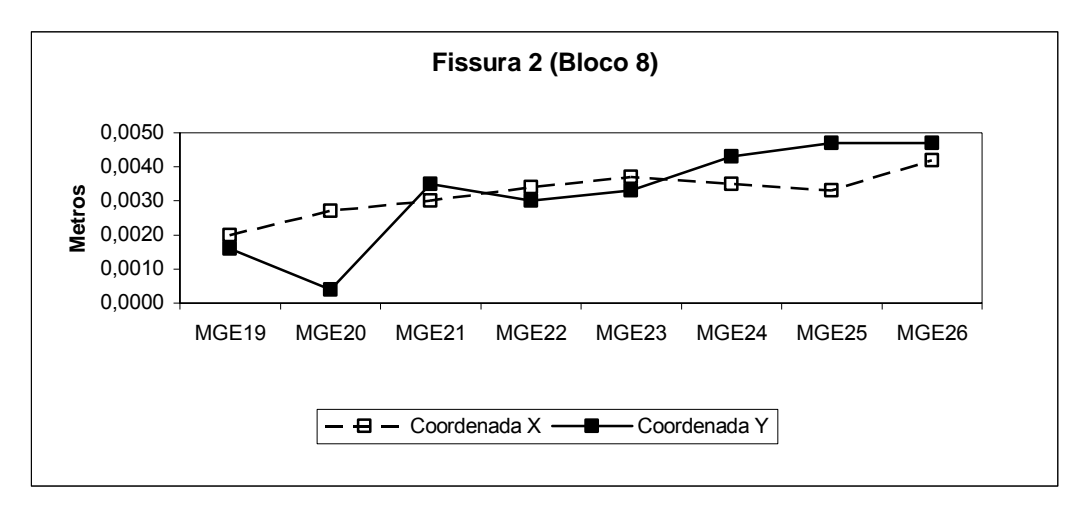

FIGURA 39 - VARIAÇÃO DAS COORDENADAS DA FISSURA 2 À JUSANTE

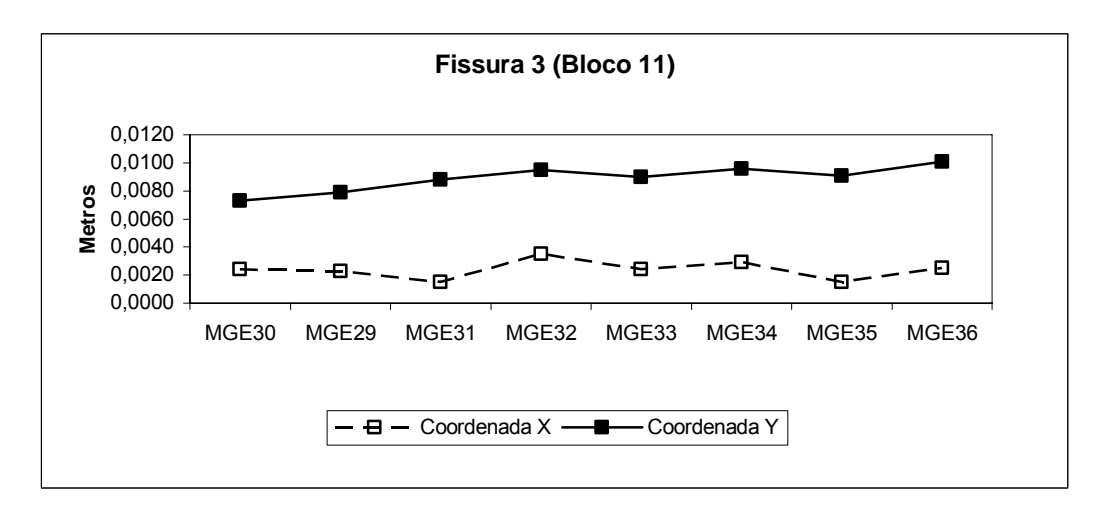

FIGURA 40 - VARIAÇÃO DAS COORDENADAS DA FISSURA 3 À JUSANTE

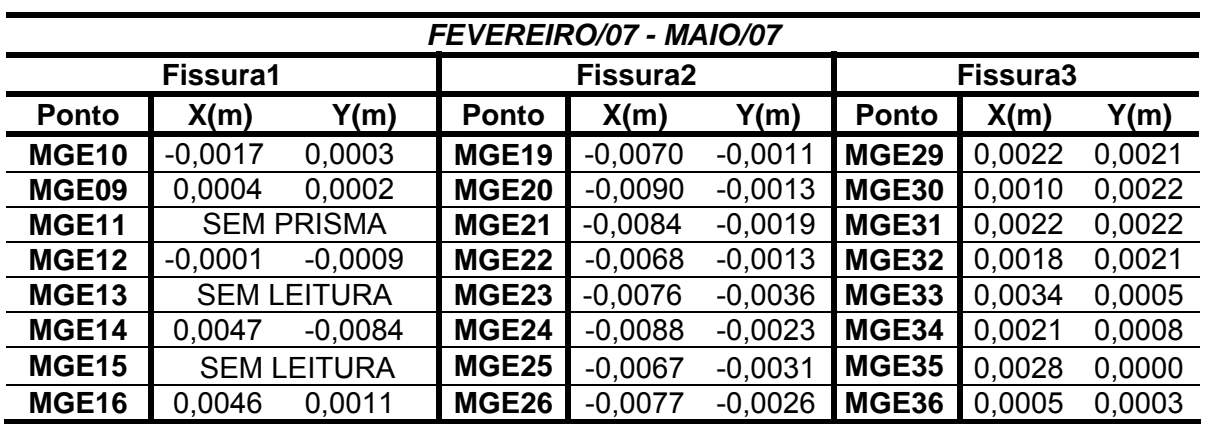

TABELA 24 - VARIAÇÃO DAS COORDENADAS DAS FISSURAS À JUSANTE - FEVEREIRO/07 E MAIO/07

A maior diferença encontrada entre as fissuras à jusante foi de 10 mm.

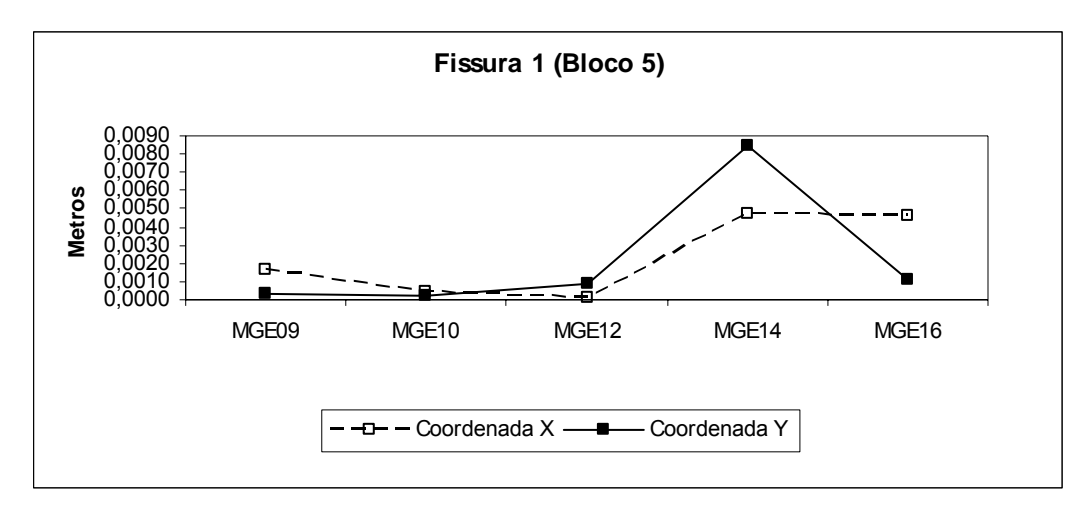

FIGURA 41 - VARIAÇÃO DAS COORDENADAS DA FISSURA 1 À JUSANTE

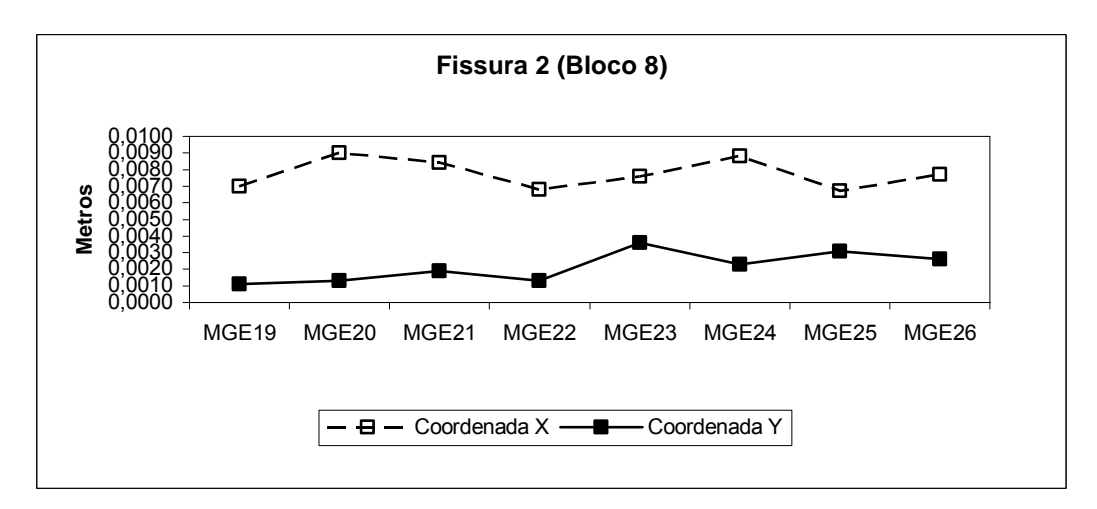

FIGURA 42 - VARIAÇÃO DAS COORDENADAS DA FISSURA 2 À JUSANTE

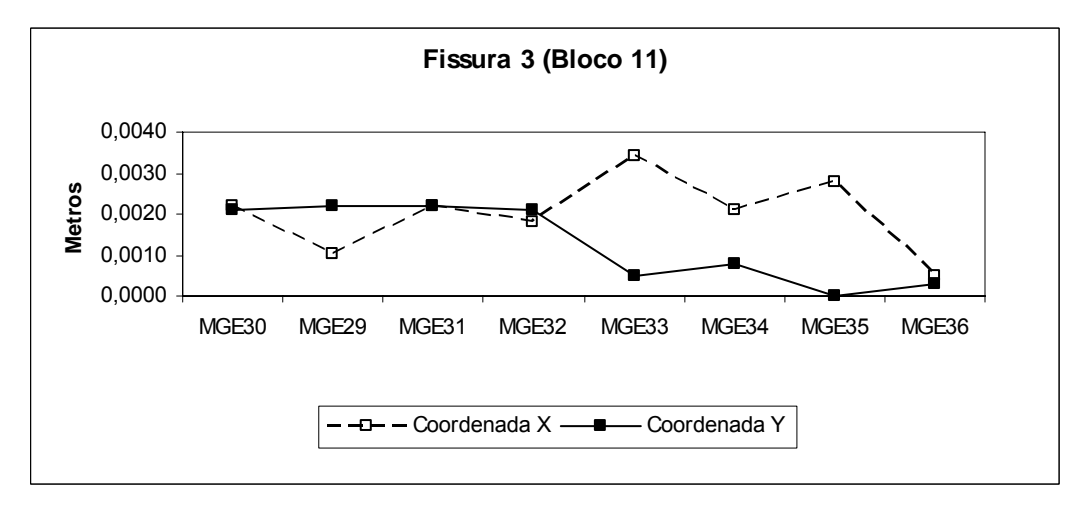

FIGURA 43 - VARIAÇÃO DAS COORDENADAS DA FISSURA 3 À JUSANTE

| OUTUBRO/06 - MAIO/07 |                    |                    |                   |           |           |              |           |        |  |
|----------------------|--------------------|--------------------|-------------------|-----------|-----------|--------------|-----------|--------|--|
|                      | Fissura1           |                    |                   | Fissura2  |           |              | Fissura3  |        |  |
| <b>Ponto</b>         | X(m)               | Y(m)               | Ponto             | X(m)      | Y(m)      | Ponto        | X(m)      | Y(m)   |  |
| MGE <sub>10</sub>    | $-0,0016$          | $-0,0027$          | MGE <sub>19</sub> | $-0,0012$ | $-0,0046$ | MGE29        | $-0,0001$ | 0,0049 |  |
| MGE09                | 0,0002             | $-0,0036$          | MGE20             | $-0,0012$ | $-0,0043$ | <b>MGE30</b> | $-0.0021$ | 0,0051 |  |
| MGE11                |                    | <b>SEM PRISMA</b>  | <b>MGE21</b>      | $-0,0006$ | $-0,0024$ | MGE31        | 0.0011    | 0,0057 |  |
| <b>MGE12</b>         | $-0.0003$          | $-0,0031$          | MGE22             | 0,0005    | $-0,0028$ | <b>MGE32</b> | $-0,0013$ | 0,0057 |  |
| MGE <sub>13</sub>    |                    | <b>SEM LEITURA</b> | <b>MGE23</b>      | $-0,0018$ | $-0,0038$ | MGE33        | $-0.0007$ | 0,0051 |  |
| <b>MGE14</b>         | <b>SEM LEITURA</b> |                    | MGE24             | $-0,0012$ | $-0,0026$ | MGE34        | $-0.0001$ | 0,0058 |  |
| <b>MGE15</b>         |                    | <b>SEM LEITURA</b> | <b>MGE25</b>      | $-0,0023$ | $-0,0033$ | <b>MGE35</b> | $-0.0004$ | 0,0055 |  |
| MGE16                | $-0.0020$          | $-0,0030$          | MGE26             | $-0,0021$ | $-0,0028$ | MGE36        | $-0,0002$ | 0,0057 |  |

TABELA 25 - VARIAÇÃO DAS COORDENADAS DAS FISSURAS À JUSANTE - OUTUBRO/06 E MAIO/07

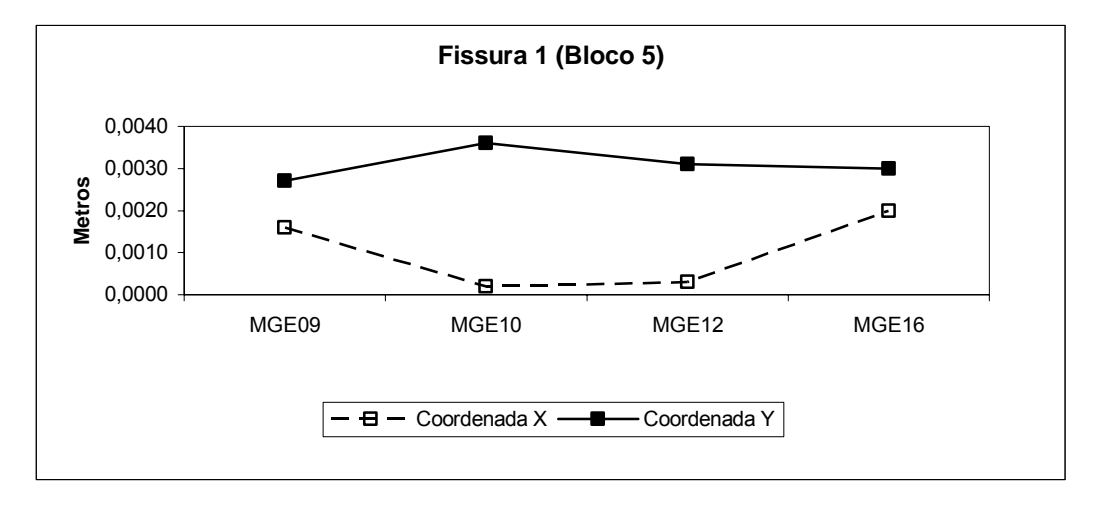

FIGURA 44 - VARIAÇÃO DAS COORDENADAS DA FISSURA 1 À JUSANTE

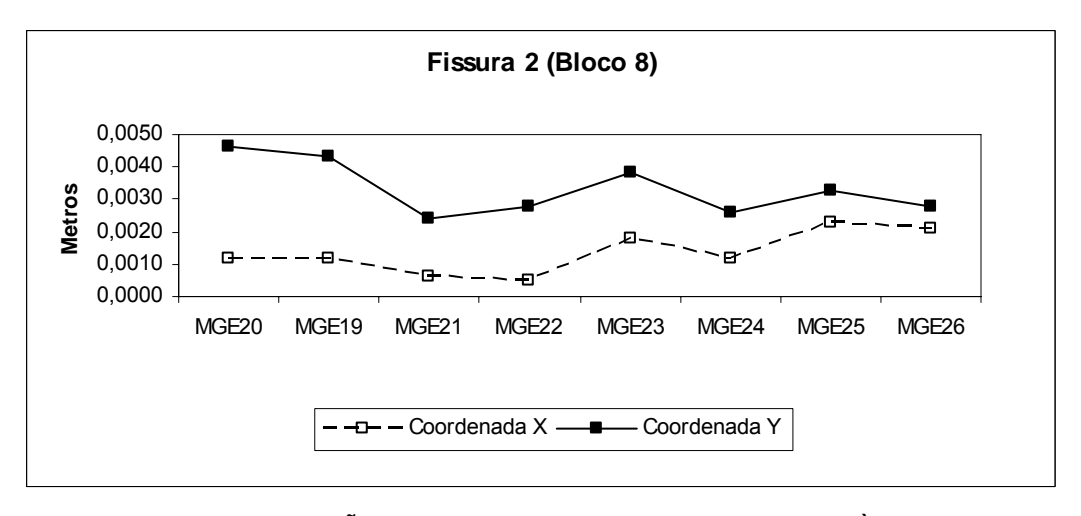

FIGURA 45 - VARIAÇÃO DAS COORDENADAS DA FISSURA 2 À JUSANTE

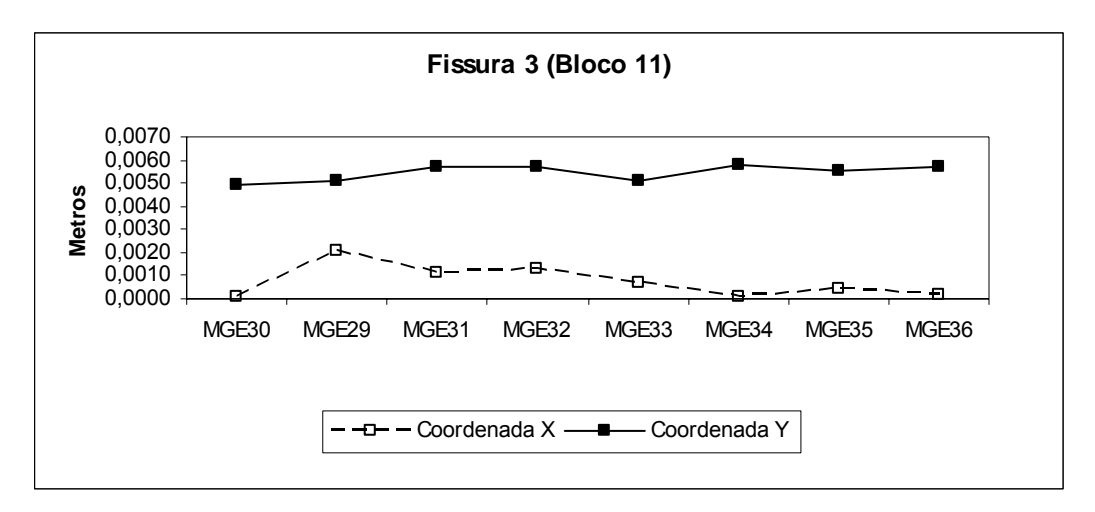

FIGURA 46 - VARIAÇÃO DAS COORDENADAS DA FISSURA 3 À JUSANTE

4.2.1.2 Teste Estatístico e Interpretações dos possíveis deslocamentos

Com as coordenadas de todas as fissuras (Blocos 5, Bloco 8 e Bloco 11), calcularam-se as diferenças entre duas épocas. Para verificar se estas variações são significativas aplicou-se o teste estatístico de Snedecor com distribuição F, a um nível de significância de 5%.

Hipótese Básica:

$$
H_0: \tilde{d} = \begin{bmatrix} dx \\ dy \end{bmatrix} = \begin{bmatrix} 0 \\ 0 \end{bmatrix}
$$
: não existe diferença significativa entre as components.

Hipótese Alternativa:

~  $\mathbf{0}$ 0 : 0 *dx H*  $\tilde{\hat{d}}$  =  $\begin{bmatrix} dx \ dy \end{bmatrix}$   $\neq$   $\begin{bmatrix} 0 \ 0 \end{bmatrix}$ : existe diferença significativa entre as componentes.

As hipóteses básica e alternativa, tem-se:

 $d_x$ = vetor da componente x, resultante da diferença entre duas épocas; dy= vetor da componente y, resultante da diferença entre duas épocas.  $\tilde{d} = \begin{bmatrix} dx \\ dy \end{bmatrix}$ , vetor médio das diferenças entre componentes.

$$
\tilde{d} = n^{-1} \cdot \sum_{j=1}^{n} \tilde{d}_j
$$

$$
S_d = n^{-1} \cdot \sum_{j=1}^{n} \tilde{d}_j (\tilde{d}_j - \tilde{\tilde{d}}) (\tilde{d}_j - \tilde{\tilde{d}})^T
$$

Estatística do teste:

$$
VC = n.(\tilde{d} - \tilde{d})^T.(S_d)^{-1}.\tilde{d}_j - \tilde{d})
$$
\n(40)

Como:

$$
VT = \frac{p(n-1)}{n-p} F(\alpha)_{p,n-p};
$$

Sendo:

*n*= número de pontos; *p*= número de variáveis.

Rejeita-se  $H_0$ , se:

$$
VC > \frac{p(n-1)}{n-p}F(\alpha)_{p,n-p}
$$

Com este propósito calculou-se as diferenças entre as campanhas realizadas em Outubro de 2006 / Outubro de 2007, e Fevereiro de 2007 / Maio de 2007.

A seguir são apresentados os resultados entre as duas comparações a Jusante:

• Outubro de 2006 e Outubro de 2007

- Valor Teórico (VT)

$$
\mathsf{VT} = \frac{p(n-1)}{n-p} F(\alpha)_{p,n-p} = \frac{2(8-1)}{8-2} F(0,05)_{2,6} \cong 3.8 \tag{41}
$$

- Valor Calculado (VC)

$$
VC=2.3
$$

Como

 $VC=1.8 < \frac{p(n-1)}{p(n-1)}F(\alpha)_{p,n-p}$  $\frac{1}{n-p}F(\alpha)_{p,n-p}$  $\frac{(n-1)}{-p}F(\alpha)_{_{p,n-p}}$ , aceita-se a hipótese básica H<sub>0</sub> a um nível de significância de 5%, que não existe diferença significativa entre os valores encontrados.

- Fevereiro de 2007 e Maio de 2007
- Valor Teórico (VT)

$$
\mathsf{VT} = \frac{p(n-1)}{n-p} F(\alpha)_{p,n-p} = \frac{2(8-1)}{8-2} F(0,05)_{2,6} \approx 3.8
$$

- Valor Calculado (VC)

VC= 2.0

Como

 $VC= 2.0 < \frac{p(n-1)}{p(n-1)} F(\alpha)_{p,n-p}$  $\frac{1}{n-p}F(\alpha)_{p,n-p}$  $\frac{(n-1)}{-p}F(\alpha)_{_{p,n-p}}$ , aceita-se a hipótese básica H<sub>0</sub> a um nível de significância de 5%, que não existe diferença significativa entre os valores

encontrados.

### 4.2.2 Fissuras à Montante

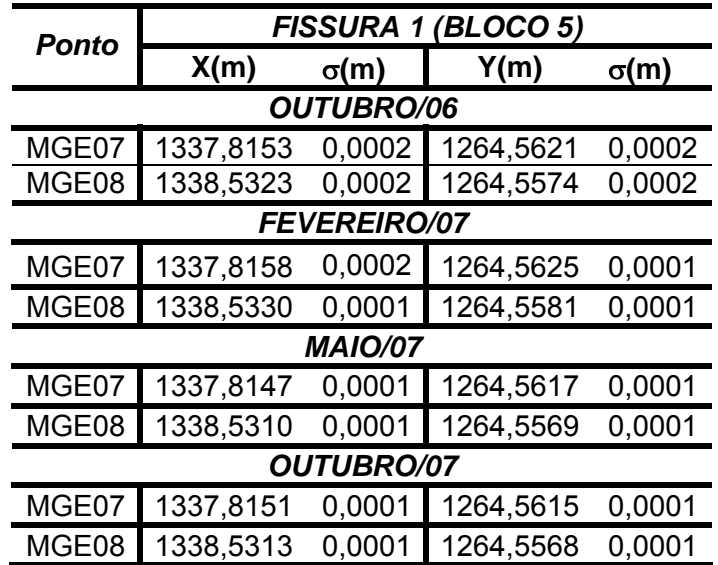

TABELA 26 - COORDENADAS DA FISSURA 1 (BLOCO 5) À MONTANTE - TODAS AS ÉPOCAS

TABELA 27 - COORDENADAS DA FISSURA 2 (BLOCO 8) À MONTANTE - TODAS AS ÉPOCAS

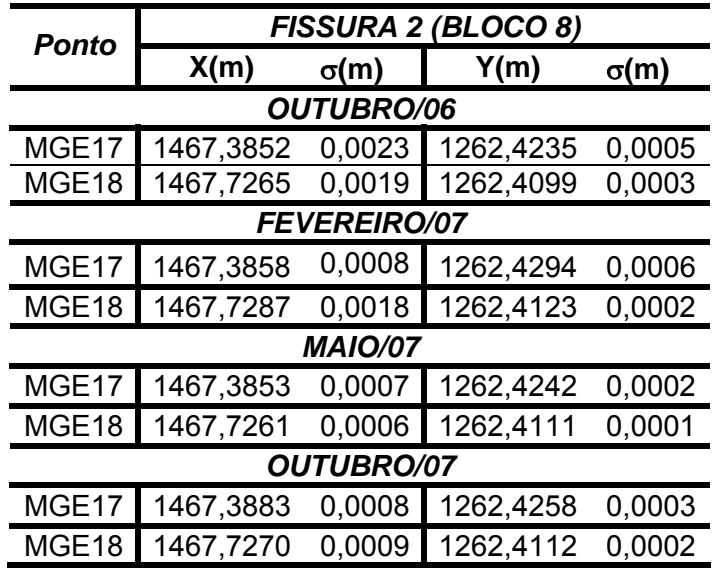

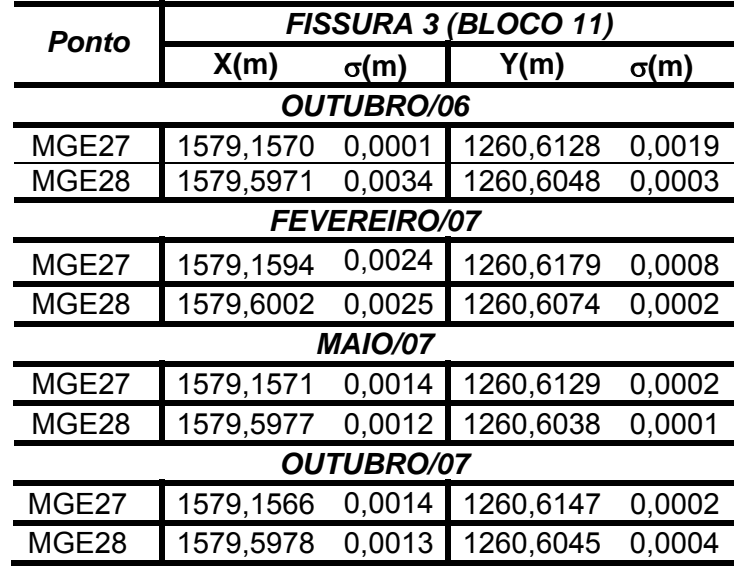

TABELA 28 - COORDENADAS DA FISSURA 3 (BLOCO 11) À MONTANTE - TODAS AS ÉPOCAS

4.2.2.1 Interpretação dos possíveis deslocamentos

TABELA 29 - VARIAÇÃO DAS COORDENADAS DAS FISSURAS À MONTANTE - OUTUBRO/06 E OUTUBRO/07

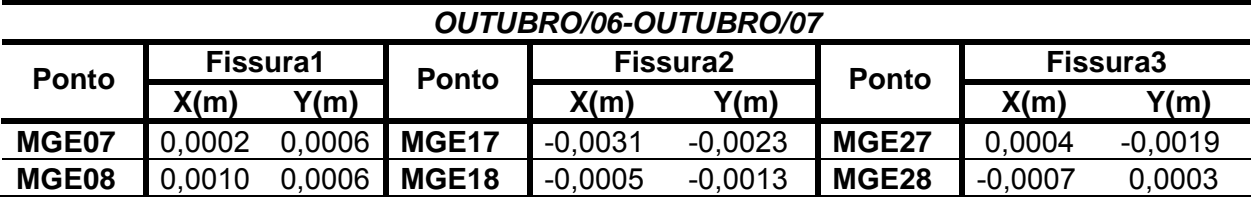

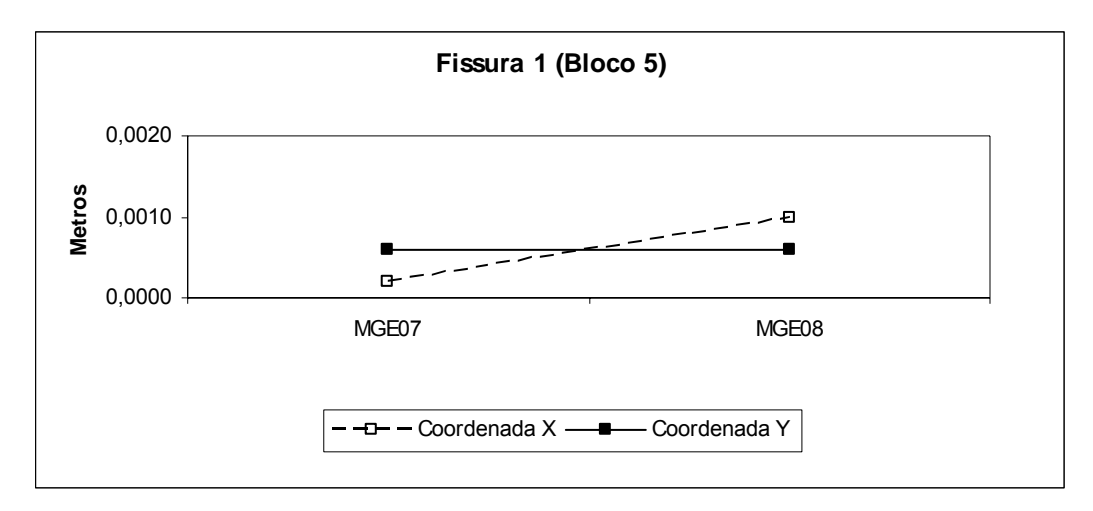

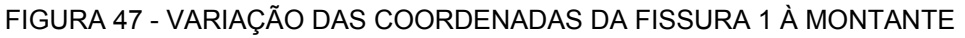

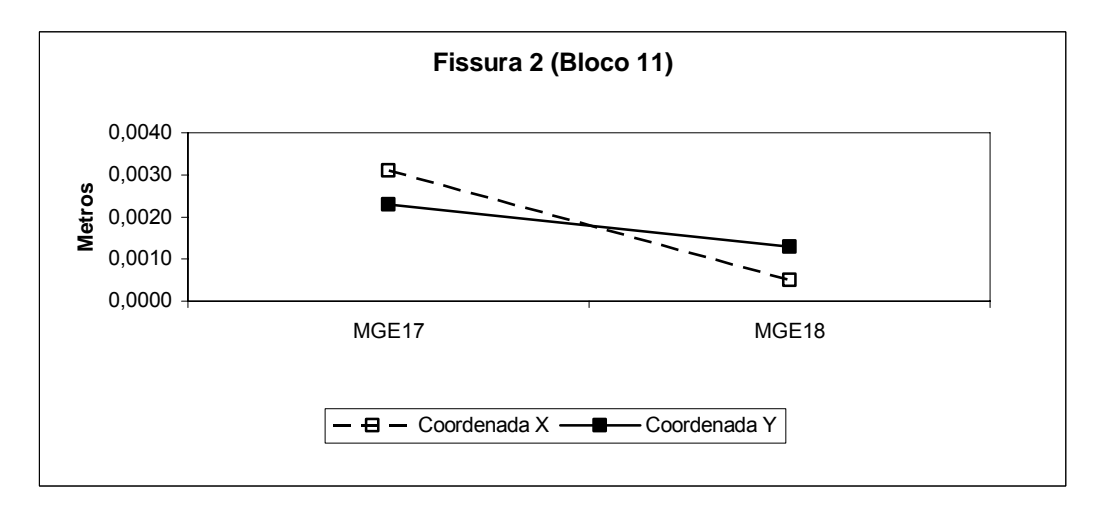

FIGURA 48 - VARIAÇÃO DAS COORDENADAS DA FISSURA 2 À MONTANTE

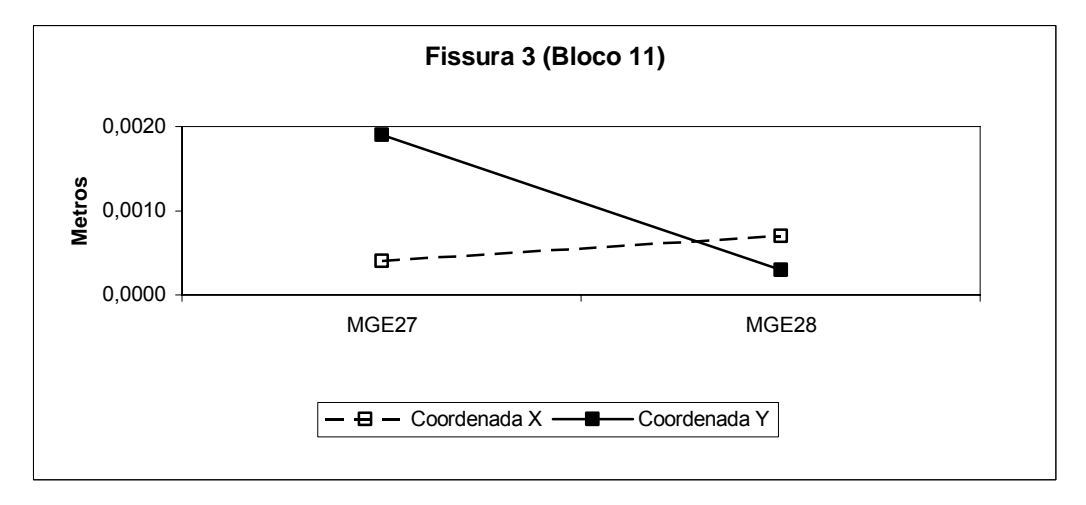

FIGURA 49 - VARIAÇÃO DAS COORDENADAS DA FISSURA 3 À MONTANTE

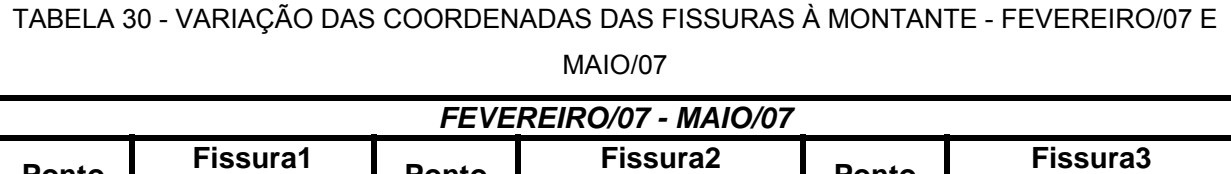

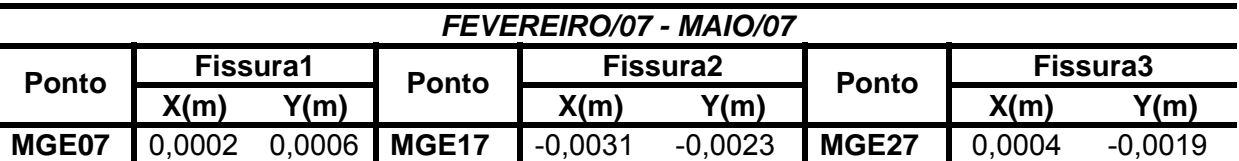

**MGE08** 0,0010 0,0006 **MGE18** -0,0005 -0,0013 **MGE28** -0,0007 0,0003

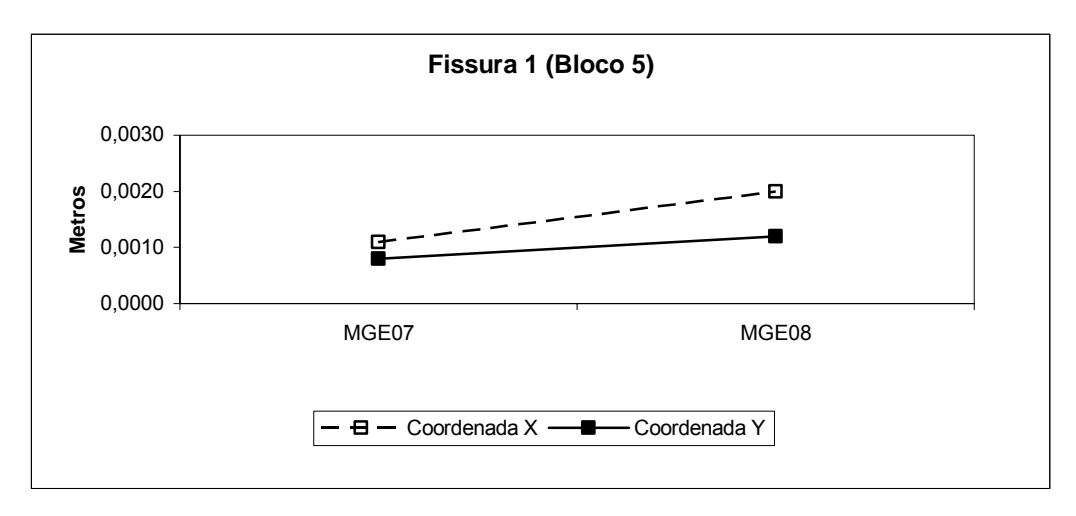

### FIGURA 50 - VARIAÇÃO DAS COORDENADAS DA FISSURA 1 À MONTANTE

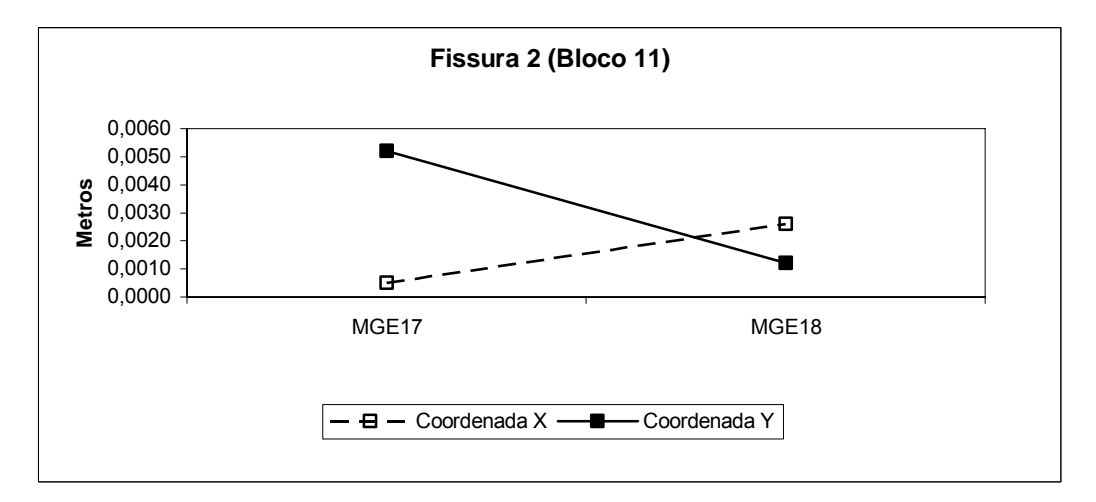

FIGURA 51 - VARIAÇÃO DAS COORDENADAS DA FISSURA 2 À MONTANTE

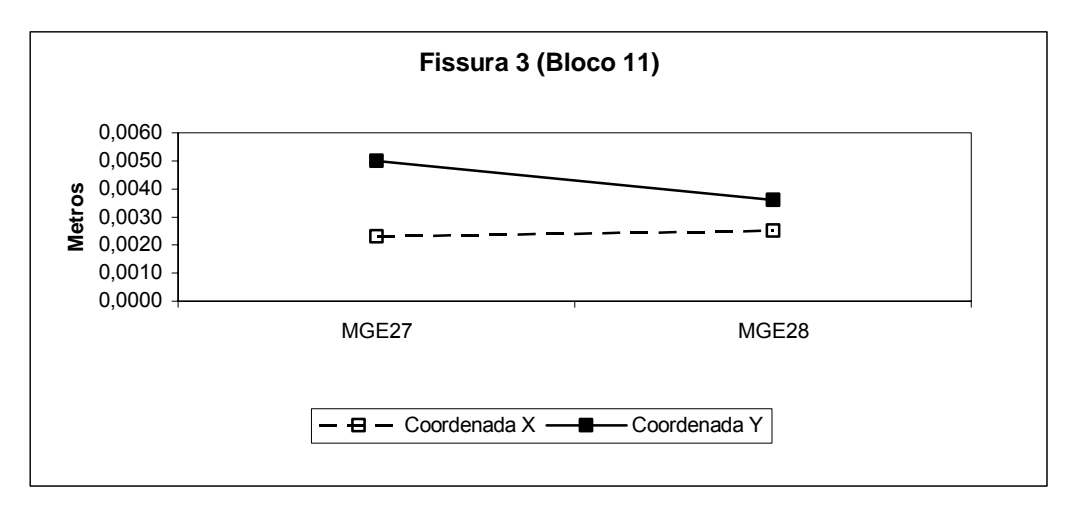

FIGURA 52 - VARIAÇÃO DAS COORDENADAS DA FISSURA 2 À MONTANTE

TABELA 31 - VARIAÇÃO DAS COORDENADAS DAS FISSURAS À MONTANTE - OUTUBRO/06 E MAIO/07

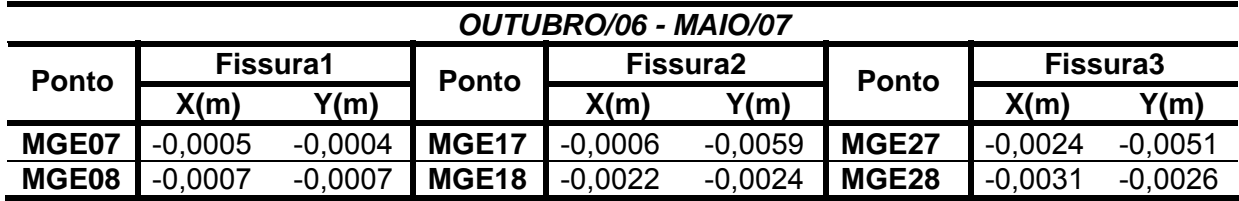

A maior diferença encontrada entre as fissuras à montante foi de 5.9 mm.

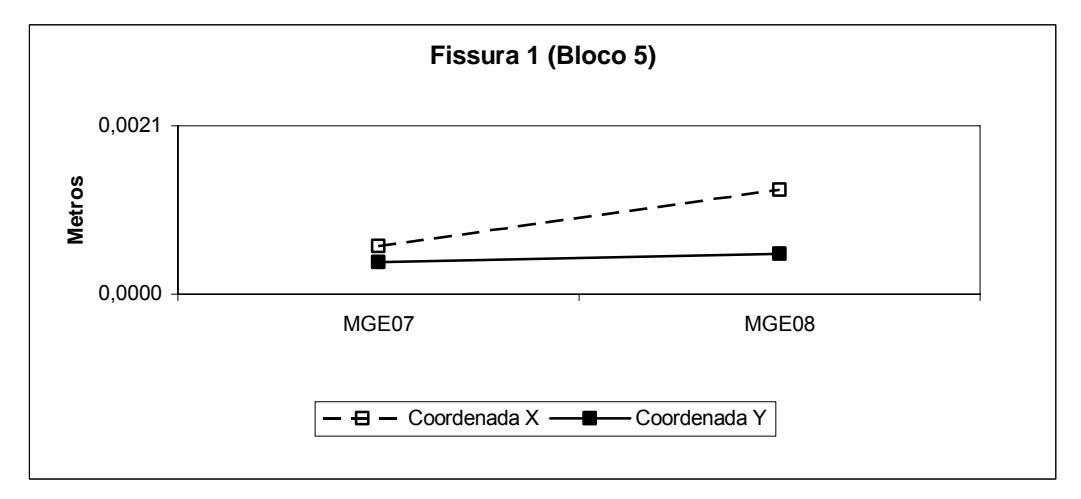

FIGURA 53 - VARIAÇÃO DAS COORDENADAS DA FISSURA 1 À MONTANTE

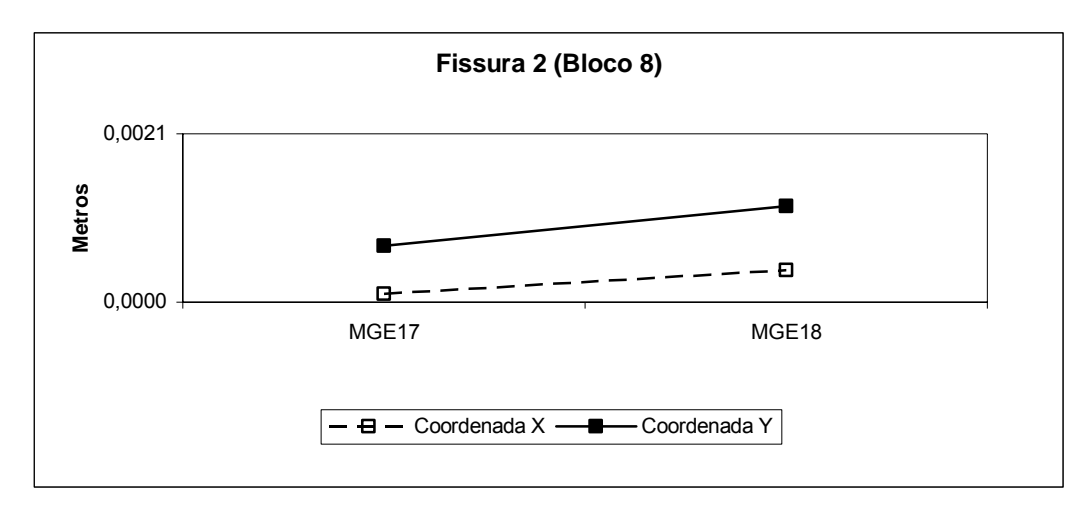

FIGURA 54 - VARIAÇÃO DAS COORDENADAS DA FISSURA 2 À MONTANTE

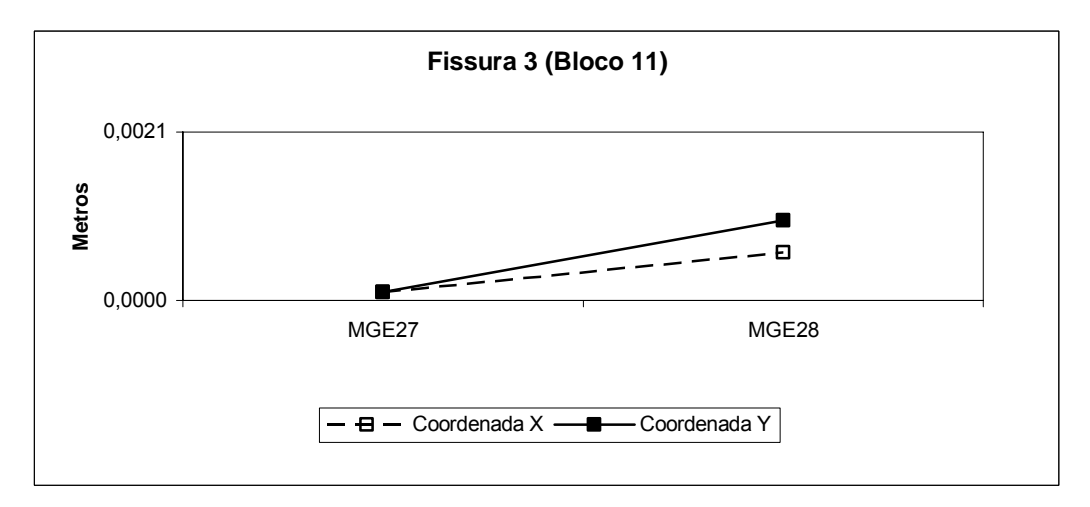

FIGURA 55 - VARIAÇÃO DAS COORDENADAS DA FISSURA 2 À MONTANTE

4.2.2.2 Teste Estatístico e Interpretações dos possíveis deslocamentos

Da mesma maneira que à Jusante calculou-se as diferenças entre as campanhas para a Montante, realizadas em Outubro de 2006 / Outubro de 2007, e Fevereiro de 2007 / Maio de 2007.

A seguir são apresentados os resultados entre as duas comparações a Montante:

- Outubro de 2006 e Outubro de 2007
- Valor Teórico (VT)

$$
\text{VT} = \frac{p(n-1)}{n-p} F(\alpha)_{p,n-p} = \frac{2(2-1)}{2-2} F(0,05)_{2,2} \approx 4.6 \tag{42}
$$

- Valor Calculado (VC)

$$
VC=3.9
$$

Como

 $VC=3.9 < \frac{p(n-1)}{p(n-1)}F(\alpha)_{p,n-p}$  $\frac{1}{n-p}F(\alpha)_{p,n-p}$  $\frac{(n-1)}{-p}F(\alpha)_{_{p,n-p}}$ , aceita-se a hipótese básica H<sub>0</sub> a um nível de significância de 5%, que não existe diferença significativa entre os valores encontrados.

• Fevereiro de 2007 e Maio de 2007

- Valor Teórico (VT)

$$
\mathsf{VT} = \frac{p(n-1)}{n-p} F(\alpha)_{p,n-p} = \frac{2(2-1)}{6-2} F(0,05)_{2,2} \cong 4.6
$$

- Valor Calculado (VC)

VC= 3.6

Como

 $VC= 3.6 < \frac{p(n-1)}{p(n-1)} F(\alpha)_{p,n-p}$  $\frac{1}{n-p}F(\alpha)_{p,n-p}$  $\frac{(n-1)}{-p}F(\alpha)_{_{p,n-p}}$ , aceita-se a hipótese básica H<sub>0</sub> a um nível de significância de 5%, que não existe diferença significativa entre os valores encontrados.

### **5 CONCLUSÕES E RECOMENDAÇÕES**

## 5.1 CONCLUSÕES

Analisando os testes realizados verificou-se viabilidade em receber um arquivo de dados via um sistema de *link* rádio e que as rotinas computacionais criadas para decodificar, e organizar os dados tiveram um sucesso pois propiciaram todos os requisitos para que os programas realizassem todos os cálculos e análises propostos neste trabalho.

O programa desenvolvido em plataforma *Matlab* permitiu editar o arquivo enviado pela estação total TCRA 1205 e estruturá-lo para posterior utilização no cálculo das coordenadas.

Para a rede externa, constatou-se com os testes aplicados nas diferentes épocas, sendo a de referência a campanha de Outubro de 2006, que as variações nas coordenadas não são significativas a um nível de significância de 5%.

Os resultados obtidos através da rotina desenvolvida em ambiente *Matlab,*  utilizando os conceitos estatísticos serviu para demonstrar que as coordenadas das fissuras (Bloco 5, Bloco 8 e Bloco 11) avaliadas comparando duas campanhas (Outubro 06 Outubro07 e Fevereiro07 Maio07) não variam ao longo do tempo, portanto são estáveis.

Ficou comprovado que com a automação das técnicas geodésicas para a coleta, transferência e análise dos resultados, o monitoramento geodésico de estruturas torna-se uma ferramenta importante para realizar a avaliação de comportamentos de estruturas civis.

### 5.2 RECOMENDAÇÕES

Recomenda-se dar continuidade ao monitoramento em campanhas semestrais, para acompanhamento o comportamento estrutural da barragem;

Estudar maneiras de resolver o problema da manutenção da mesma altura do instrumento em todas as campanhas para permitir a determinação da variação da coordenada Z, ou seja, avaliação tridimensional dos alvos implantados junto às fissuras;

Automação do sistema de coleta de dados de pressão atmosférica, temperatura, de forma a minimizar a influência do observador na obtenção dos dados;

Junção das rotinas computacionais, à Jusante e à Montante, para que o programa possa avaliar a estrutura como um todo.

## **6 REFERÊNCIAS**

BRASIL, **Instituto Brasileiro de Geografia e Estatística**. Boletim de Serviço, Rio de janeiro, 01 ago. 1983.

BRASIL, **Ministério do Exército, estado Maior do Exército**, Manual Técnico – Serviço Geográfico. Nivelamento Geométrico. 1975.

BRASIL, **Ministério do Planejamento e Orçamento, Instituto Brasileiro de Geografia e Estatística, Diretoria de Geociências, Departamento de Geodésia**. Especificações e normas gerais para levantamentos geodésicos. 1998.

CHAVES, J. C. **Controle de Deformações em Barragens: Métodos de Monitoramento e Viabilidade de Utilização do GPS**. São Paulo. 1994. 197f. Dissertação (Mestrado em Engenharia de Transportes) – Curso de Pós-Graduação em Engenharia de Transportes, Escola Politécnica da Universidade de São Paulo.

COPEL. Usina Hidroelétrica de Salto Caxias, Copel Geração - **Energia para o terceiro milênio**. 2004. Publicidade.

CROSS, P. Advanced Least Squares applied to positioning - Fixing. Working Paper n. 6.North East London Polytechnic, 1983

DALMOLIN, Q. **Ajustamento por Mínimos Quadrados**. CPGCG - Curso de Pós-Graduação em Ciências Geodésicas da UFPR. Curitiba: Editora UFPR, 2004.

DEPARTMENT OF ARMY – U. S. ARMY CORPS OF ENGENEERS. Manual 1110- 1-1004 Deformation Monitoring and Control Surveying. Washington, DC, 1994.

DEPARTMENT OF THE ARMY. **Structural Deformation Surveying**. US Army Corps of Engineers, 2002, Washington, DC. Disponível em : <http://www.usace.army.mil/inet/usace-docs/eng-manuals/em1110-2-1009/toc.htm>.

FAGGION, P. L. **Obtenção dos Elementos de Calibração e Certificação de Medidores Eletrônicos de Distância em Campo e Laboratório.** Tese apresentada ao Curso de Pós-Graduação em Ciências geodésicas da UFPR, Curitiba, 2001.

GEMAEL, C. **Introdução ao Ajustamento de Observações**: Aplicações Geodésicas. 1. ed. Curitiba: Editora UFPR, 1994.

GRANEMANN, D. **Estabelecimento de uma Rede Geodésica para o Monitoramento de estruturas: estudo de caso na Usina Hidrelétrica Salto Caxias**. Dissertação de Mestrado – Curso de Pós-Graduação em Ciências Geodésicas. Universidade Federal do Paraná, Curitiba. 2005.

KAHMEN, H.; FAIG, W. S. **Surveying**. Berlim; New York: Walter de Gruyter, 1988.

LUTES, J. A.; CHRZANOWKI, A.; BASTIN, G.; WHITAKER, C. **'Dimons' software**  for automatic data collection and automatic deformation analysis. The 10<sup>th</sup> FIG International Symposium on Deformation Measurements. 2001.

MEDEIROS, Z. F. **Considerações sobre a metodologia de levantamentos altimétricos de alta precisão e propostas para a sua implantação.** Curitiba, 1999. 142f. Dissertação (Mestrado em Ciências Geodésicas) – Curso de Pós-Graduação em Ciências Geodésicas, Setor de Ciências da Terra, Universidade Federal do Paraná.

NADAL, C. A., VEIGA, L. A. K., FAGGION, P. L., FREITAS, S. R. C. DE, ZOCOLOTTI FILHO, C. A., GRANEMANN, D. C., LOPES, C. R., SANTOS, D. P. DOS. **Integração da Auscultação Geodésica com a Instrumentação de Controle e Segurança da Barragem de Salto Caxias**. Relatório Técnico, Universidade Federal do Paraná, 2004.

NADAL, M. A. D. **Controle e Operação Remota de Estações Totais Robotizadas Voltado à Auscultação Geodésica**. Dissertação de Mestrado – Curso de Pós-Graduação em Ciências Geodésicas. Universidade Federal do Paraná, Curitiba. 2008.

NIEMAEIR, W. **Datumfree Approach for a Combined 3d Adjustament of Terrestrial and GPS Observations**, Proceedings of First Turkish Symposium on Deformation, Istanbul Turquia., 1994.

PRETORIUS, C. J.; SCHMIDT, W. F.; VAM STADEN, C. S.; EGGER, K. **The Extensive Geodetic System Used For The Monitoring of a 185 Metre High Arch Dam in Southern Africa**. International Symposium Deformation Measurements, 10. 2001 , Orange, California, USA. Disponível em: <http://rincon.gps.caltech.edu/FIG10sym/pdf/Session%20VI\_Paper%202.pdf>.

SILVA, A. S. (1997). **Optimisation of surveying monitoring networks**. University of Nottingham: Thesis for the degree of Doctor of Philosophy.

SILVEIRA, João F. A. **Instrumentação e Comportamento de Fundações de Barragens de Concreto**. São Paulo: Oficina de Textos, 2003.

VISEU, T. ; ALMEIDA, A. B. **Plano de Emergência Interno de Barragens**. 5º Congresso da Água, Lisboa, 2000.

VEIGA, L.A.K. **Topografia Automatizada.** Curso de Especialização Em Geotecnologias – Universidade Federal do Paraná. Curitiba, 2006. 61f.

VEIGA, L.A.K.; ZANETTI, M. A. Z.; FAGGION, P. L**.**; **Apostila de Topografia - Módulo I**. Universidade Federal do Paraná, Departamento de Geomática. Curitiba, 2007.

**APÊNDICE** 

**(Rotinas Matlab)** 

Rede Externa %%%%%%%%%%%%%%%%%%%%%%%%%%%%%%%%%%%%%%%%%%%%%%%%%%%% % LEITURA DE DADOS DA ESTAÇÂO TOTAL  $888888888888888888888888888888888$ % AJUSTAMENTO PELO METODO DE VARIACAO DE COORDENADAS %%%%%%%%%%%%%%%%%%%%%%%%%%%%%%%%%%%%%%%%%%%%%%%%%%%%% clear clc % Entre com o nome do arquivo repita até que ente com a forma correta  $t=0;$ while t==0 entrada = input('Entre com arquivo da época fixa entre apostrofes : '); t=ischar(entrada); end arquivo = [entrada,'.txt']; fp=fopen(arquivo,'r'); reg=fgets(fp); dados=''; % Le tudo %%%%%%%%%%%%%%%%%%%%%%%%%%%%%%%%%%%%%%%  $i=1;$ while reg  $\sim$  =  $-1$  dados=cat(2,dados,reg); reg=fgets(fp); % Transformar um arquivo para fazer a leitura com fgets lin = fopen('linha.txt','w'); fprintf(lin,reg); fclose(lin); if i==1 fpp = fopen('linha.txt','r'); DAT =  $fscant(fpp,'$  &f  $f * f * f * f')$ ; fclose(fpp);  $ndist=DAT(1,1); nang=DAT(2,1); nazf=DAT(3,1); cf=DAT(4,1);$  $np = DAT(5,1);$  end if  $i == 2$  fpp = fopen('linha.txt','r'); CP1 =  $fscanf(fpp,'$ %s %f % $f');$  fclose(fpp);  $x1=CP1(3,1); y1=CP1(4,1);$  end if i==3 fpp = fopen('linha.txt','r');  $CP3 = fscanf(fpp,'$ %s %f % $f');$ 

```
 fclose(fpp);
    x3 = CP3(3,1); y3 = CP3(4,1); end
 if i==4fpp = fopen('linha.txt','r');CP4 = fscanf(fpp,'%s %f %f');
     fclose(fpp);
   x4 = CP4(3,1); y4 = CP4(4,1); end
 if i==5
     fpp = fopen('linha.txt','r');
    CP6 = fscanf(fpp,'%s %f %f');
     fclose(fpp);
    x6 = CP6(3,1); y6 = CP6(4,1); end
 if i==6 fpp = fopen('linha.txt','r');
   D34 = fscanf(fpp,'%s %s %f');
     fclose(fpp);
   d34 = D34(5,1); end
  if i==7
     fpp = fopen('linha.txt','r');
    D43 = fscanf(fpp,'%s %s %f');
     fclose(fpp);
    d43 = D43(5,1); end
  if i==8
     fpp = fopen('linha.txt','r');
   D13 = fscanf(fpp,'%s %s %f');
     fclose(fpp);
    d13 = D13(5,1); end
  if i==9
     fpp = fopen('linha.txt','r');
    D31 = fscanf(fpp, 's s f');
     fclose(fpp);
    d31 = D31(5,1); end
 if i==10
     fpp = fopen('linha.txt','r');
    D36 = fscanf(fpp,'%s %s %f');
     fclose(fpp);
    d36 = D36(5,1); end
 if i==11
     fpp = fopen('linha.txt','r');
    D63 = fscanf(fpp, 's %s %f');
     fclose(fpp);
```

```
d63 = D63(5,1); end
 if i==12
     fpp = fopen('linha.txt','r');
   D46 = fscanf(fpp,'%s %s %f');
    fclose(fpp);
   d46 = D46(5,1); end
 if i==13
     fpp = fopen('linha.txt','r');
   D64 = fscanf(fpp,'%s %s %f');
     fclose(fpp);
   d64 = D64(5,1); end
 if i==14
     fpp = fopen('linha.txt','r');
   D14 = fscanf(fpp,'%s %s %f');
     fclose(fpp);
   d14 = D14(5,1); end
 if i==15
     fpp = fopen('linha.txt','r');
    D41 = fscanf(fpp,'%s %s %f');
     fclose(fpp);
    d41 = D41(5,1); end
 if i==16
     fpp = fopen('linha.txt','r');
   D16 = fscanf(fpp, 's s s f');
     fclose(fpp);
    d16 = D16(5,1); end
if i==17 fpp = fopen('linha.txt','r');
    D61 = fscanf(fpp,'%s %s %f');
     fclose(fpp);
    d61 = D61(5,1); end
  if i==18
    fpp = fopen('linha.txt','r');
    ANG1 = fscanf(fpp,'%s %s %s %f &f %f');
     fclose(fpp);
    a1 = ANG1(7,1) + ANG1(8,1)/60 + ANG1(9,1)/3600;
  end
   if i==19
     fpp = fopen('linha.txt','r');
   ANG2 = fscanf(fpp,'%s %s %s %f %f %f');
     fclose(fpp);
```

```
a2 = ANG2(7,1) + ANG2(8,1)/60 + ANG2(9,1)/3600; end
  if i==20
   fpp = fopen('linha.txt','r');ANG3 = fscanf(fop,'%s %s %s %f %f %f');
    fclose(fpp);
   a3 = ANG3(7,1) + ANG3(8,1)/60 + ANG3(9,1)/3600; end
  if i == 21 fpp = fopen('linha.txt','r');
   ANG4 = fscant(fpp,'%s %s %s %f %f %f');
    fclose(fpp);
   a4 = ANG4(7,1) + ANG4(8,1)/60 + ANG4(9,1)/3600;
  end
  if i==22
    fpp = fopen('linha.txt','r');
   ANG5 = fscant(fpp,'%s %s %s %f %f %f');
     fclose(fpp);
    a5 = ANGS(7,1) + ANGS(8,1)/60 + ANGS(9,1)/3600;
  end
 if i==23
     fpp = fopen('linha.txt','r');
   ANG6 = fscant(fpp,'%s %s %s %f %f %f');
    fclose(fpp);
    a6 = ANG6(7,1) + ANG6(8,1)/60 + ANG6(9,1)/3600;
  end
 if i == 24 fpp = fopen('linha.txt','r');
    ANG7 = fscanf(fpp,'%s %s %s %f %f %f');
    fclose(fpp);
    a7 = ANG7(7,1) + ANG7(8,1)/60 + ANG7(9,1)/3600; end
  if i==25
     fpp = fopen('linha.txt','r');
   ANG8 = fscant(fpp,'%s %s %s %f %f %f');
    fclose(fpp);
   a8 = ANG8(7,1) + ANG8(8,1)/60 + ANG8(9,1)/3600; end
  if i==26
    fpp = fopen('linha.txt','r');
   AZ = fscanf(fpp, 's %s %f %f %f');
    fclose(fpp);
   az = AZ(5,1) + AZ(6,1)/60 + AZ(7,1)/3600; break;
  end
 i=i+1;
```
end

fclose(fp);

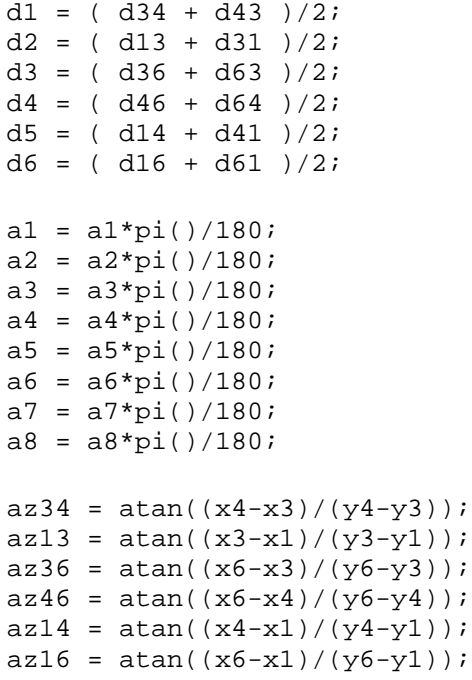

clear ANG1 ANG2 ANG3 ANG4 ANG5 ANG6 ANG7 ANG8 clear D13 D14 D16 D31 D34 D36 D41 D43 D46 D61 D63 D64 clear CP1 CP3 CP4 CP6 AZ DAT reg dados fp fpp lin i ans clear d13 d31 d34 d43 d36 d63 d46 d64 d14 d41 d16 d61

```
L = [sqrt(x3-x4)^2+(y3-y4)^2] - d1 sqrt((x1-x3)^2+(y1-y3)^2)- d2
       sqrt((x3-x6)^2+(y3-y6)^2)- d3
      sqrt((x4-x6)^2+(y4-y6)^2) - d4sqrt((x1-x4)^2+(y1-y4)^2) - d5 sqrt((x1-x6)^2+(y1-y6)^2)- d6
       (az14-az16) - a1 
       (az13-az14) - a2 
       (az36-az13) - a3 + pi()
       (az34-az36) - a4
       (az14-az34) - a5
      (az46 - az14) - a6 + pi()(az36 - az46) - a7(az16 - az36) - a8]
```
cte = 648000/pi();

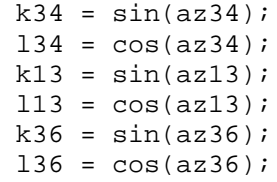

 $k46 = sin(az46);$  $146 = cos(az46);$  $k14 = sin(az14);$  $114 = cos(az14);$  $k16 = sin(az16);$  $116 = cos(az16);$  $p14 = cte*cos(az14)/d5;$  $q14 = cte*sin(az14)/d5;$  $p16 = cte*cos(az16)/d6;$  $q16 = cte*sin(az16)/d6;$  $p13 = cte*cos(az13)/d2;$  $q13 = cte*sin(az13)/d2;$  $p31 = -p13;$  $q31 = -q13;$  $p36 = cte*cos(az36)/d3;$  $q36 = cte*sin(az36)/d3;$  $p34 = cte*cos(az34)/dl;$  $q34 = cte*sin(az34)/d1;$  $p43 = -p34;$  $q43 = -q34;$  $p41 = -p14;$  $q41 = -q14;$  $p46 = cte*cos(az46)/d4;$  $q46 = cte*sin(az46)/d4;$  p63 = -p36;  $q63 = -q36;$  p64 = -p46;  $q64 = -q46;$  p61 = -p16;  $q61 = -q16;$ 

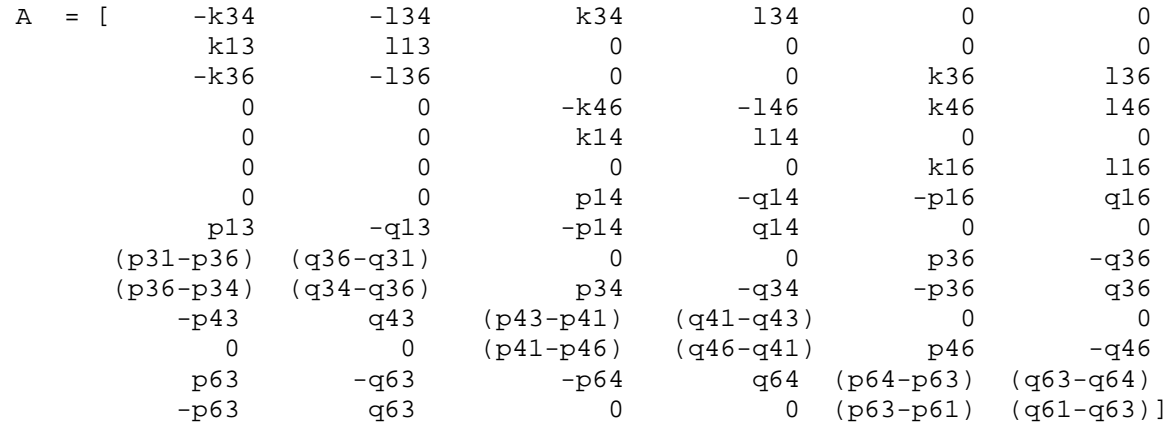

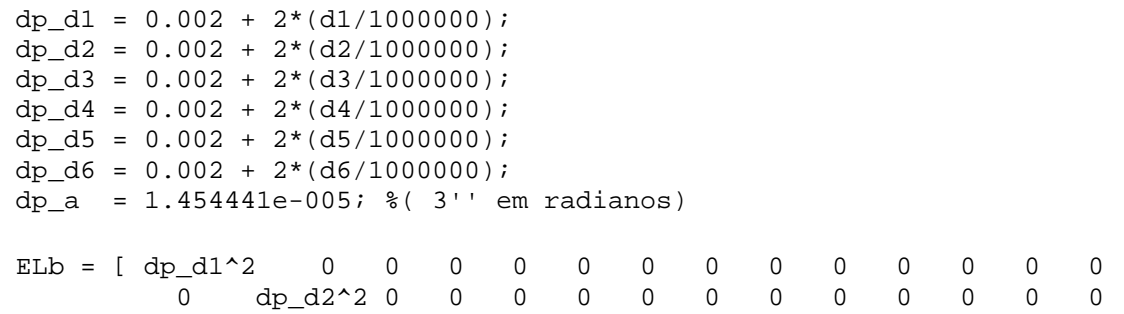

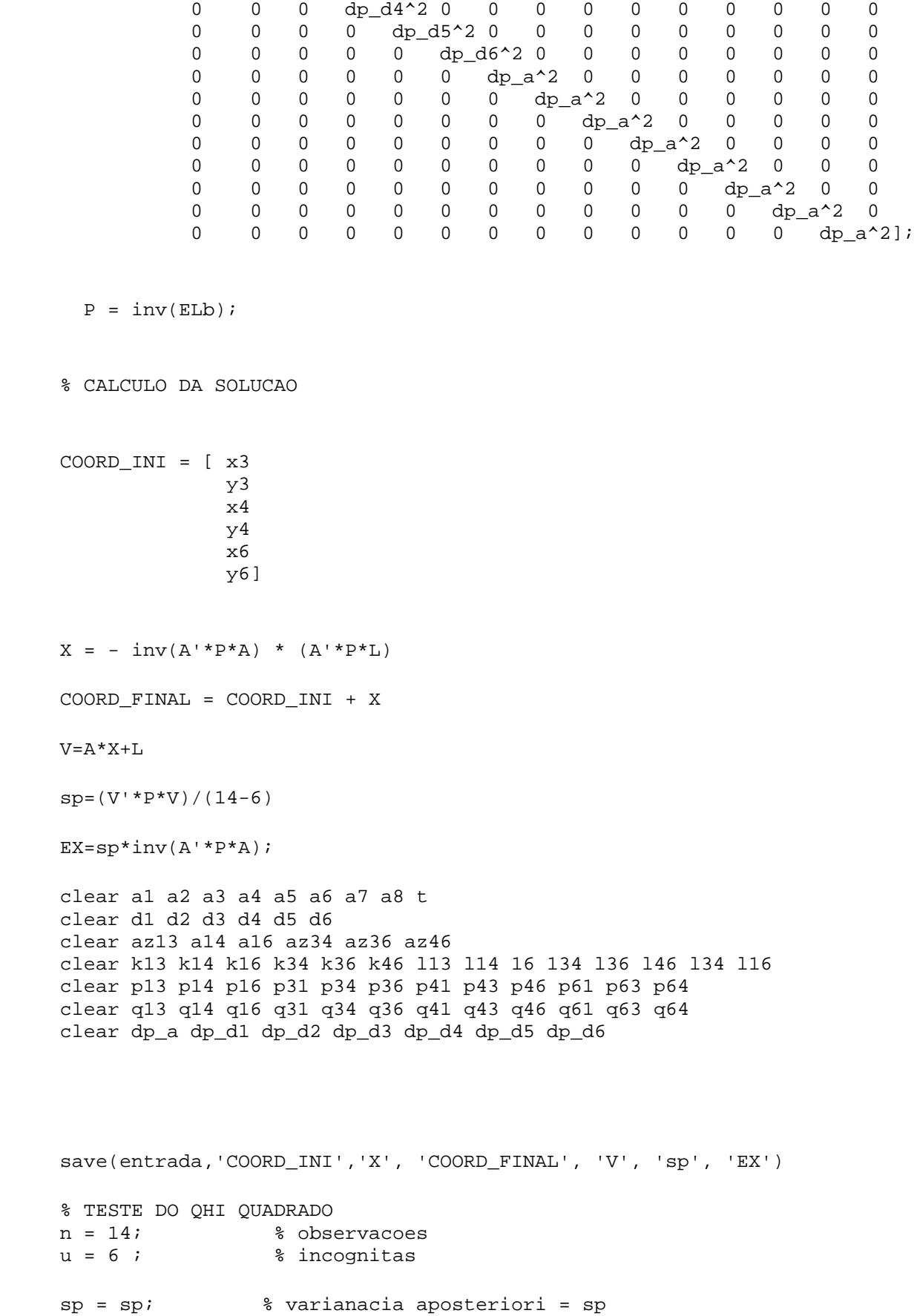

 $0$  0 dp\_d3^2 0 0 0 0 0 0 0 0 0 0 0 0

sa = 1; % variancia apriori = 1

nc = 10; % nivel de confiança

 $s$ i=chi2inv(0.5\*nc/100,(n-u));  $ss=chi2inv(1-0.5*nc/100,(n-u));$ 

 $st=(n-u)*sp/sa;$ 

```
%if st<si | st>ss
% teste_iguais='Hipotese Básica var_apriori = var_posteriori ... 
Rejeitado'
%else
% teste iquais='Hipotese Básica var apriori = var posteriori ... Aceito'
```
%end

% SALAVANDO AS COORDENADAS FINAIS NO ARQUIVO teste.txt %save('teste.txt', 'COORD\_FINAL', '-ASCII'); diary teste.txt % salavando a tela do comando window fprintf('%9.9f %9.9f %9.9f %9.9f %9.9f %9.9f\n', [COORD\_FINAL(1), COORD\_FINAL(2), COORD\_FINAL(3), COORD\_FINAL(4), COORD\_FINAL(5),

COORD\_FINAL(6)]); diary off

```
%%%%%%%%%%%%%%%%%%%%%%%%%%%%%%%%%%%%%%%%%%%
% teste estatistico de fisher
%%%%%%%%%%%%%%%%%%%%%%%%%%%%%%%%%%%%%%%%%
clc
clear
% Entre com o nome do arquivo 
t=0;while t==0
   entrada1 = input('Entre nome arquivo.mat da epoca 1: ');
    t=ischar(entrada1);
end
load(entrada1)
spl = sp;clear COORD_INI X COORD_FINAL V sp EX
% Entre com o nome do arquivo 
t=0;while t==0
    entrada2 = input('Entre nome arquivo.mat da epoca 2: ');
    t=ischar(entrada2);
end
load(entrada2)
sp2 = spclear COORD_INI X COORD_FINAL V sp EX
num=max(sp1,sp2);
den=min(sp1,sp2);
F = num/denFtab = 3.438; \frac{1}{6} o 5% foi Unicaldal
if F > Ftab
    resultado = sprintf('O teste é rejeitado, ou seja, teve deformação 
(5/100 nivel de significancia)')
else
    resultado = sprintf('O teste aceito, ou seja, não teve deformação (5/100 
nivel de significancia)')
end
```
#### Fissuras

```
%%%%%%%%%%%%%%%%%%%%%%%%%%%%%%%%%%%%%%%%%%%%%%%%%%%%
% LEITURA DE DADOS DA ESTAÇÂO TOTAL
%%%%%%%%%%%%%%%%%%%%%%%%%%%%%%%%%%%%%%%%%%%%%%%%%%%%
% CALCULO DAS FISSURAS
%%%%%%%%%%%%%%%%%%%%%%%%%%%%%%%%%%%%%%%%%%%%%%%%%%%%%
clear
% Etre com o nomedo arquivot=0;
while t==0
    entrada = input('Entre com arquivo da época da fisssura : ');
    t=ischar(entrada);
end
arquivo = [entrada,'.txt'];
fp=fopen(arquivo,'r');
reg=fgets(fp);
dados='';
% Le tudo
%%%%%%%%%%%%%%%%%%%%%%%%%%%%%%%%%%%%%%%
i=1;while reg \sim - -1
       dados=cat(2,dados,reg);
       reg=fgets(fp);
       % Transformar a um arquivo para fazer a leitura com fgets
       lin = fopen('linha.txt','w');
       fprintf(lin,reg);
       fclose(lin);
       if i==1
           fpp = fopen('linha.txt','r');
          DAT = f scanf(fpp,'%s f');
           fclose(fpp);
          az=DAT(4,1); clear DAT
       end
       if i==2
         fpp = fopen('linha.txt','r');HP1 = fscanf(fpp,'%s %f %f');
          fclose(fpp);
         hzp1=HP1(4,1); dp_hzp1=HP1(5,1); clear HP1
       end
       if i==3
          fpp = fopen('linha.txt','r');
         AV = fscanf(fpp, 's f *f');
          fclose(fpp);
         avp1=AV(4,1); dp_avp1=N(5,1); clear AV
```
```
 end
```

```
if i == 4 fpp = fopen('linha.txt','r');
   D = fscanf(fpp,'%s %f %f');
    fclose(fpp);
   dip1=D(4,1); dp_dip1=D(5,1); clear D
   end
  if i==5
     fpp = fopen('linha.txt','r');
    CP1 = fscanf(fpp,'%s %f %f'); fclose(fpp);
     xp1=CP1(4,1); yp1=CP1(5,1);
     clear D
   end
  if i==6 end
   if i==7
    fpp = fopen('linha.txt','r');
    A = f scanf(fpp,'%s %f %f');
     fclose(fpp);
    az_A =A(6,1); clear A
   end 
  if i==8
     fpp = fopen('linha.txt','r');
   A = fscr(fpp,'%s f \statilarif(fpp,'%s \statilarif(f);
    fclose(fpp);
   hz_A = A(6,1); dphz_A=A(7,1);
     clear A
 end 
 if i==9
     fpp = fopen('linha.txt','r');
   A = fscanf(fpp,'%s %f %f');
     fclose(fpp);
    av A =A(6,1); dpav A=A(7,1);
     clear A
 end 
 if i==10
     fpp = fopen('linha.txt','r');
    A = fscanf(fpp,'%s f' \f \f \f \;
     fclose(fpp);
    di_A =A(6,1); dpdi_A=A(7,1); clear A
 end 
 if i==11
     fpp = fopen('linha.txt','r');
    A = fscanf(fpp,'%s f * f');
     fclose(fpp);
    X_A = A(6,1); Y_A = A(7,1); clear A
```

```
 end 
 if i==12
 end
if i == 13 fpp = fopen('linha.txt','r');
    B = fscanf(fpp,'%s %f %f');
     fclose(fpp);
    az_B = B(6,1); clear B
   end 
 if i == 14 fpp = fopen('linha.txt','r');
    B = fscanf(fpp,'%s %f %f');
     fclose(fpp);
    hz_B = B(6,1); dphz_B=B(7,1);
     clear B
  end 
 if i==15
     fpp = fopen('linha.txt','r');
    B = fscanf(fpp,'%s %f %f');
     fclose(fpp);
    av_B = B(6,1); dpav_B=B(7,1); clear B
 end 
 if i==16
     fpp = fopen('linha.txt','r');
    B = fscanf(fpp,'%s f'(');
     fclose(fpp);
    di_B =B(6,1); dpdi_B=B(7,1); clear B
 end 
if i == 17 fpp = fopen('linha.txt','r');
    B = fscanf(fpp,'%s %f %f');
     fclose(fpp);
    x_{B} = B(6,1); y_{B} = B(7,1); clear B
 end 
   if i==18
   end
   if i==19
     fpp = fopen('linha.txt','r');
    C = fscan f(fpp,'%s %f %f');
     fclose(fpp);
    az_C = C(6,1); clear C
   end 
  if i==20
     fpp = fopen('linha.txt','r');
```

```
C = fscanf(fpp,'%s %f %f'); fclose(fpp);
    hz_C = C(6,1); dphz_C=C(7,1);
     clear C
  end 
if i == 21 fpp = fopen('linha.txt','r');
    C = fscanf(fpp,'%s %f %f');
     fclose(fpp);
    av_C = C(6,1); dpav_C=C(7,1);
     clear C
 end 
if i == 22 fpp = fopen('linha.txt','r');
    C = fscanf(fpp, 's f * f');
     fclose(fpp);
    di_C =C(6,1); dpdi_C=C(7,1);
     clear C
 end 
 if i==23
     fpp = fopen('linha.txt','r');
    C = fscanf(fpp, 's f * f');
     fclose(fpp);
    x_C = C(6,1); y_C = C(7,1); clear C
 end 
if i == 24 end
 if i==25
     fpp = fopen('linha.txt','r');
    D = fscanf(fpp, 's f * f');
     fclose(fpp);
    az_D =D(6,1); clear D
   end 
  if i==26
     fpp = fopen('linha.txt','r');
    D = fscanf(fpp, 's f * f');
     fclose(fpp);
    hz\_D = D(6,1); dphz_D=D(7,1);
     clear D
  end 
 if i==27
     fpp = fopen('linha.txt','r');
    D = fscan f(fpp,'%s %f %f');
     fclose(fpp);
    av D = D(6,1); dpav D=D(7,1); clear D
 end 
 if i==28
     fpp = fopen('linha.txt','r');
```

```
D = fscanf(fpp,'%s %f %f');
     fclose(fpp);
    di_D =D(6,1); dpdi_D=D(7,1);
     clear D
 end 
if i == 29 fpp = fopen('linha.txt','r');
    D = fscanf(fpp,'%s %f %f');
     fclose(fpp);
    x_D = D(6,1); y_D = D(7,1); clear D
 end 
  if i == 30 end
   if i==31
     fpp = fopen('linha.txt','r');
    E = f<sub>scant(fpp,'8s 8f 8f'); fclose(fpp);
    az_E = E(6,1); clear E
   end 
  if i==32
     fpp = fopen('linha.txt','r');
    E = fscanf(fpp,'%s %f %f');
     fclose(fpp);
    hz_E = E(6,1); dphz_E=E(7,1);
     clear E
  end 
 if i==33
     fpp = fopen('linha.txt','r');
    E = fscanf(fpp, 's f * f');
     fclose(fpp);
    av_{E} = E(6,1); dpav_E=E(7,1);
     clear E
 end 
if i == 34 fpp = fopen('linha.txt','r');
    E = fscant(fpp,'%s %f %f');
     fclose(fpp);
    di E = E(6,1); dpdi E=E(7,1); clear E
 end 
 if i==35
     fpp = fopen('linha.txt','r');
    E = fscan f(fpp, 's f \f');
     fclose(fpp);
    x_E = E(6,1); y_E = E(7,1); clear E
 end 
 if i==36
```
end

```
 if i==37
     fpp = fopen('linha.txt','r');
    F = fscanf(fpp,'%s %f %f');
    fclose(fpp);
   az F = F(6,1); clear F
  end 
  if i==38
     fpp = fopen('linha.txt','r');
   F = fscanf(fpp,'%s %f %f');
    fclose(fpp);
   hz_F = F(6,1); dphz_F=F(7,1);
    clear F
 end 
 if i==39
    fpp = fopen('linha.txt','r');
   F = f<sub>scant(fpp,'8s 8f 8f'); fclose(fpp);
    av_F = F(6,1); dpav_F=F(7,1);
     clear F
 end 
if i==40 fpp = fopen('linha.txt','r');
    F = fscanf(fpp,'%s %f %f');
     fclose(fpp);
   di_F =F(6,1); dpdi_F=F(7,1); clear F
 end 
if i==41 fpp = fopen('linha.txt','r');
   F = fscanf(fpp, 's f * f');
     fclose(fpp);
    x_F = F(6,1); y_F = F(7,1); clear F
 end 
if i==42 end
if i==43 fpp = fopen('linha.txt','r');
   G = fscanf(fpp,'%s f'(');
    fclose(fpp);
    az_G = G(6,1); clear G
  end 
 if i==44 fpp = fopen('linha.txt','r');
   G = fscar(fpp,'%s f * f');
     fclose(fpp);
   hz_G = G(6,1); dphz_G=G(7,1); clear G
  end
```

```
 if i==45
     fpp = fopen('linha.txt','r');
    G = f scanf(fpp,'%s %f %f');
     fclose(fpp);
    av G = G(6,1); dpav G = G(7,1); clear G
 end 
if i==46 fpp = fopen('linha.txt','r');
    G = fscanf(fpp,'%s %f %f'); fclose(fpp);
    di_G =G(6,1); dpdi_G=G(7,1);
     clear G
 end 
if i==47 fpp = fopen('linha.txt','r');
    G = fscant(fpp,'%s %f %f');
    fclose(fpp);
   x_G = G(6,1); y_G=G(7,1); clear G
 end 
if i==48 end
if i==49 fpp = fopen('linha.txt','r');
   H = fscanf(fpp,'%s %f %f');
    fclose(fpp);
   az_H = H(6,1); clear H
   end 
  if i==50
     fpp = fopen('linha.txt','r');
   H = fscant(fpp,'%s %f %f');
    fclose(fpp);
   hz H = H(6,1); dphz H=H(7,1); clear H
  end 
 if i==51
     fpp = fopen('linha.txt','r');
    H = fscanf(fpp, 's f * f');
     fclose(fpp);
    av_H = H(6,1); dpav_H=H(7,1);
     clear H
 end 
 if i==52
     fpp = fopen('linha.txt','r');
    H = fscanf(fpp, 's f * f');
     fclose(fpp);
    di_H =H(6,1); dpdi_H=H(7,1); clear H
 end
```

```
 if i==53
         fpp = fopen('linha.txt','r');
        H = fscanf(fpp,'%s %f %f');
         fclose(fpp);
        x_H = H(6,1); y_H = H(7,1); clear H
       break;
      end 
      i=i+1;end
fclose(fp);
% Calculo da precisão do Azimut A
8888888888888888888888DA = [1 -1];Ehz = [(dphz_A*pi/180)^2 0] 0 (dp_hzp1*pi/180)^2];
var_az_A = DA*Ehz*DA';
% Calculo da precisão da distância horizontal A
%%%%%%%%%%%%%%%%%%%%%%%%%%%%%%%%%%%%%%%%%%%%%%%%
Dd = [sin(av_A * pi/180) di_A * cos(av_A * pi/180)];
Ed = [dpdf A^2 0 0 (dpav_A*pi/180)^2];
var_dh_A = Dd*Ed*Dd';% Calculo da precisão das coordenadas A
888888888888888888888888dh A = di A*sin(av A);Ddhaz = [cos(az_A*pi/180) -dh_A*sin(az_A*pi/180) sin(az_A*pi/180) dh_A*cos(az_A*pi/180)];
Edhaz = [var_dh_A 0 0 var_az_A];
Exy = Ddhaz*Edhaz*Ddhaz';
dp x A = sqrt(Exy(1,1));
dp_y_A = sqrt(EXy(2,2));% Calculo da precisão do Azimut B
%%%%%%%%%%%%%%%%%%%%%%%%%%%%%%%%%%
DB = [1 -1];
```

```
Ehz = [(dphz_B*pi/180)^22 0] 0 (dp_hzp1*pi/180)^2];
var az B = DB*Ehz*DB';
% Calculo da precisão da distância horizontal B
8888888888888888888888888888888888Dd = [\sin(av_B*pi/180) di_B*cos(av_B*pi/180)];
Ed = [dpdi B^2 00 (dpay_B*pi/180)^2;
var dh B = Dd*Ed*Dd';
% Calculo da precisão das coordenadas B
88888888888888888888888dh_B = di_B * sin(av_B);Ddhaz = [cos(az_B*pi/180) -dh_B*sin(az_B*pi/180)sin(az_B*pi/180) dh_B*cos(az_B*pi/180)];
Edhaz = [var_dh_B 00 var_az_B];
Exy = Ddhaz*Edhaz*Ddhaz';
dp_x_B = sqrt(EXy(1,1));dp y B = sqrt(Exy(2,2));
% Calculo da precisão do Azimut C
888888888888888888888DC = [1 -1];Ehz = [(dphz_C*pi/180)^2 0] 0 (dp_hzp1*pi/180)^2];
var az C = DC*Ehz*DC';
% Calculo da precisão da distância horizontal C
8888888888888888888888888888888Dd = [sin(av_C*pi/180) di_C*cos(av_C*pi/180)];
Ed = [dpdi_C^2] 0
      0 (dpav C*pi/180)^2;
var_dh_c = Dd*Ed*Dd';% Calculo da precisão das coordenadas C
88888888888888888888888dh_C = di_C * sin(av_C);
```

```
Ddhaz = [cos(az_C*pi/180) -dh_C*sin(az_C*pi/180)sin(az_C*pi/180) dh_C*cos(az_C*pi/180)];
Edhaz = [var_dh_c \t00 var az C];
Exy = Ddhaz*Edhaz*Ddhaz';
dp_x_C = sqrt(EXy(1,1));dp_y_C = sqrt(EXy(2,2));% Calculo da precisão do Azimut D
%%%%%%%%%%%%%%%%%%%%%%%%%%%%%%%%%%
DD = [1 -1];Ehz = \left[ \text{ (dphz } D^* \text{pi} / 180) ^2 0
        0 (dp_hzp1*pi/180)^2];
var_az_D = DD*Ehz*DD'i% Calculo da precisão da distância horizontal D
%%%%%%%%%%%%%%%%%%%%%%%%%%%%%%%%%%%%%%%%%%%%%%%%
Dd = [sin(av_D*pi/180) di_D*cos(av_D*pi/180)];
Ed = [dpdi_D^2 0 0 (dpav_D*pi/180)^2];
var_dh_p = Dd*Ed*Dd';% Calculo da precisão das coordenadas D
%%%%%%%%%%%%%%%%%%%%%%%%%%%%%%%%%%%%%%%%
dh_D = di_D * sin(av_D);
\verb|Ddhaz = [cos(az_b * pi/180) -dh_b * sin(az_b * pi/180)|sin(az_D*pi/180) dh_D*cos(az_D*pi/180)];
Edhaz = \lceil \text{var dh D} \rceil0 var az D];
Exy = Ddhaz*Edhaz*Ddhaz';
dp_x_D = sqrt(EXy(1,1));dp_y_D = sqrt(EXy(2,2));% Calculo da precisão do Azimut E
88888888888888888888DE = [1 -1];Ehz = [(dphz_E*pi/180)^22 0] 0 (dp_hzp1*pi/180)^2];
var_az_E = DE*Ehz*DE';
```

```
% Calculo da precisão da distância horizontal E
%%%%%%%%%%%%%%%%%%%%%%%%%%%%%%%%%%%%%%%%%%%%%%%%
Dd = [\sin(av_E*pi/180) di_E*cos(av_A*pi/180)];
Ed = [dpdi E^2 0
        0 (dpav_E*pi/180)^2];
var dh E = Dd*Ed*Dd';
% Calculo da precisão das coordenadas E
%%%%%%%%%%%%%%%%%%%%%%%%%%%%%%%%%%%%%%%%
dh E = di E*sin(av E);\verb|Ddhaz = [cos(az_E*pi/180) -dh_E*sin(az_A*pi/180) sin(az_E*pi/180) dh_E*cos(az_E*pi/180)];
Edhaz = [var_dh_E 00 var_az_E];
Exy = Ddhaz*Edhaz*Ddhaz';
dp_x_E = sqrt(EXy(1,1));dp_y_E = sqrt(EXy(2,2));% Calculo da precisão do Azimut F
%%%%%%%%%%%%%%%%%%%%%%%%%%%%%%%%%%
DF = [1 -1];Ehz = [(dphz_F*pi/180)^2] 0
       0 (dp_hzp1*pi/180)^2];
var_az_F = DF * Ehz * DF';
% Calculo da precisão da distância horizontal F
8888888888888888888888888888888Dd = [sin(av Frpi/180) di F*cos(av Frpi/180)];
Ed = [dpdf F^2 0 0 (dpav_F*pi/180)^2];
var_dh_F = Dd*Ed*Dd';% Calculo da precisão das coordenadas F
88888888888888888888888dh F = di F*sin(av F);Ddhaz = [cos(az_F*pi/180) -dh_F*sin(az_F*pi/180)sin(az_F*pi/180) dh_F*cos(az_F*pi/180)];
Edhaz = [var_dh_F 00 var_az_F];
```

```
Exy = Ddhaz*Edhaz*Ddhaz';
dp_x_F = sqrt(EXy(1,1));dp_y_F = sqrt(EXy(2,2));% Calculo da precisão do Azimut G
888888888888888888888DG = [1 -1];Ehz = [(dbhz G*pi/180)^2 0] 0 (dp_hzp1*pi/180)^2];
var_az_G = DG*Ehz*DG';
% Calculo da precisão da distância horizontal G
%%%%%%%%%%%%%%%%%%%%%%%%%%%%%%%%%%%%%%%%%%%%%%%%
Dd = [\sin(av_G*pi/180) di_G*cos(av_G*pi/180)];
Ed = [dpdi_G^2] 0
       0 (dpav_G*pi/180)^2];
var dh G = Dd*Ed*Dd';
% Calculo da precisão das coordenadas G
888888888888888888888888dh_G = di_G * sin(av_G);Ddhaz = [cos(az_G*pi/180) -dh_G*sin(az_G*pi/180)sin(az G*pi/180) dh G*cos(az G*pi/180)];
Edhaz = [var_dh_G 00 var_az_G];
Exy = Ddhaz*Edhaz*Ddhaz';
dp_x_G = sqrt(EXy(1,1));dp y G = sqrt(Exy(2,2));
% Calculo da precisão do Azimut H
%%%%%%%%%%%%%%%%%%%%%%%%%%%%%%%%%%
DH = [1 -1];Ehz = [(dphz_H*pi/180)^2 0] 0 (dp_hzp1*pi/180)^2];
var_az_H = DH*Ehz*DH';
% Calculo da precisão da distância horizontal H
8888888888888888888888888888888\texttt{Dd = [sin(av_H*pi/180) di_H*cos(av_H*pi/180)]};Ed = [dpdi_H^2 2 0 0 (dpav_H*pi/180)^2];
```

```
var_dh_H = Dd*Ed*Dd';
% Calculo da precisão das coordenadas H
%%%%%%%%%%%%%%%%%%%%%%%%%%%%%%%%%%%%%%%%
dh_H = di_H * sin(av_H);
Ddhaz = [cos(az_H*pi/180) -dh_H*sin(az_H*pi/180)
 sin(az_H*pi/180) dh_H*cos(az_H*pi/180)];
Edhaz = \left[\text{var_dh}_H \ 0\right] 0 var_az_H];
Exy = Ddhaz*Edhaz*Ddhaz';
dp_x_H = sqrt(EXy(1,1));dp_y_H = sqrt(EXy(2,2));COORD = [ x_A y_A dp_x_A dp_y_A] x_B y_B dp_x_B dp_y_B
          x_C y_C dp_x_C dp_y_C
          x_D y_D dp_x_D dp_y_D
           x_E y_E dp_x_E dp_y_E
           x_F y_F dp_x_F dp_y_F
           x_G y_G dp_x_G dp_y_G
           x_H y_H dp_x_H dp_y_H];
```
save(entrada,'COORD') %clear

```
% Programa para análise de fissuras
% Modificaçao 19-02-2008
% Ricardo Vilar Neves
% Abrindo o arquivo em um caminho especifico
clear
clc
% ABRIR O PRIMEIRO ARQUIVO (ÉPOCA 1)
[Nome, Caminho] = uigetfile(\{ '*.mat'}, 'Escolha um arquivo com os dados' );
if ~ischar(Nome) % Verifica se algum dado foi fornecido 
warndlg('Nome do arquivo não fornecido.', 'Aviso');
break;
else
Arquivo=fullfile(Caminho,Nome); % Compoe nome do arquivo 
COO1=importdata(Arquivo); 
end
% ABRIR O SEGUNDO ARQUIVO (ÉPOCA 2)
[Nome, Caminho] = uigetfile({'*.mat'}, 'Escolha um arquivo com os dados' ); 
if ~ischar(Nome) % Verifica se algum dado foi fornecido 
warndlg('Nome do arquivo não fornecido.', 'Aviso');
break;
else
Arquivo=fullfile(Caminho,Nome); % Compoe nome do arquivo 
COO2=importdata(Arquivo); 
end
%Compondo os vetores diferenças e suas mvc's
[1,c]=size(C001);X1 = COO1(1:1,1);Y1 = COO1(1:1,2);sx1=COO1(1:1,3);syl = COO1(1:1,4);X2 = COO2(1:1,1);Y2 = COO2(1:1,2);sx2=COO2(1:1,3);sy2=COO2(1:1,4);d = zeros(2*1,1);i=1;for j=1:1d(i)=X2(j)-X1(j);d(i+1)=Y2(j)-Y1(j);Qd(i)=sx1(j)+sx2(j);Qd(i+1)=sy2(j)+sy1(j);i=i+2;end
```

```
Qd=diag(Qd);
OM=d'*inv(Qd)*d;
%f tab
% n número de pontos (8)
% p numero de variaveis (2)
% f = (p * (n-1) / (n-p)) * f = (1 - a1), p, n-p);
n=1;p=2;ft=(p*(n-1)/(n-p))*finv(0.95,p,n-p);if OM>ft
     tt='O teste é rejeitado, ou seja, teve deformação (5/100 nivel de 
significancia)';
else
     tt='O teste aceito, ou seja, não teve deformação (5/100 nivel de 
significancia)';
end
fprintf('Calculado = 2.2f\n', OM);
fprintf('Tabelado = 2.2f\(n', ft);
fprintf('%s\n',tt);
```
## **Livros Grátis**

( <http://www.livrosgratis.com.br> )

Milhares de Livros para Download:

[Baixar](http://www.livrosgratis.com.br/cat_1/administracao/1) [livros](http://www.livrosgratis.com.br/cat_1/administracao/1) [de](http://www.livrosgratis.com.br/cat_1/administracao/1) [Administração](http://www.livrosgratis.com.br/cat_1/administracao/1) [Baixar](http://www.livrosgratis.com.br/cat_2/agronomia/1) [livros](http://www.livrosgratis.com.br/cat_2/agronomia/1) [de](http://www.livrosgratis.com.br/cat_2/agronomia/1) [Agronomia](http://www.livrosgratis.com.br/cat_2/agronomia/1) [Baixar](http://www.livrosgratis.com.br/cat_3/arquitetura/1) [livros](http://www.livrosgratis.com.br/cat_3/arquitetura/1) [de](http://www.livrosgratis.com.br/cat_3/arquitetura/1) [Arquitetura](http://www.livrosgratis.com.br/cat_3/arquitetura/1) [Baixar](http://www.livrosgratis.com.br/cat_4/artes/1) [livros](http://www.livrosgratis.com.br/cat_4/artes/1) [de](http://www.livrosgratis.com.br/cat_4/artes/1) [Artes](http://www.livrosgratis.com.br/cat_4/artes/1) [Baixar](http://www.livrosgratis.com.br/cat_5/astronomia/1) [livros](http://www.livrosgratis.com.br/cat_5/astronomia/1) [de](http://www.livrosgratis.com.br/cat_5/astronomia/1) [Astronomia](http://www.livrosgratis.com.br/cat_5/astronomia/1) [Baixar](http://www.livrosgratis.com.br/cat_6/biologia_geral/1) [livros](http://www.livrosgratis.com.br/cat_6/biologia_geral/1) [de](http://www.livrosgratis.com.br/cat_6/biologia_geral/1) [Biologia](http://www.livrosgratis.com.br/cat_6/biologia_geral/1) [Geral](http://www.livrosgratis.com.br/cat_6/biologia_geral/1) [Baixar](http://www.livrosgratis.com.br/cat_8/ciencia_da_computacao/1) [livros](http://www.livrosgratis.com.br/cat_8/ciencia_da_computacao/1) [de](http://www.livrosgratis.com.br/cat_8/ciencia_da_computacao/1) [Ciência](http://www.livrosgratis.com.br/cat_8/ciencia_da_computacao/1) [da](http://www.livrosgratis.com.br/cat_8/ciencia_da_computacao/1) [Computação](http://www.livrosgratis.com.br/cat_8/ciencia_da_computacao/1) [Baixar](http://www.livrosgratis.com.br/cat_9/ciencia_da_informacao/1) [livros](http://www.livrosgratis.com.br/cat_9/ciencia_da_informacao/1) [de](http://www.livrosgratis.com.br/cat_9/ciencia_da_informacao/1) [Ciência](http://www.livrosgratis.com.br/cat_9/ciencia_da_informacao/1) [da](http://www.livrosgratis.com.br/cat_9/ciencia_da_informacao/1) [Informação](http://www.livrosgratis.com.br/cat_9/ciencia_da_informacao/1) [Baixar](http://www.livrosgratis.com.br/cat_7/ciencia_politica/1) [livros](http://www.livrosgratis.com.br/cat_7/ciencia_politica/1) [de](http://www.livrosgratis.com.br/cat_7/ciencia_politica/1) [Ciência](http://www.livrosgratis.com.br/cat_7/ciencia_politica/1) [Política](http://www.livrosgratis.com.br/cat_7/ciencia_politica/1) [Baixar](http://www.livrosgratis.com.br/cat_10/ciencias_da_saude/1) [livros](http://www.livrosgratis.com.br/cat_10/ciencias_da_saude/1) [de](http://www.livrosgratis.com.br/cat_10/ciencias_da_saude/1) [Ciências](http://www.livrosgratis.com.br/cat_10/ciencias_da_saude/1) [da](http://www.livrosgratis.com.br/cat_10/ciencias_da_saude/1) [Saúde](http://www.livrosgratis.com.br/cat_10/ciencias_da_saude/1) [Baixar](http://www.livrosgratis.com.br/cat_11/comunicacao/1) [livros](http://www.livrosgratis.com.br/cat_11/comunicacao/1) [de](http://www.livrosgratis.com.br/cat_11/comunicacao/1) [Comunicação](http://www.livrosgratis.com.br/cat_11/comunicacao/1) [Baixar](http://www.livrosgratis.com.br/cat_12/conselho_nacional_de_educacao_-_cne/1) [livros](http://www.livrosgratis.com.br/cat_12/conselho_nacional_de_educacao_-_cne/1) [do](http://www.livrosgratis.com.br/cat_12/conselho_nacional_de_educacao_-_cne/1) [Conselho](http://www.livrosgratis.com.br/cat_12/conselho_nacional_de_educacao_-_cne/1) [Nacional](http://www.livrosgratis.com.br/cat_12/conselho_nacional_de_educacao_-_cne/1) [de](http://www.livrosgratis.com.br/cat_12/conselho_nacional_de_educacao_-_cne/1) [Educação - CNE](http://www.livrosgratis.com.br/cat_12/conselho_nacional_de_educacao_-_cne/1) [Baixar](http://www.livrosgratis.com.br/cat_13/defesa_civil/1) [livros](http://www.livrosgratis.com.br/cat_13/defesa_civil/1) [de](http://www.livrosgratis.com.br/cat_13/defesa_civil/1) [Defesa](http://www.livrosgratis.com.br/cat_13/defesa_civil/1) [civil](http://www.livrosgratis.com.br/cat_13/defesa_civil/1) [Baixar](http://www.livrosgratis.com.br/cat_14/direito/1) [livros](http://www.livrosgratis.com.br/cat_14/direito/1) [de](http://www.livrosgratis.com.br/cat_14/direito/1) [Direito](http://www.livrosgratis.com.br/cat_14/direito/1) [Baixar](http://www.livrosgratis.com.br/cat_15/direitos_humanos/1) [livros](http://www.livrosgratis.com.br/cat_15/direitos_humanos/1) [de](http://www.livrosgratis.com.br/cat_15/direitos_humanos/1) [Direitos](http://www.livrosgratis.com.br/cat_15/direitos_humanos/1) [humanos](http://www.livrosgratis.com.br/cat_15/direitos_humanos/1) [Baixar](http://www.livrosgratis.com.br/cat_16/economia/1) [livros](http://www.livrosgratis.com.br/cat_16/economia/1) [de](http://www.livrosgratis.com.br/cat_16/economia/1) [Economia](http://www.livrosgratis.com.br/cat_16/economia/1) [Baixar](http://www.livrosgratis.com.br/cat_17/economia_domestica/1) [livros](http://www.livrosgratis.com.br/cat_17/economia_domestica/1) [de](http://www.livrosgratis.com.br/cat_17/economia_domestica/1) [Economia](http://www.livrosgratis.com.br/cat_17/economia_domestica/1) [Doméstica](http://www.livrosgratis.com.br/cat_17/economia_domestica/1) [Baixar](http://www.livrosgratis.com.br/cat_18/educacao/1) [livros](http://www.livrosgratis.com.br/cat_18/educacao/1) [de](http://www.livrosgratis.com.br/cat_18/educacao/1) [Educação](http://www.livrosgratis.com.br/cat_18/educacao/1) [Baixar](http://www.livrosgratis.com.br/cat_19/educacao_-_transito/1) [livros](http://www.livrosgratis.com.br/cat_19/educacao_-_transito/1) [de](http://www.livrosgratis.com.br/cat_19/educacao_-_transito/1) [Educação - Trânsito](http://www.livrosgratis.com.br/cat_19/educacao_-_transito/1) [Baixar](http://www.livrosgratis.com.br/cat_20/educacao_fisica/1) [livros](http://www.livrosgratis.com.br/cat_20/educacao_fisica/1) [de](http://www.livrosgratis.com.br/cat_20/educacao_fisica/1) [Educação](http://www.livrosgratis.com.br/cat_20/educacao_fisica/1) [Física](http://www.livrosgratis.com.br/cat_20/educacao_fisica/1) [Baixar](http://www.livrosgratis.com.br/cat_21/engenharia_aeroespacial/1) [livros](http://www.livrosgratis.com.br/cat_21/engenharia_aeroespacial/1) [de](http://www.livrosgratis.com.br/cat_21/engenharia_aeroespacial/1) [Engenharia](http://www.livrosgratis.com.br/cat_21/engenharia_aeroespacial/1) [Aeroespacial](http://www.livrosgratis.com.br/cat_21/engenharia_aeroespacial/1) [Baixar](http://www.livrosgratis.com.br/cat_22/farmacia/1) [livros](http://www.livrosgratis.com.br/cat_22/farmacia/1) [de](http://www.livrosgratis.com.br/cat_22/farmacia/1) [Farmácia](http://www.livrosgratis.com.br/cat_22/farmacia/1) [Baixar](http://www.livrosgratis.com.br/cat_23/filosofia/1) [livros](http://www.livrosgratis.com.br/cat_23/filosofia/1) [de](http://www.livrosgratis.com.br/cat_23/filosofia/1) [Filosofia](http://www.livrosgratis.com.br/cat_23/filosofia/1) [Baixar](http://www.livrosgratis.com.br/cat_24/fisica/1) [livros](http://www.livrosgratis.com.br/cat_24/fisica/1) [de](http://www.livrosgratis.com.br/cat_24/fisica/1) [Física](http://www.livrosgratis.com.br/cat_24/fisica/1) [Baixar](http://www.livrosgratis.com.br/cat_25/geociencias/1) [livros](http://www.livrosgratis.com.br/cat_25/geociencias/1) [de](http://www.livrosgratis.com.br/cat_25/geociencias/1) [Geociências](http://www.livrosgratis.com.br/cat_25/geociencias/1) [Baixar](http://www.livrosgratis.com.br/cat_26/geografia/1) [livros](http://www.livrosgratis.com.br/cat_26/geografia/1) [de](http://www.livrosgratis.com.br/cat_26/geografia/1) [Geografia](http://www.livrosgratis.com.br/cat_26/geografia/1) [Baixar](http://www.livrosgratis.com.br/cat_27/historia/1) [livros](http://www.livrosgratis.com.br/cat_27/historia/1) [de](http://www.livrosgratis.com.br/cat_27/historia/1) [História](http://www.livrosgratis.com.br/cat_27/historia/1) [Baixar](http://www.livrosgratis.com.br/cat_31/linguas/1) [livros](http://www.livrosgratis.com.br/cat_31/linguas/1) [de](http://www.livrosgratis.com.br/cat_31/linguas/1) [Línguas](http://www.livrosgratis.com.br/cat_31/linguas/1)

[Baixar](http://www.livrosgratis.com.br/cat_28/literatura/1) [livros](http://www.livrosgratis.com.br/cat_28/literatura/1) [de](http://www.livrosgratis.com.br/cat_28/literatura/1) [Literatura](http://www.livrosgratis.com.br/cat_28/literatura/1) [Baixar](http://www.livrosgratis.com.br/cat_30/literatura_de_cordel/1) [livros](http://www.livrosgratis.com.br/cat_30/literatura_de_cordel/1) [de](http://www.livrosgratis.com.br/cat_30/literatura_de_cordel/1) [Literatura](http://www.livrosgratis.com.br/cat_30/literatura_de_cordel/1) [de](http://www.livrosgratis.com.br/cat_30/literatura_de_cordel/1) [Cordel](http://www.livrosgratis.com.br/cat_30/literatura_de_cordel/1) [Baixar](http://www.livrosgratis.com.br/cat_29/literatura_infantil/1) [livros](http://www.livrosgratis.com.br/cat_29/literatura_infantil/1) [de](http://www.livrosgratis.com.br/cat_29/literatura_infantil/1) [Literatura](http://www.livrosgratis.com.br/cat_29/literatura_infantil/1) [Infantil](http://www.livrosgratis.com.br/cat_29/literatura_infantil/1) [Baixar](http://www.livrosgratis.com.br/cat_32/matematica/1) [livros](http://www.livrosgratis.com.br/cat_32/matematica/1) [de](http://www.livrosgratis.com.br/cat_32/matematica/1) [Matemática](http://www.livrosgratis.com.br/cat_32/matematica/1) [Baixar](http://www.livrosgratis.com.br/cat_33/medicina/1) [livros](http://www.livrosgratis.com.br/cat_33/medicina/1) [de](http://www.livrosgratis.com.br/cat_33/medicina/1) [Medicina](http://www.livrosgratis.com.br/cat_33/medicina/1) [Baixar](http://www.livrosgratis.com.br/cat_34/medicina_veterinaria/1) [livros](http://www.livrosgratis.com.br/cat_34/medicina_veterinaria/1) [de](http://www.livrosgratis.com.br/cat_34/medicina_veterinaria/1) [Medicina](http://www.livrosgratis.com.br/cat_34/medicina_veterinaria/1) [Veterinária](http://www.livrosgratis.com.br/cat_34/medicina_veterinaria/1) [Baixar](http://www.livrosgratis.com.br/cat_35/meio_ambiente/1) [livros](http://www.livrosgratis.com.br/cat_35/meio_ambiente/1) [de](http://www.livrosgratis.com.br/cat_35/meio_ambiente/1) [Meio](http://www.livrosgratis.com.br/cat_35/meio_ambiente/1) [Ambiente](http://www.livrosgratis.com.br/cat_35/meio_ambiente/1) [Baixar](http://www.livrosgratis.com.br/cat_36/meteorologia/1) [livros](http://www.livrosgratis.com.br/cat_36/meteorologia/1) [de](http://www.livrosgratis.com.br/cat_36/meteorologia/1) [Meteorologia](http://www.livrosgratis.com.br/cat_36/meteorologia/1) [Baixar](http://www.livrosgratis.com.br/cat_45/monografias_e_tcc/1) [Monografias](http://www.livrosgratis.com.br/cat_45/monografias_e_tcc/1) [e](http://www.livrosgratis.com.br/cat_45/monografias_e_tcc/1) [TCC](http://www.livrosgratis.com.br/cat_45/monografias_e_tcc/1) [Baixar](http://www.livrosgratis.com.br/cat_37/multidisciplinar/1) [livros](http://www.livrosgratis.com.br/cat_37/multidisciplinar/1) [Multidisciplinar](http://www.livrosgratis.com.br/cat_37/multidisciplinar/1) [Baixar](http://www.livrosgratis.com.br/cat_38/musica/1) [livros](http://www.livrosgratis.com.br/cat_38/musica/1) [de](http://www.livrosgratis.com.br/cat_38/musica/1) [Música](http://www.livrosgratis.com.br/cat_38/musica/1) [Baixar](http://www.livrosgratis.com.br/cat_39/psicologia/1) [livros](http://www.livrosgratis.com.br/cat_39/psicologia/1) [de](http://www.livrosgratis.com.br/cat_39/psicologia/1) [Psicologia](http://www.livrosgratis.com.br/cat_39/psicologia/1) [Baixar](http://www.livrosgratis.com.br/cat_40/quimica/1) [livros](http://www.livrosgratis.com.br/cat_40/quimica/1) [de](http://www.livrosgratis.com.br/cat_40/quimica/1) [Química](http://www.livrosgratis.com.br/cat_40/quimica/1) [Baixar](http://www.livrosgratis.com.br/cat_41/saude_coletiva/1) [livros](http://www.livrosgratis.com.br/cat_41/saude_coletiva/1) [de](http://www.livrosgratis.com.br/cat_41/saude_coletiva/1) [Saúde](http://www.livrosgratis.com.br/cat_41/saude_coletiva/1) [Coletiva](http://www.livrosgratis.com.br/cat_41/saude_coletiva/1) [Baixar](http://www.livrosgratis.com.br/cat_42/servico_social/1) [livros](http://www.livrosgratis.com.br/cat_42/servico_social/1) [de](http://www.livrosgratis.com.br/cat_42/servico_social/1) [Serviço](http://www.livrosgratis.com.br/cat_42/servico_social/1) [Social](http://www.livrosgratis.com.br/cat_42/servico_social/1) [Baixar](http://www.livrosgratis.com.br/cat_43/sociologia/1) [livros](http://www.livrosgratis.com.br/cat_43/sociologia/1) [de](http://www.livrosgratis.com.br/cat_43/sociologia/1) [Sociologia](http://www.livrosgratis.com.br/cat_43/sociologia/1) [Baixar](http://www.livrosgratis.com.br/cat_44/teologia/1) [livros](http://www.livrosgratis.com.br/cat_44/teologia/1) [de](http://www.livrosgratis.com.br/cat_44/teologia/1) [Teologia](http://www.livrosgratis.com.br/cat_44/teologia/1) [Baixar](http://www.livrosgratis.com.br/cat_46/trabalho/1) [livros](http://www.livrosgratis.com.br/cat_46/trabalho/1) [de](http://www.livrosgratis.com.br/cat_46/trabalho/1) [Trabalho](http://www.livrosgratis.com.br/cat_46/trabalho/1) [Baixar](http://www.livrosgratis.com.br/cat_47/turismo/1) [livros](http://www.livrosgratis.com.br/cat_47/turismo/1) [de](http://www.livrosgratis.com.br/cat_47/turismo/1) [Turismo](http://www.livrosgratis.com.br/cat_47/turismo/1)